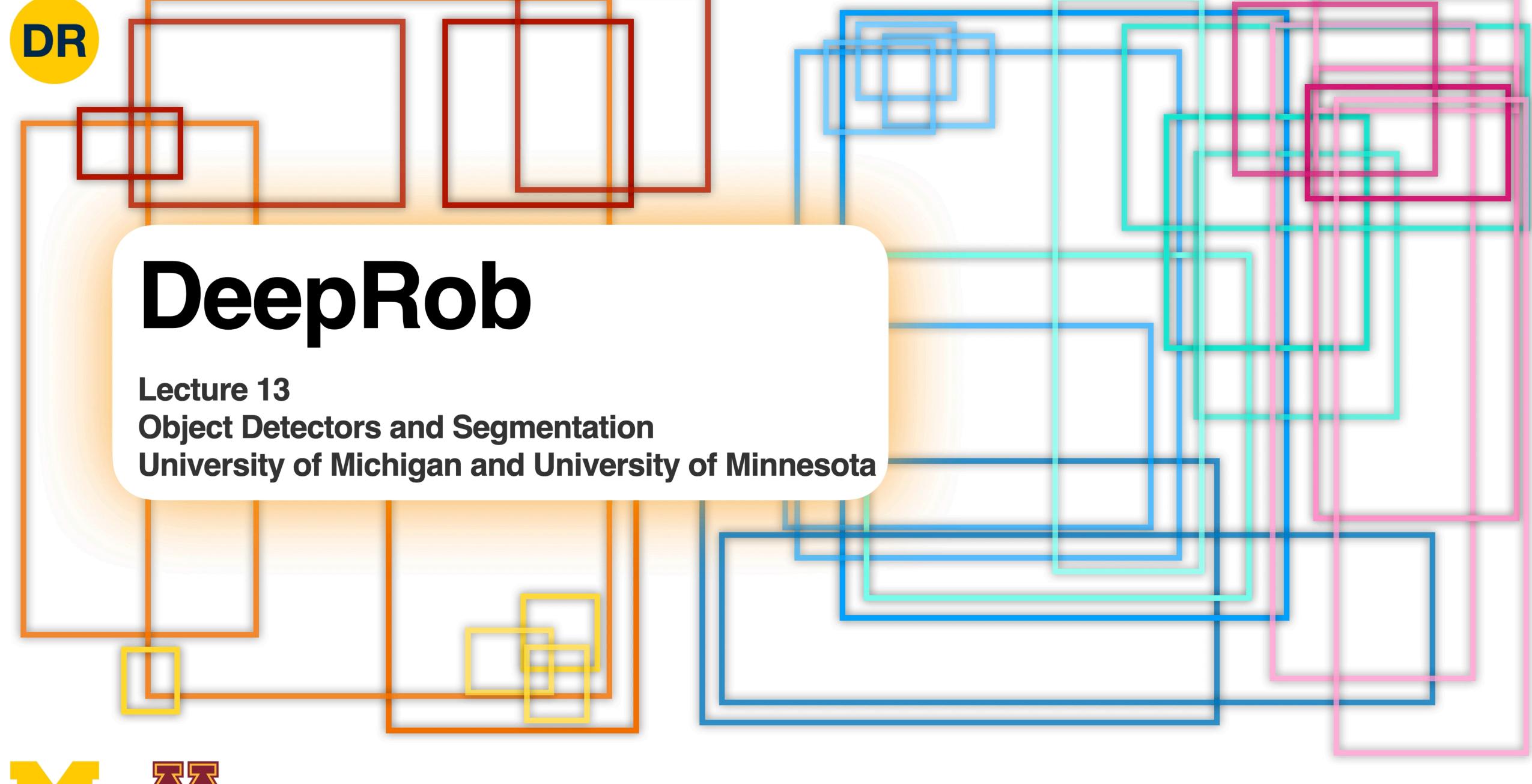

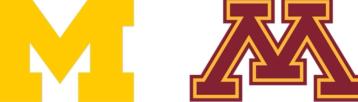

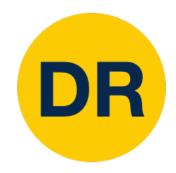

## Last time: Transfer Learning

#### 1. Train on ImageNet

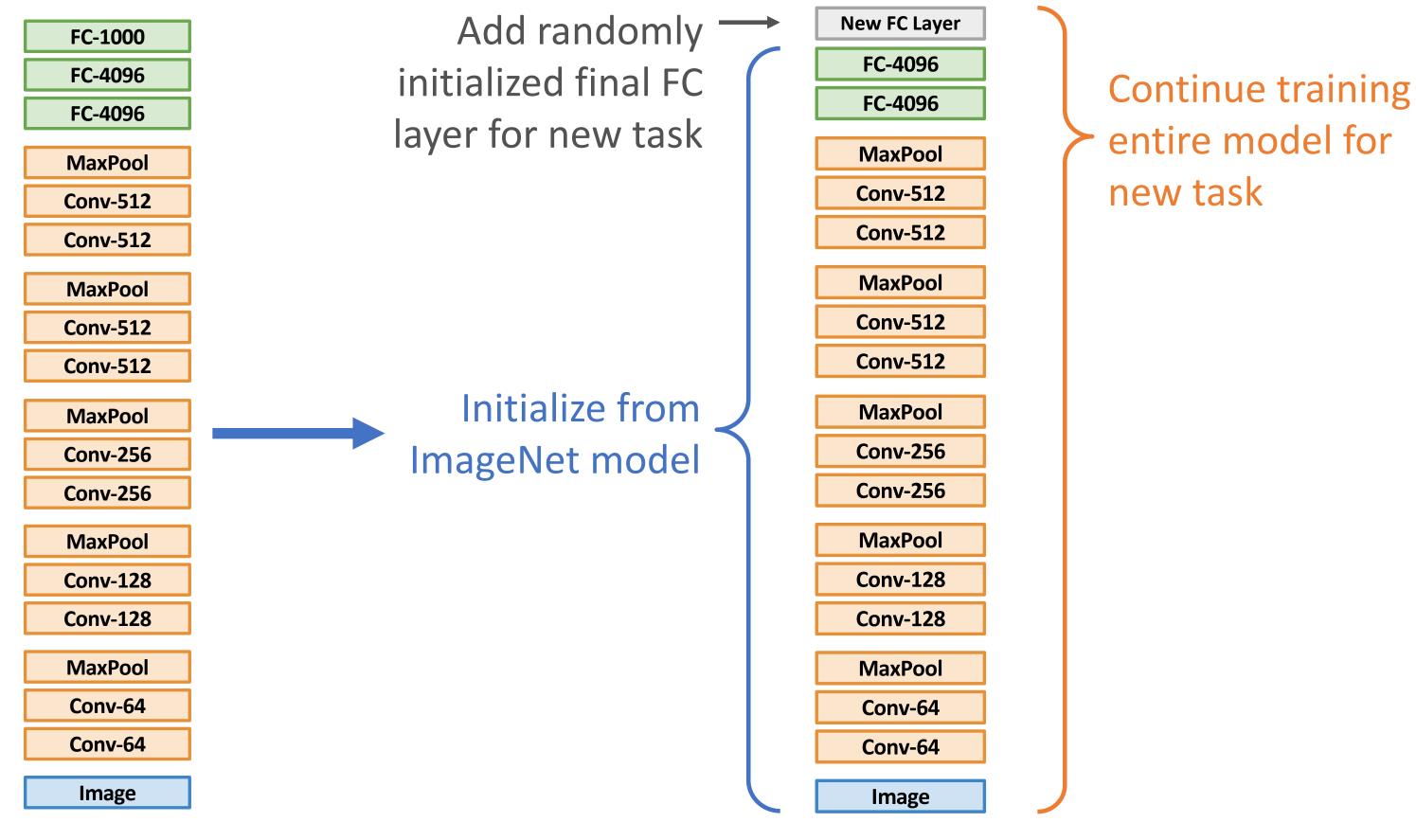

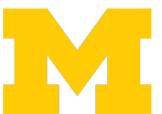

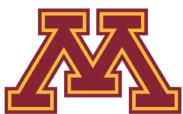

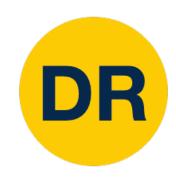

#### Last time: Localization Tasks

#### Classification

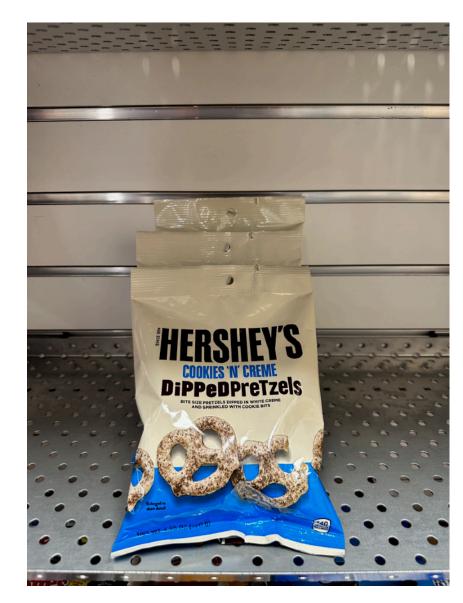

"Chocolate Pretzels"

No spatial extent

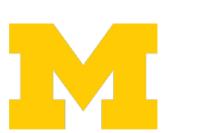

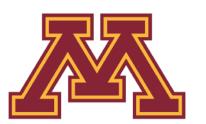

#### Semantic Segmentation

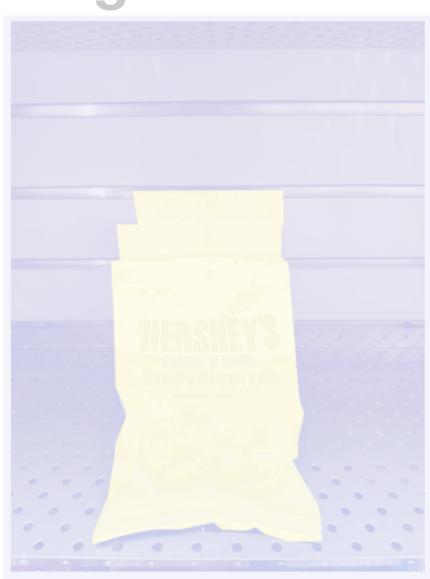

Shelf

No objects, just pixels

#### Object **Detection**

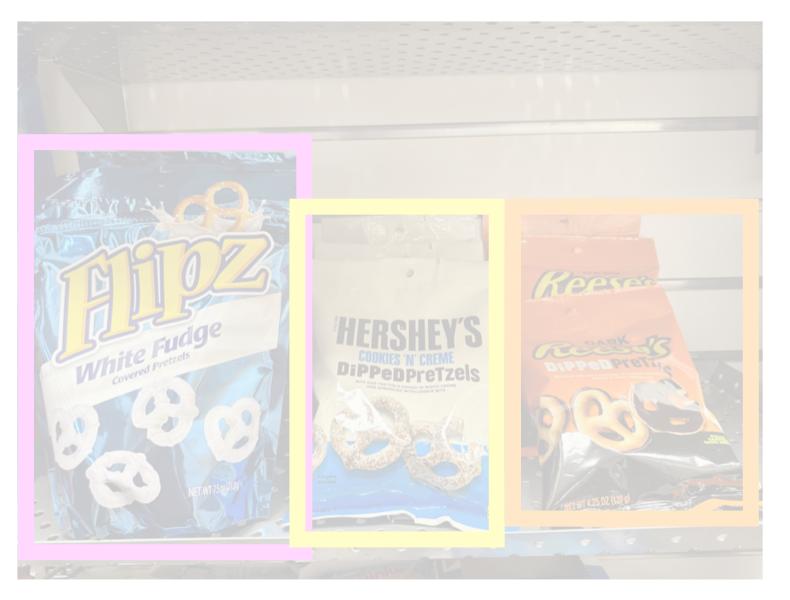

Instance Segmentation

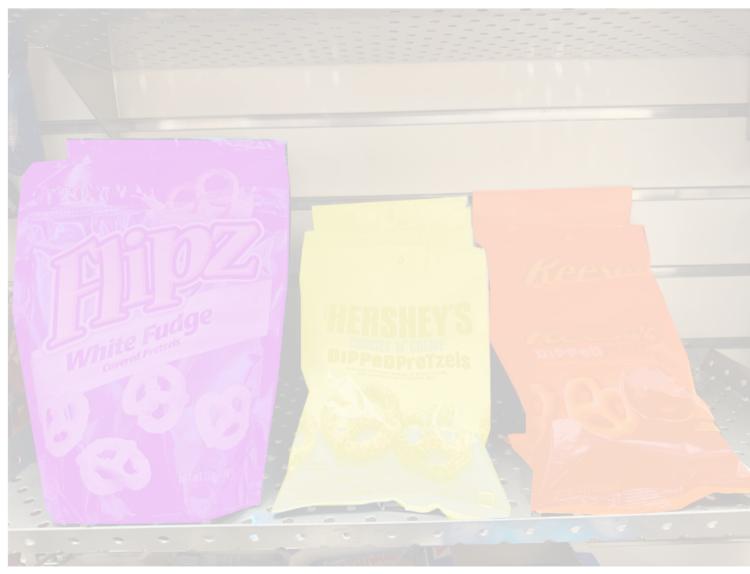

Flipz, Hershey's, Keese's

Multiple objects

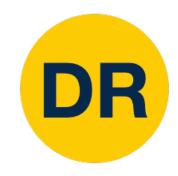

#### Last time: R-CNN

#### R-CNN: Region-Based CNN

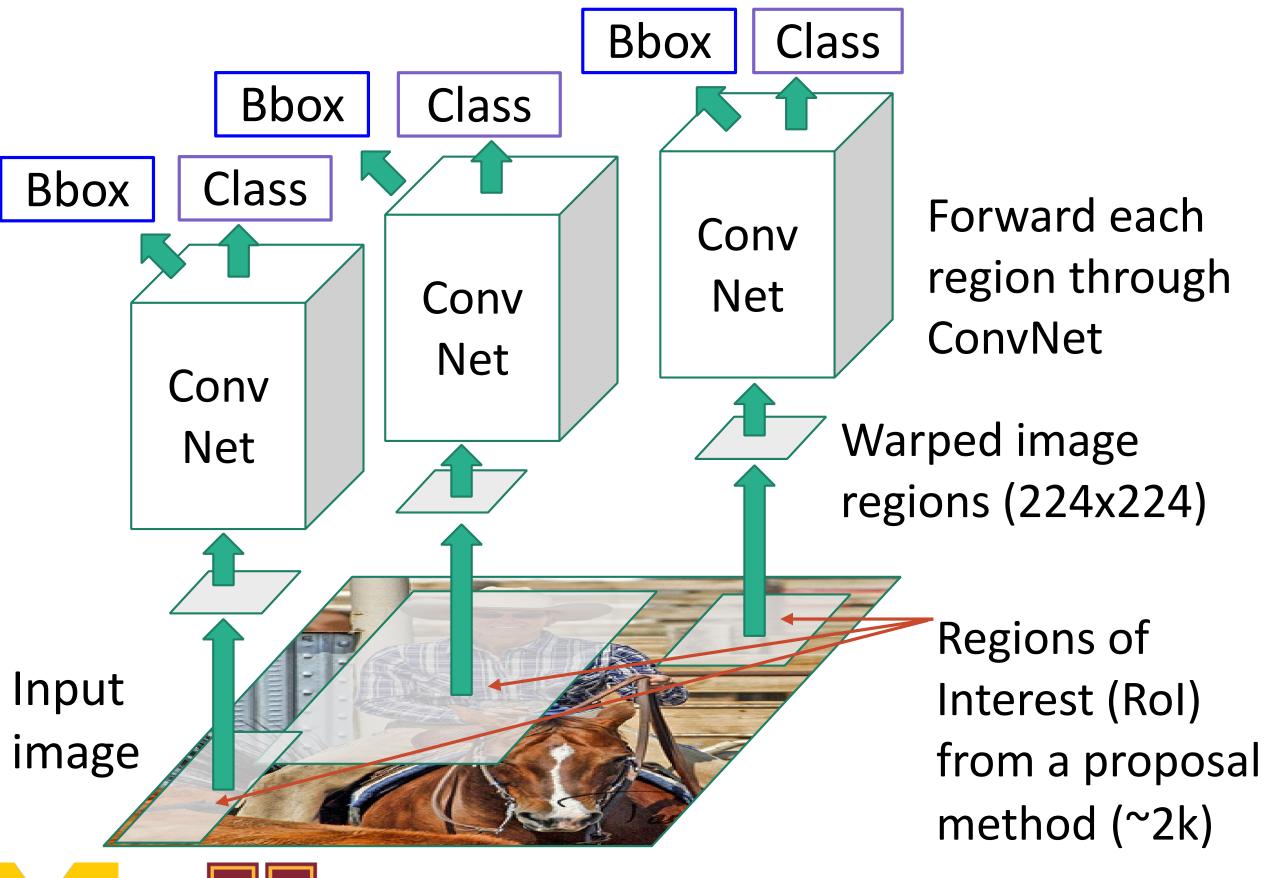

Classify each region

Bounding box regression: Predict "transform" to correct the Rol: 4 numbers  $(t_X, t_y, t_h, t_W)$ 

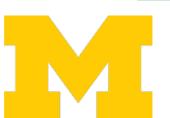

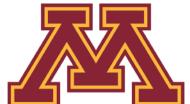

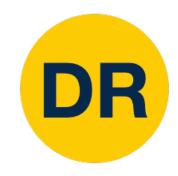

#### Last time: R-CNN

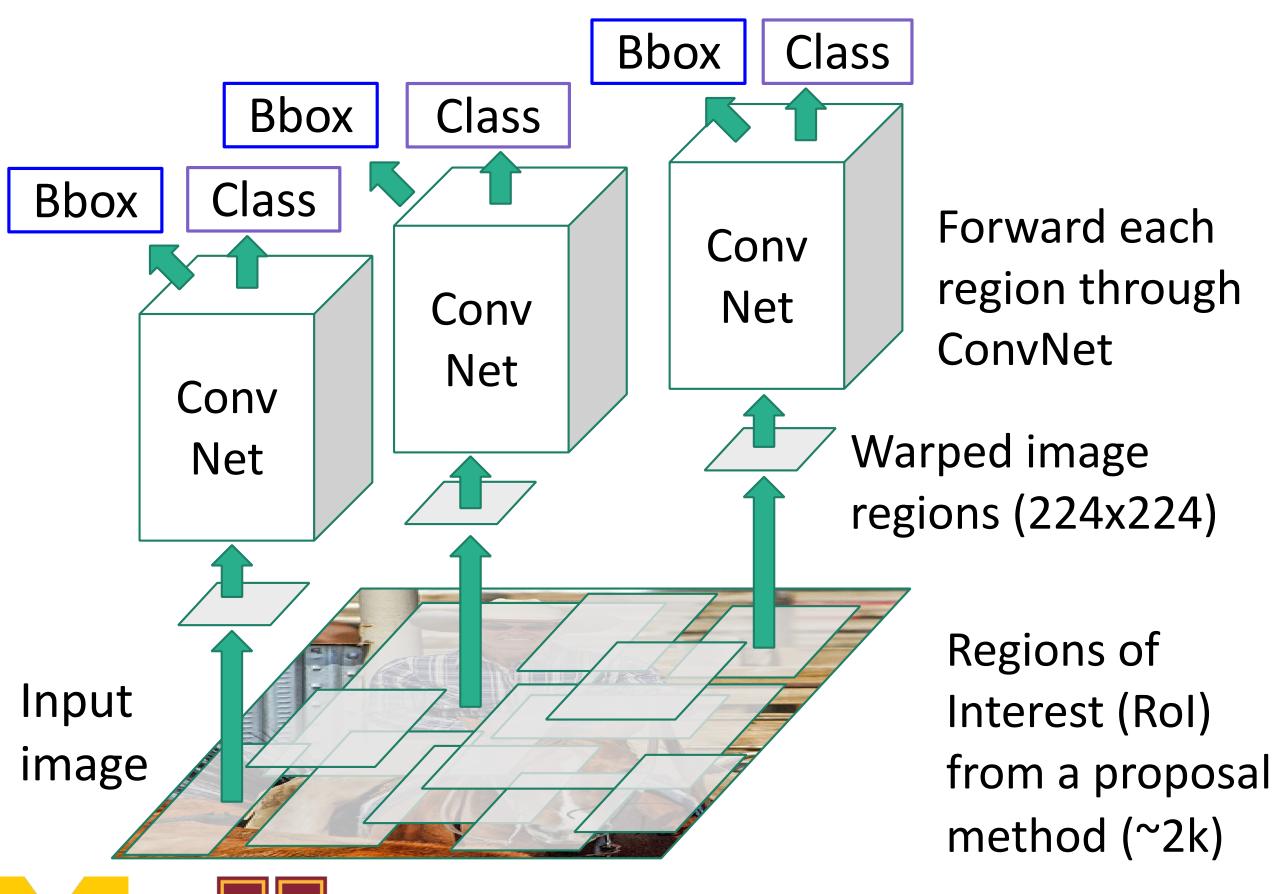

Classify each region

Bounding box regression: Predict "transform" to correct the Rol: 4 numbers ( $t_X$ ,  $t_Y$ ,  $t_H$ ,  $t_W$ )

Problem: Very slow! Need to do 2000 forward passes through CNN per image

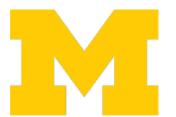

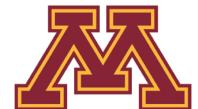

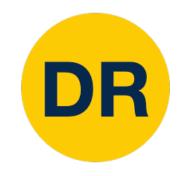

#### Last time: R-CNN

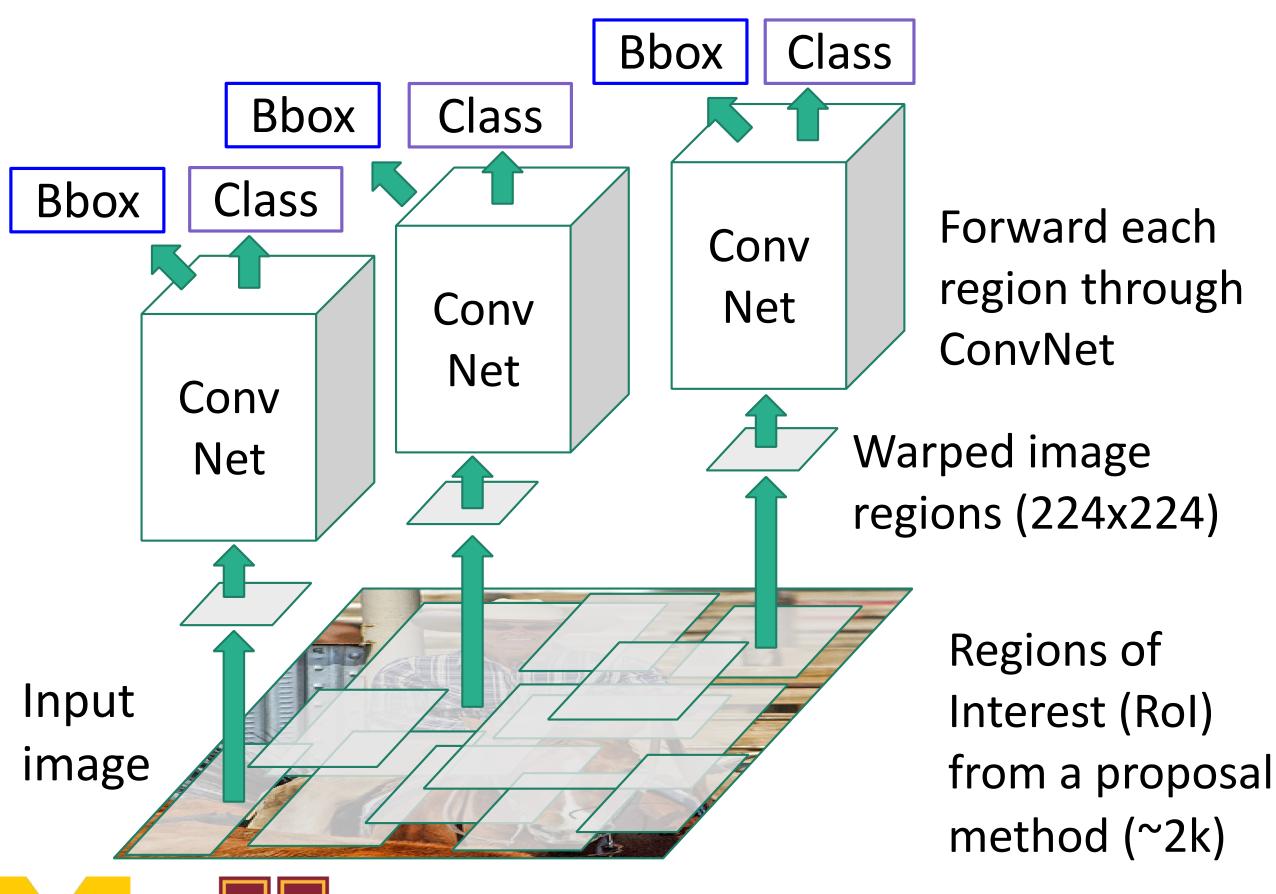

Classify each region

Bounding box regression:
Predict "transform" to correct the Rol: 4
numbers (t<sub>x</sub>, t<sub>y</sub>, t<sub>h</sub>, t<sub>w</sub>)

Problem: Very slow! Need to do 2000 forward passes through CNN per image

Idea: Overlapping proposals cause a lot of repeated work; same pixels processed many times. Can we avoid this?

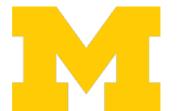

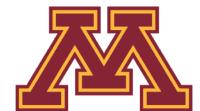

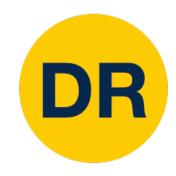

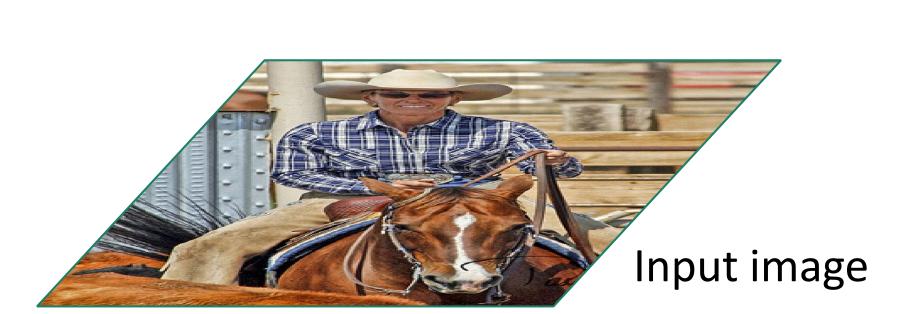

# "Slow" R-CNN Process each region independently

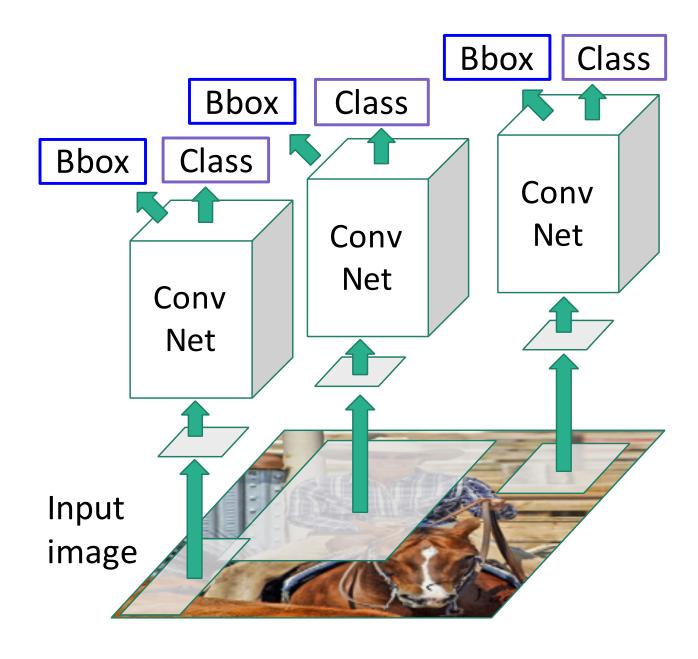

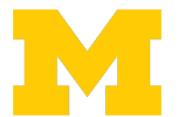

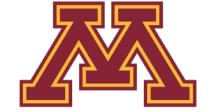

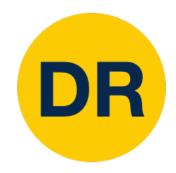

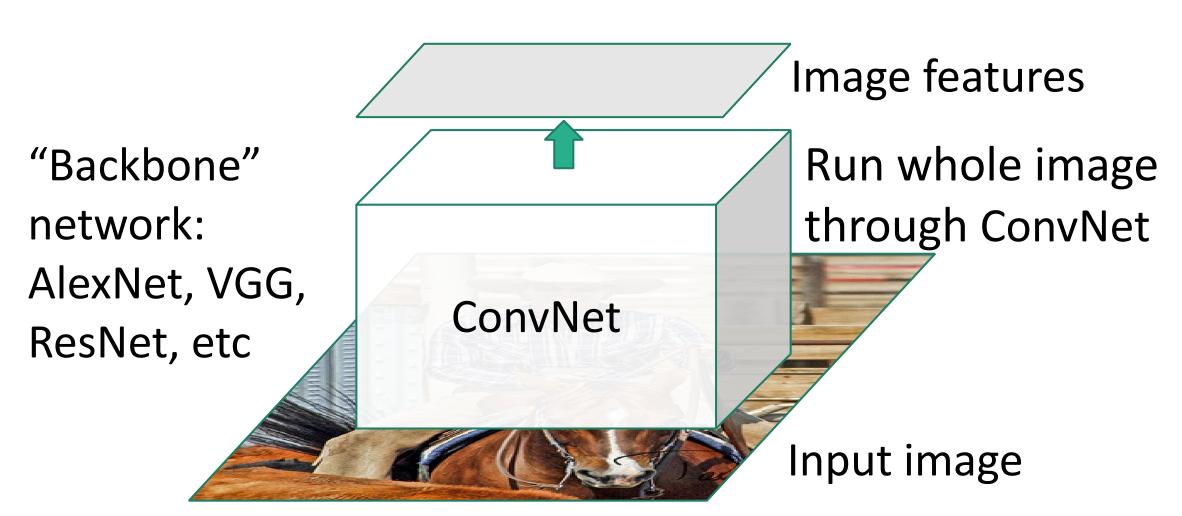

# "Slow" R-CNN Process each region independently

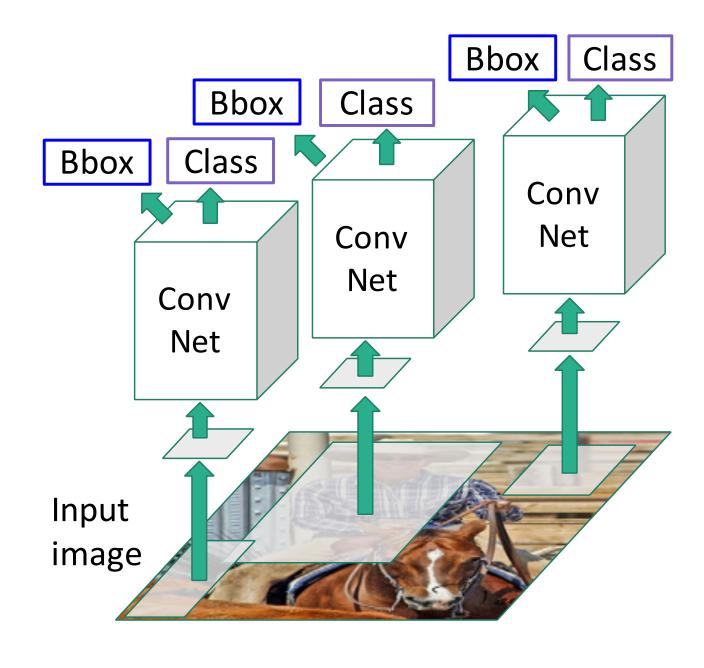

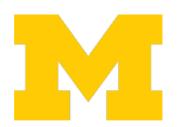

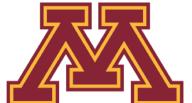

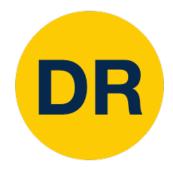

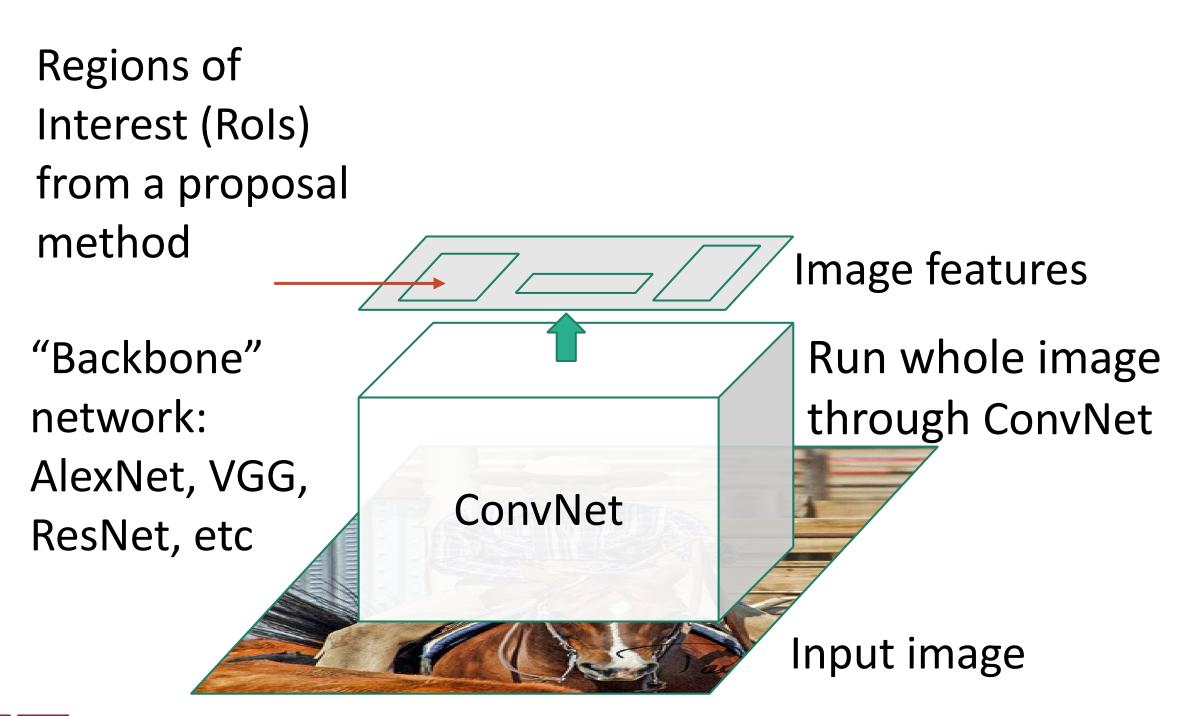

# "Slow" R-CNN Process each region independently

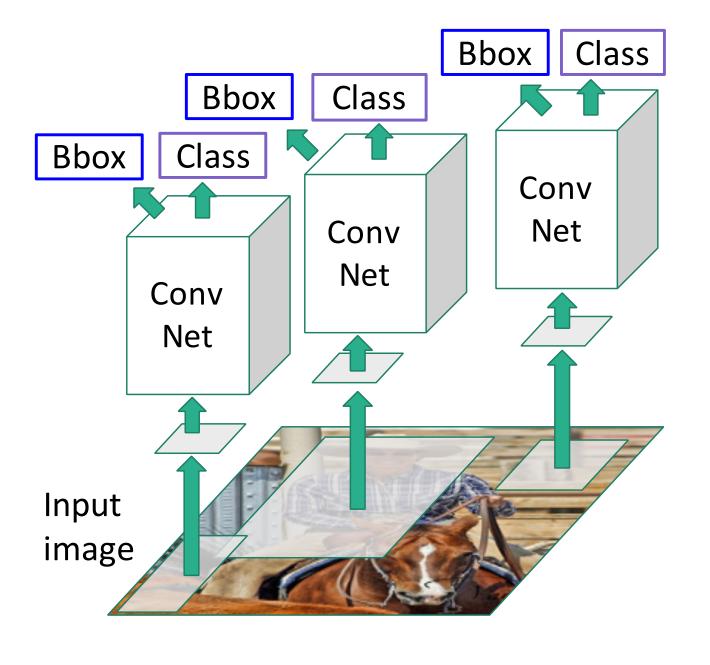

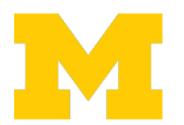

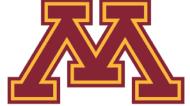

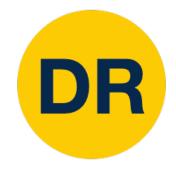

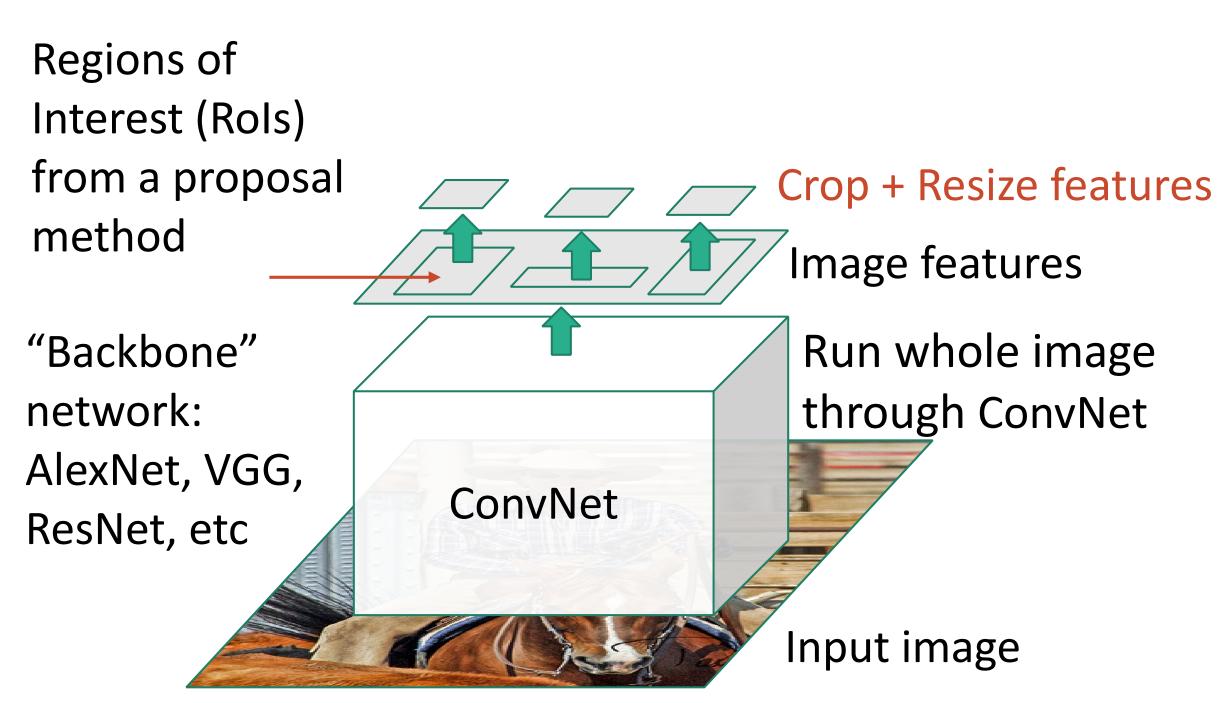

# "Slow" R-CNN Process each region independently

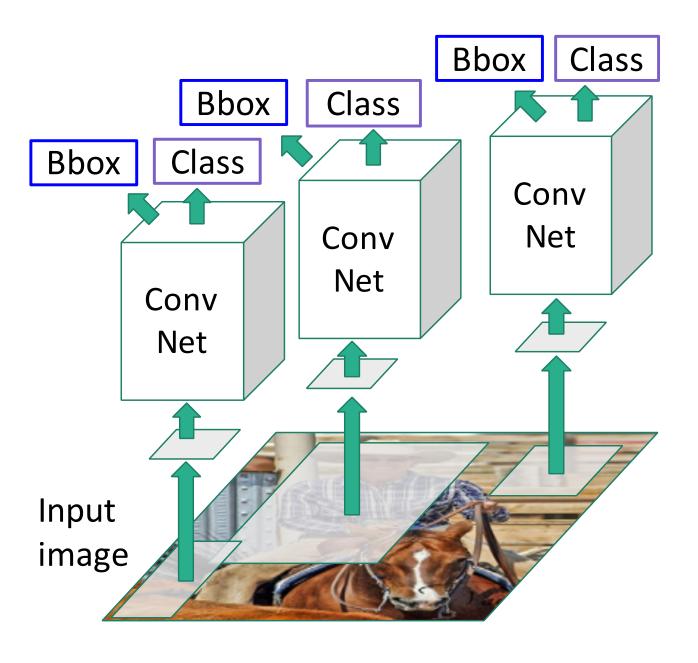

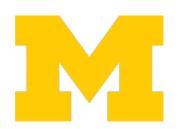

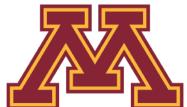

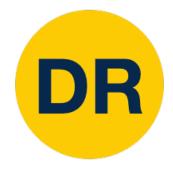

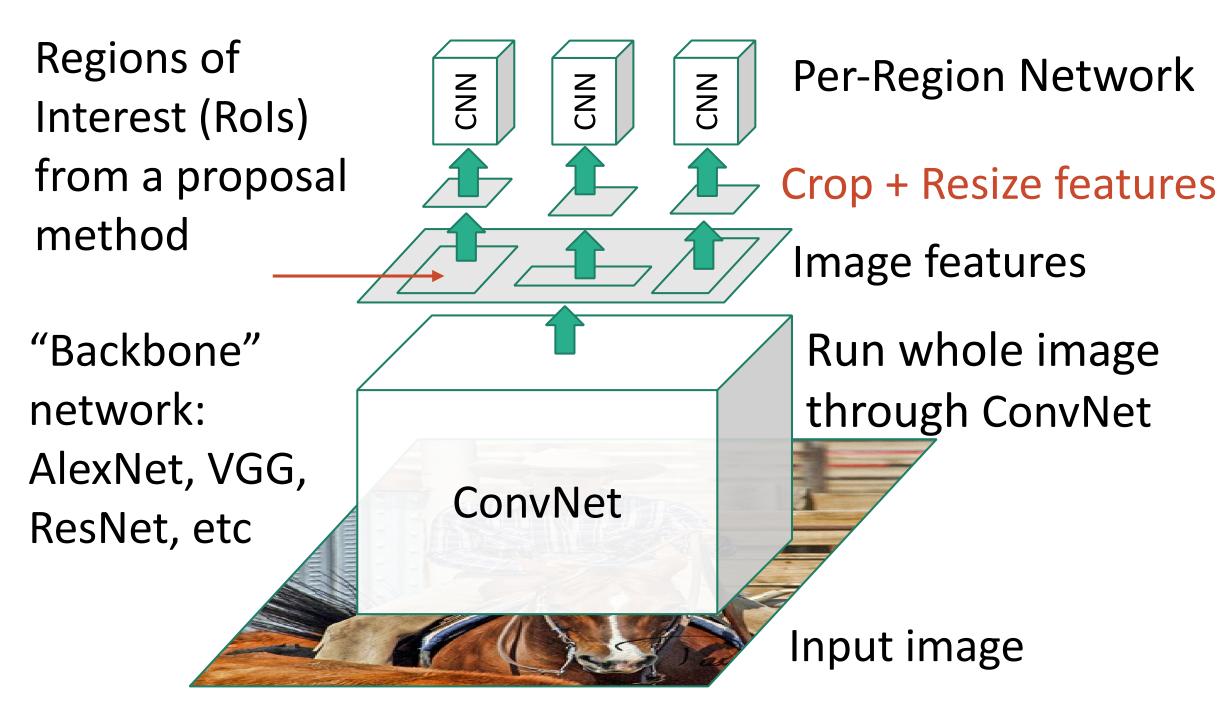

# "Slow" R-CNN Process each region independently

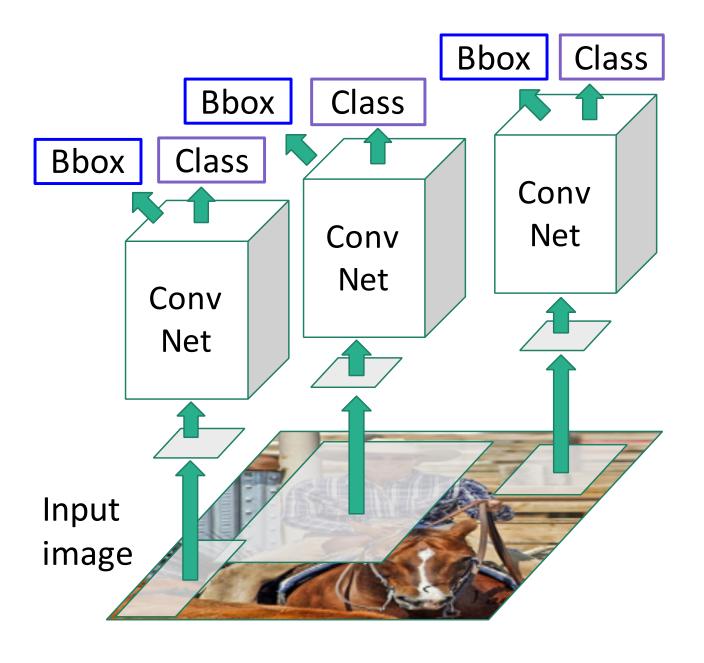

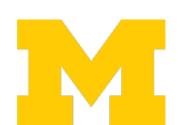

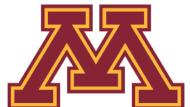

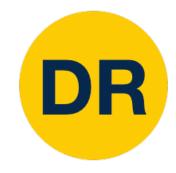

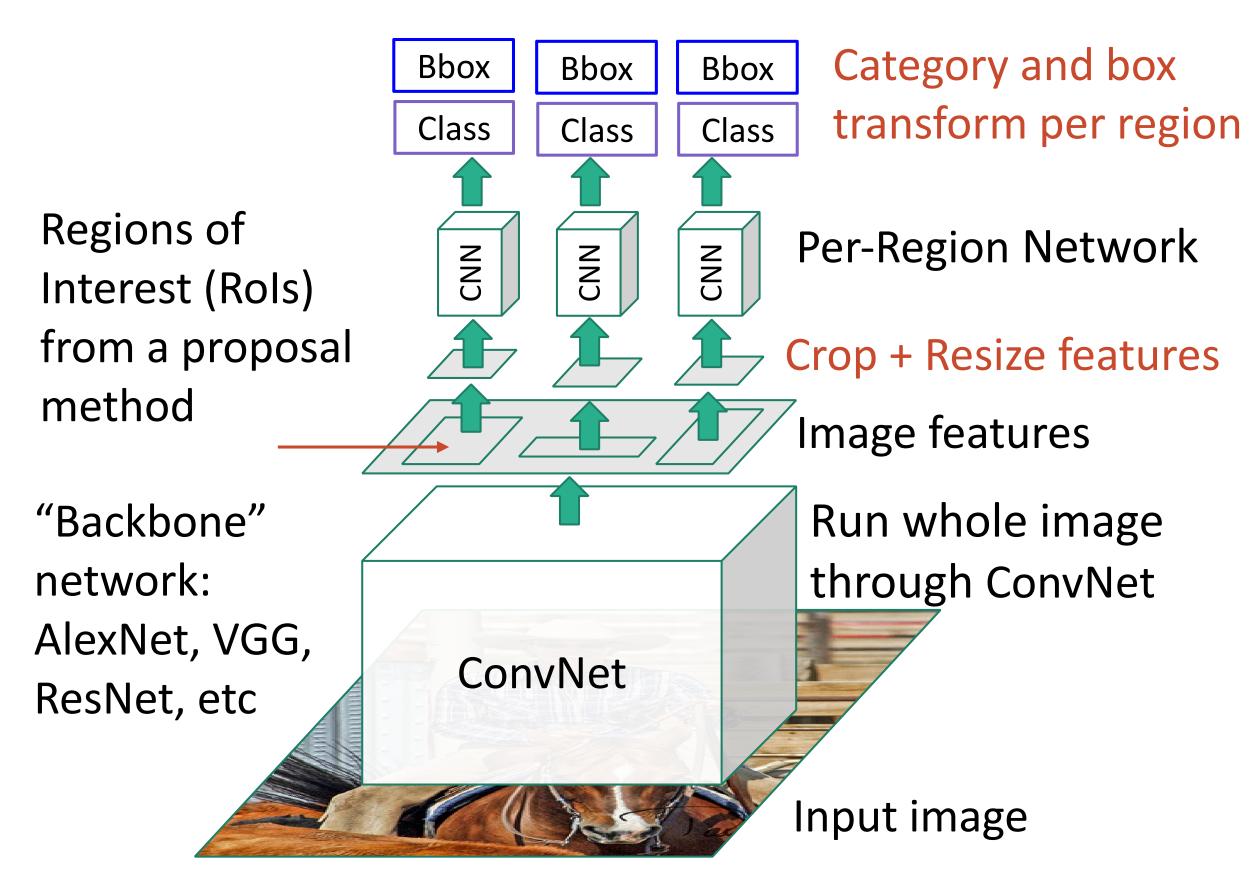

## "Slow" R-CNN Process each region independently

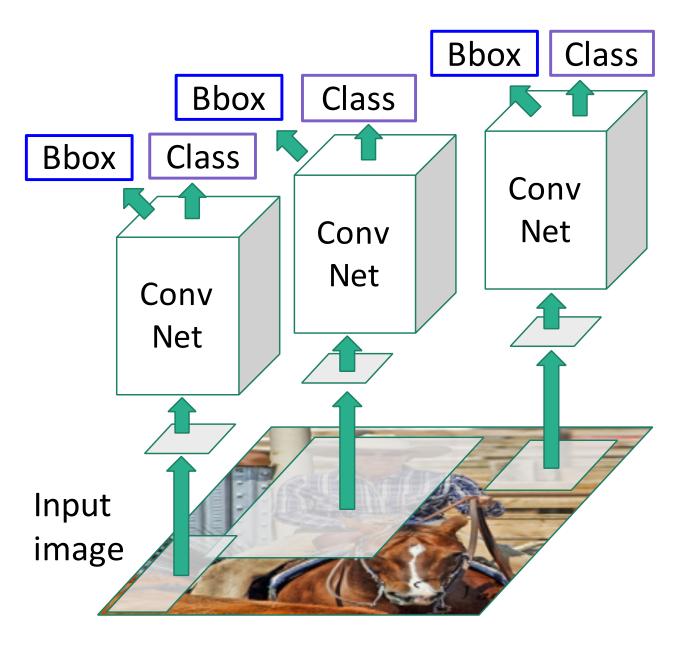

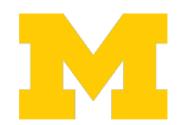

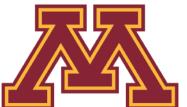

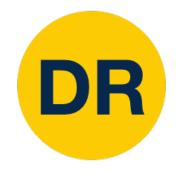

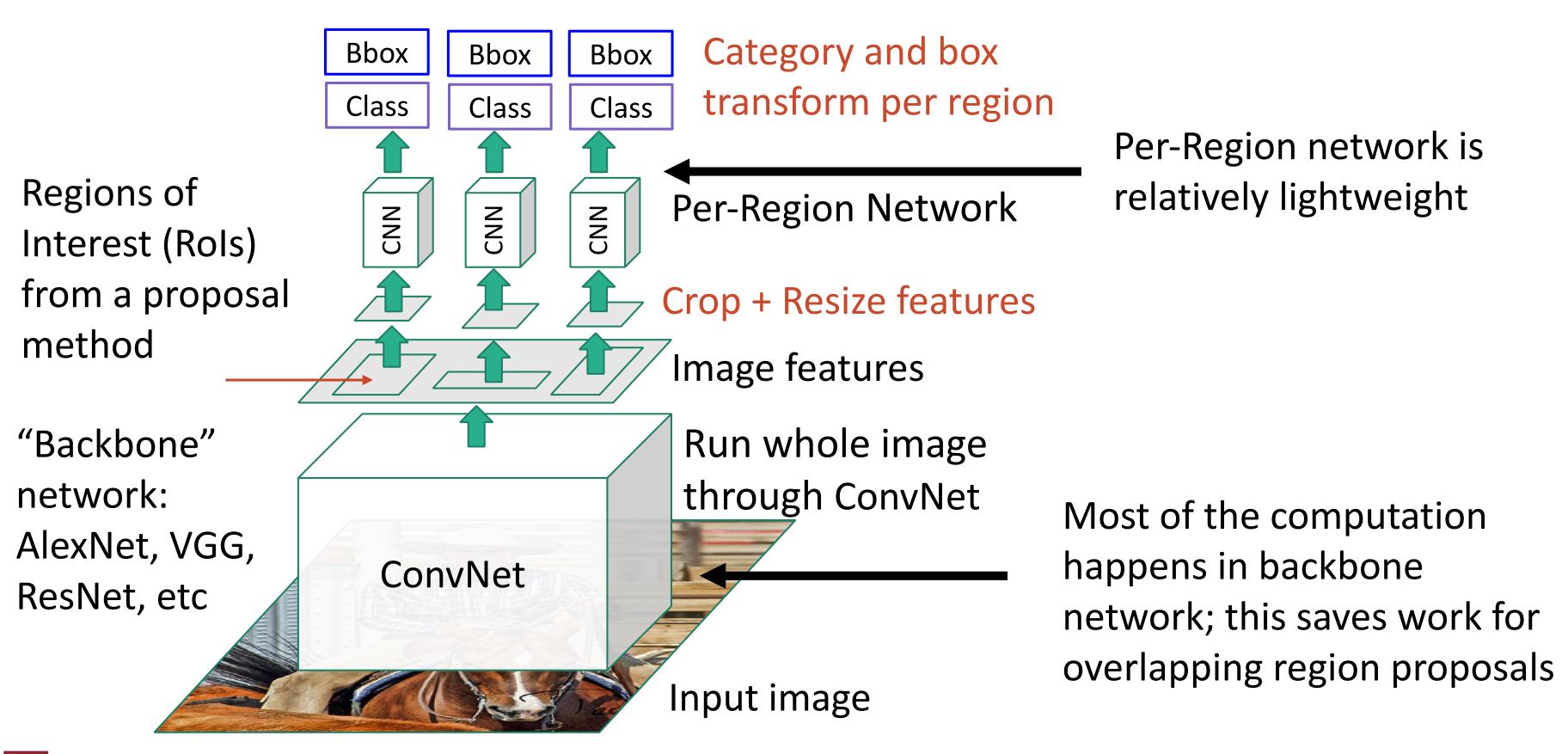

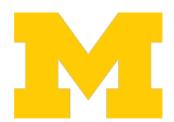

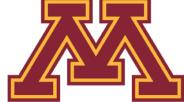

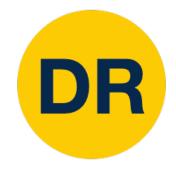

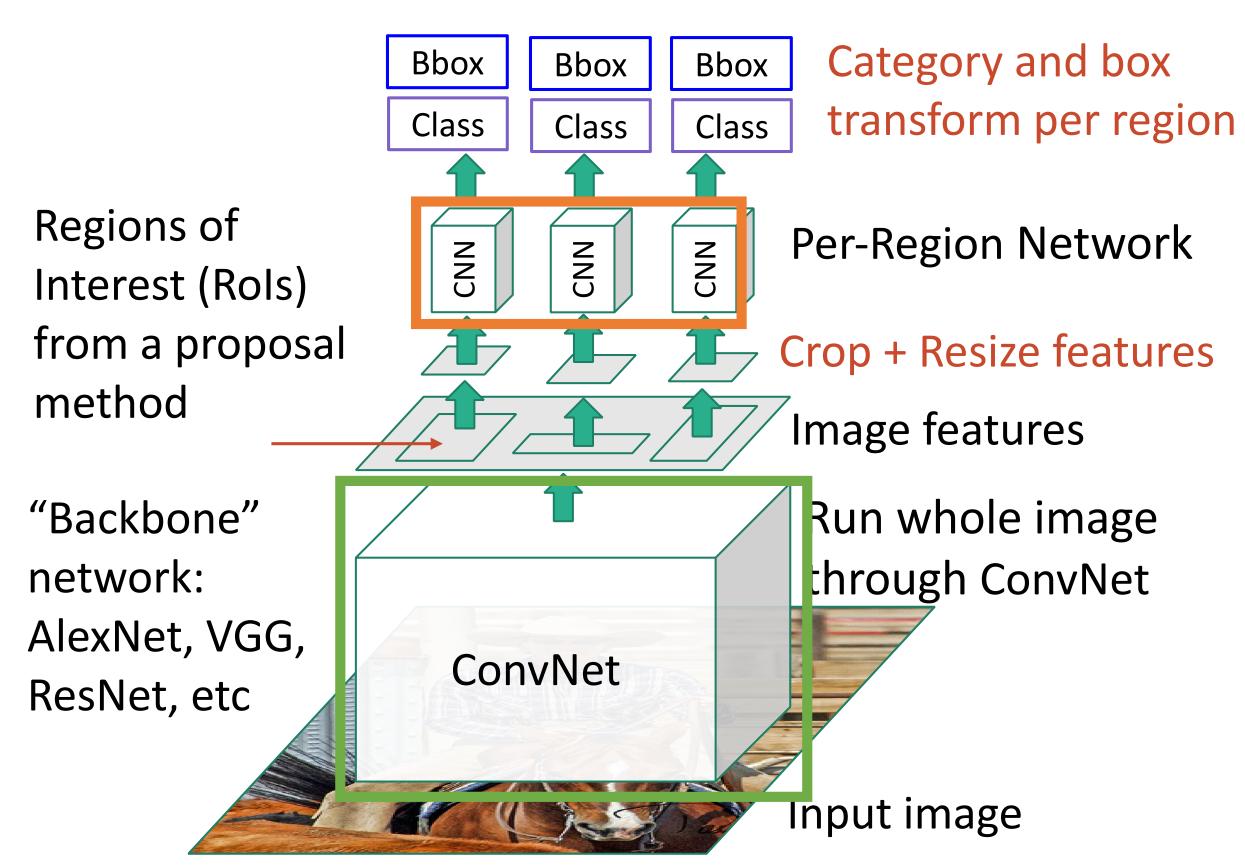

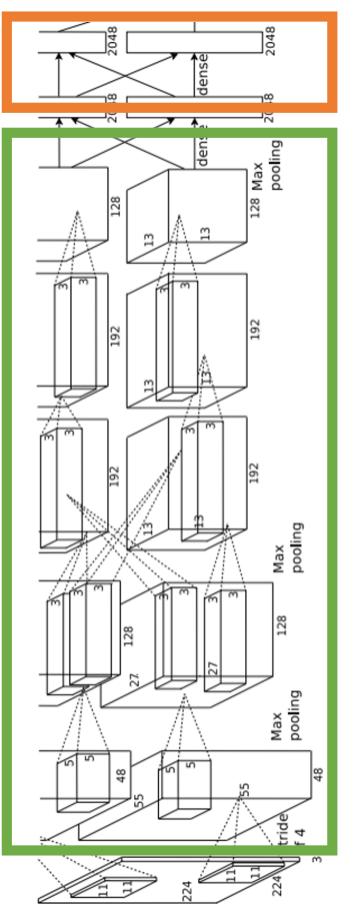

Example:
When using
AlexNet for
detection, five
conv layers are
used for
backbone and
two FC layers are
used for perregion network

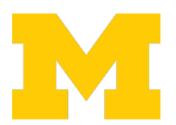

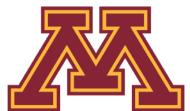

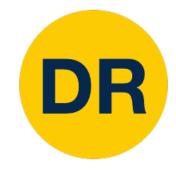

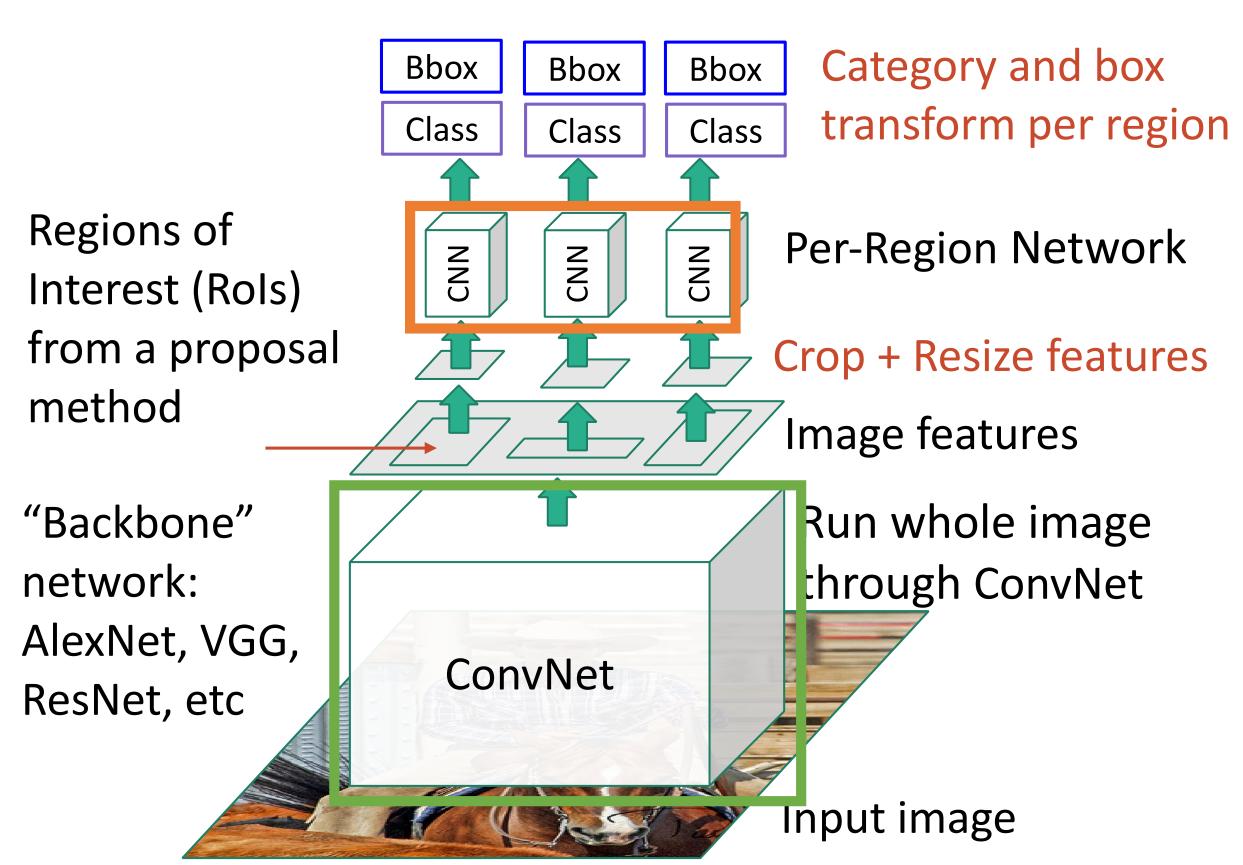

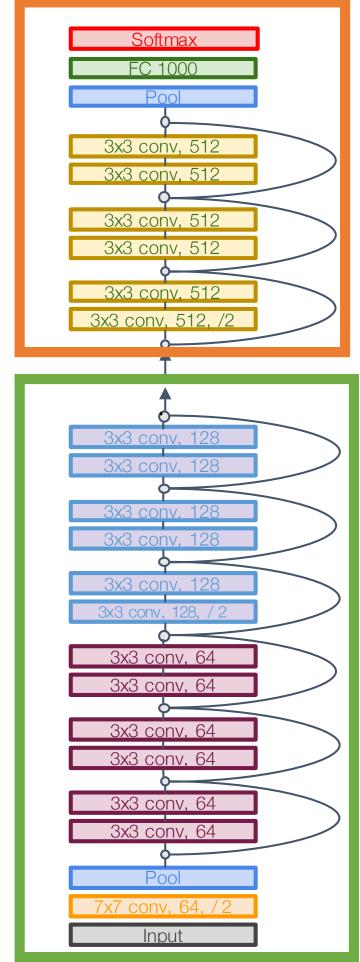

Example:
For ResNet, last
stage is used as
per-region
network; the rest
of the network is
used as backbone

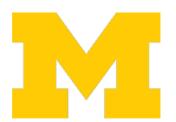

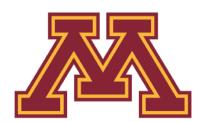

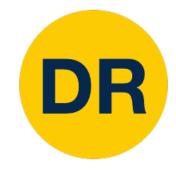

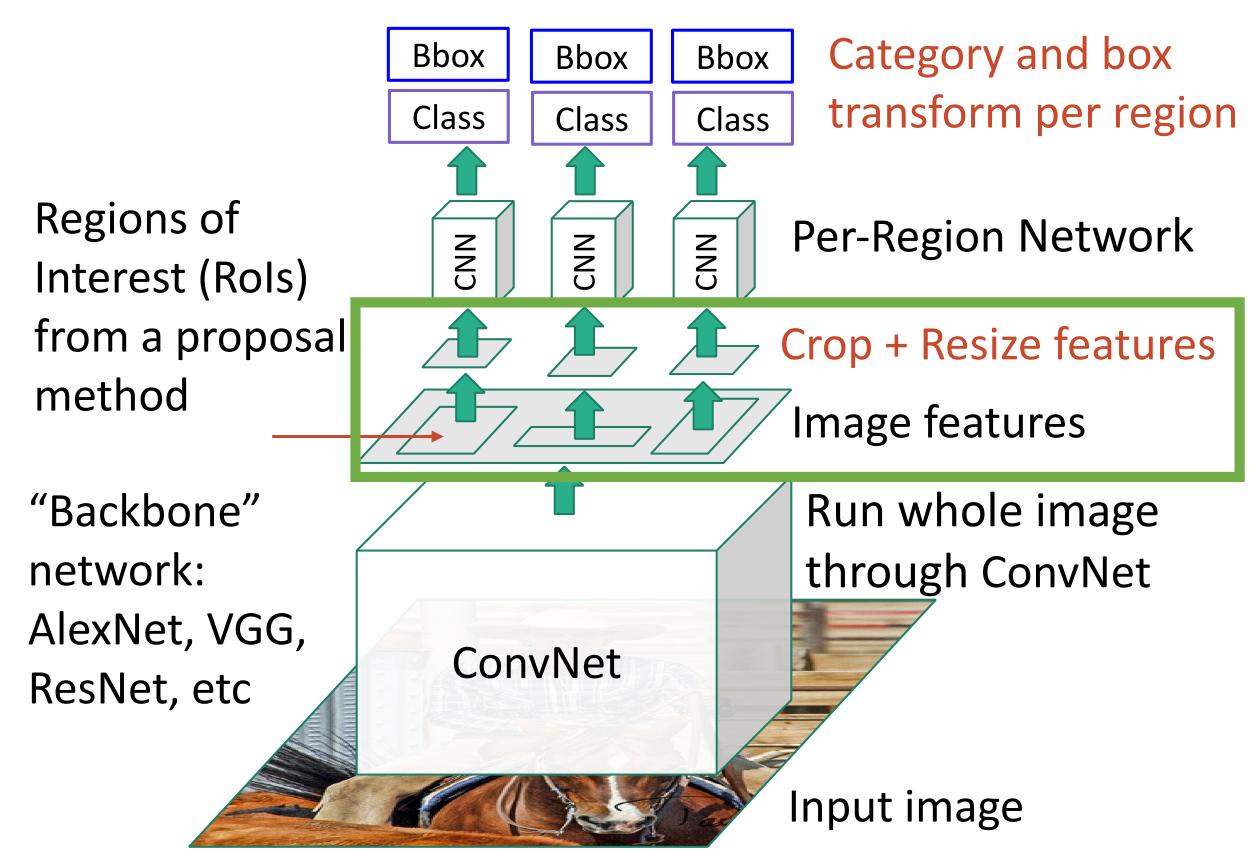

How to crop features?

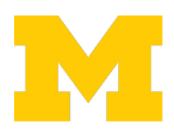

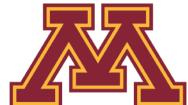

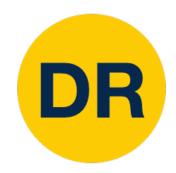

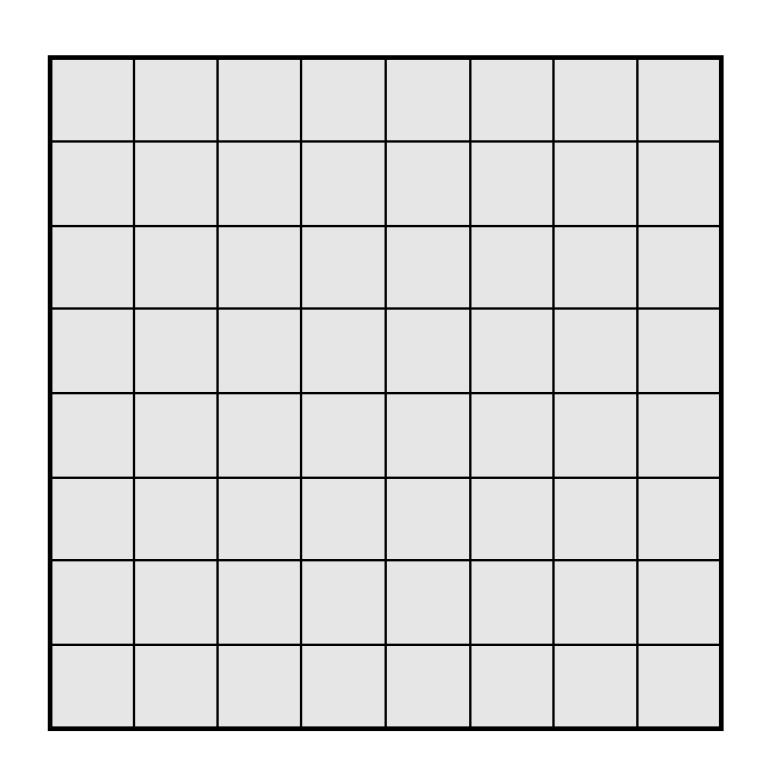

Every position in the output feature map depends on a 3x3 receptive field in the input

3x3 Conv Stride 1, pad 1

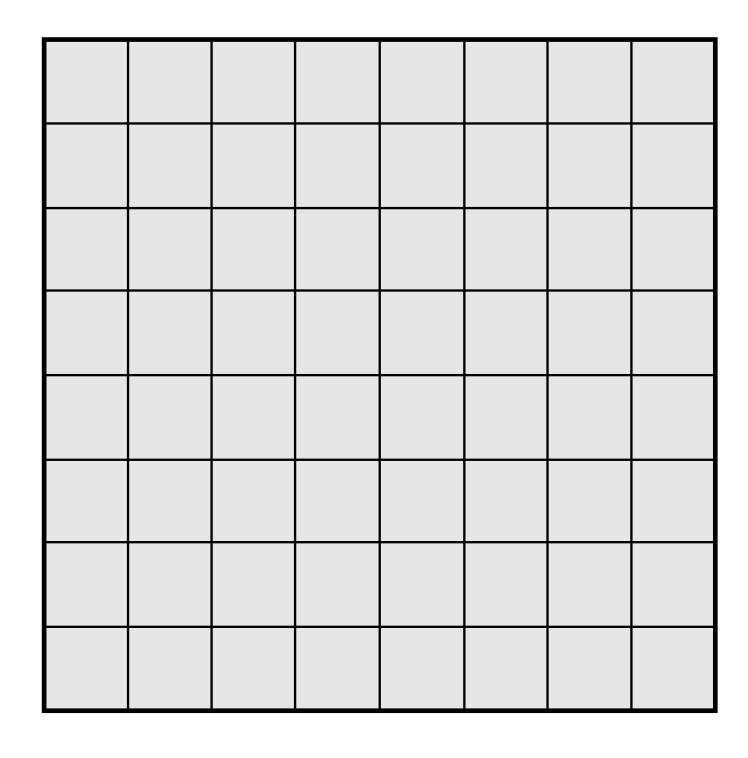

Input Image: 8 x 8

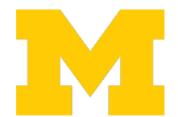

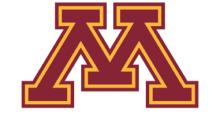

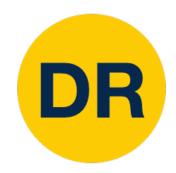

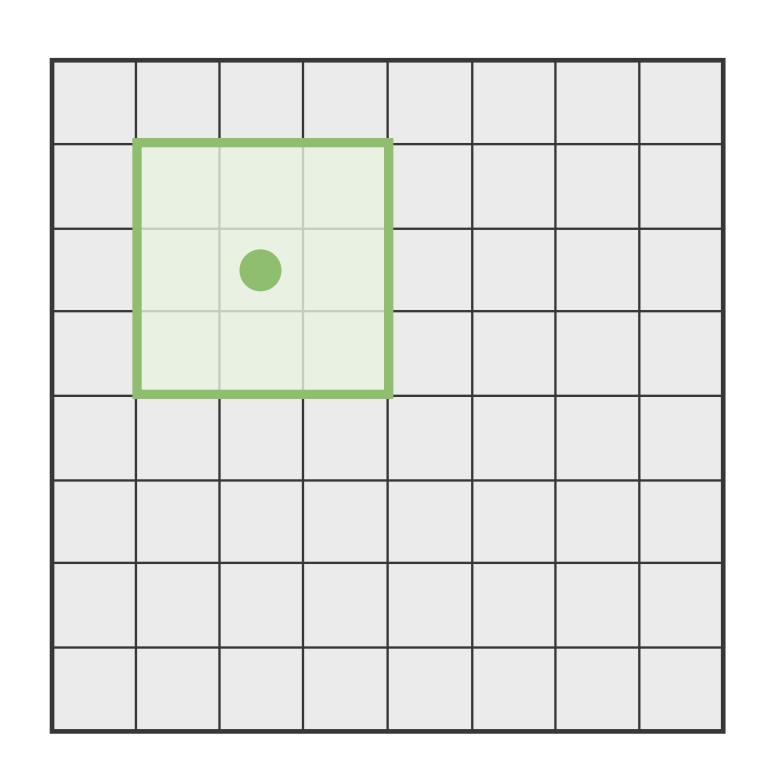

Every position in the output feature map depends on a 3x3 receptive field in the input

3x3 Conv Stride 1, pad 1

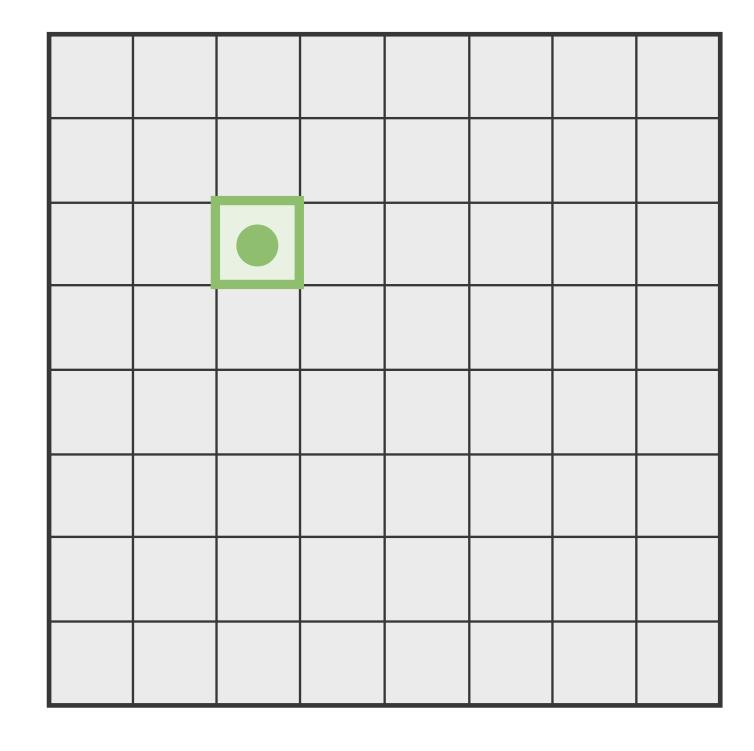

Input Image: 8 x 8

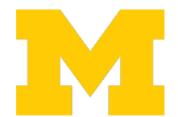

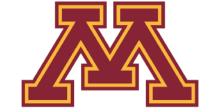

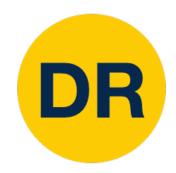

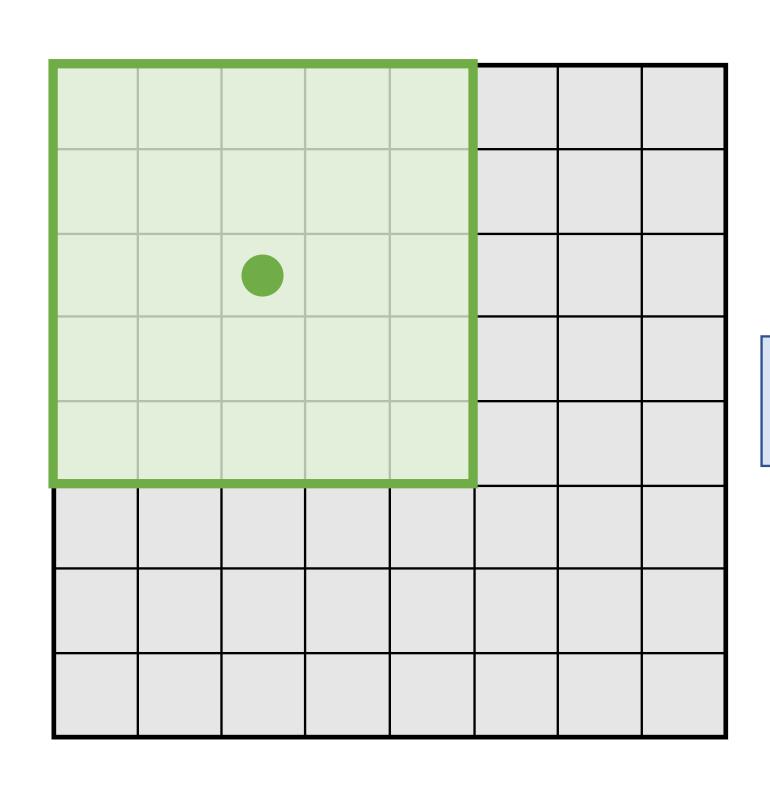

Every position in the output feature map depends on a 5x5 receptive field in the input

3x3 Conv Stride 1, pad 1

3x3 Conv Stride 1, pad 1

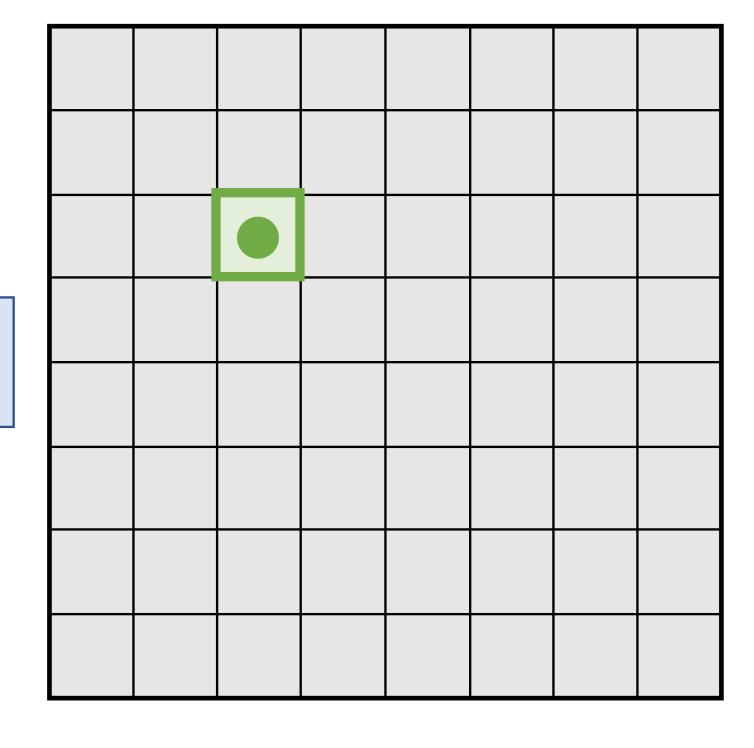

Input Image: 8 x 8

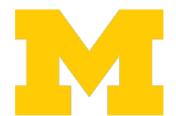

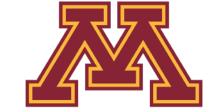

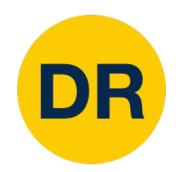

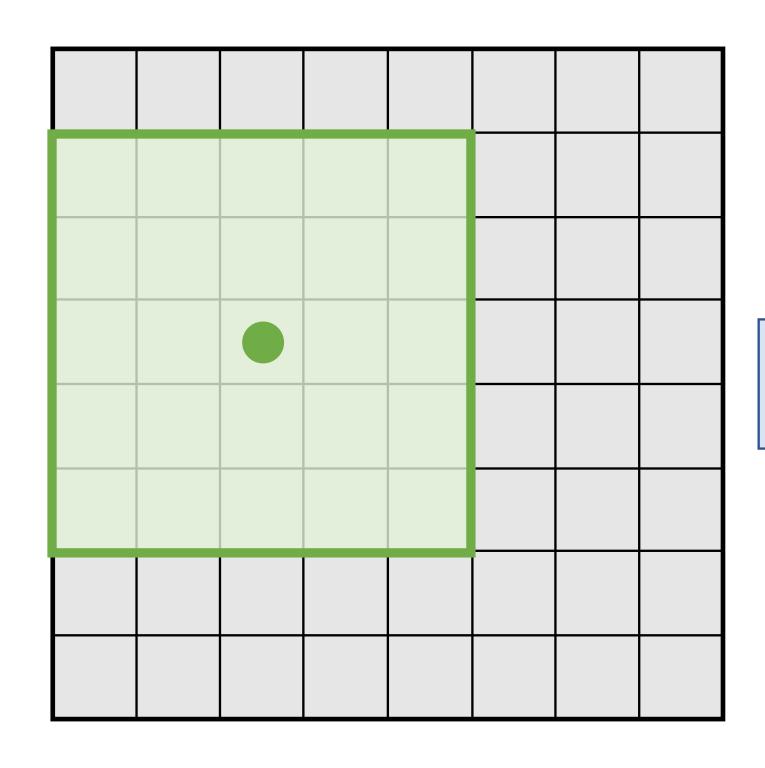

Moving one unit in the output space also moves the receptive field by one

3x3 Conv Stride 1, pad 1

3x3 Conv Stride 1, pad 1

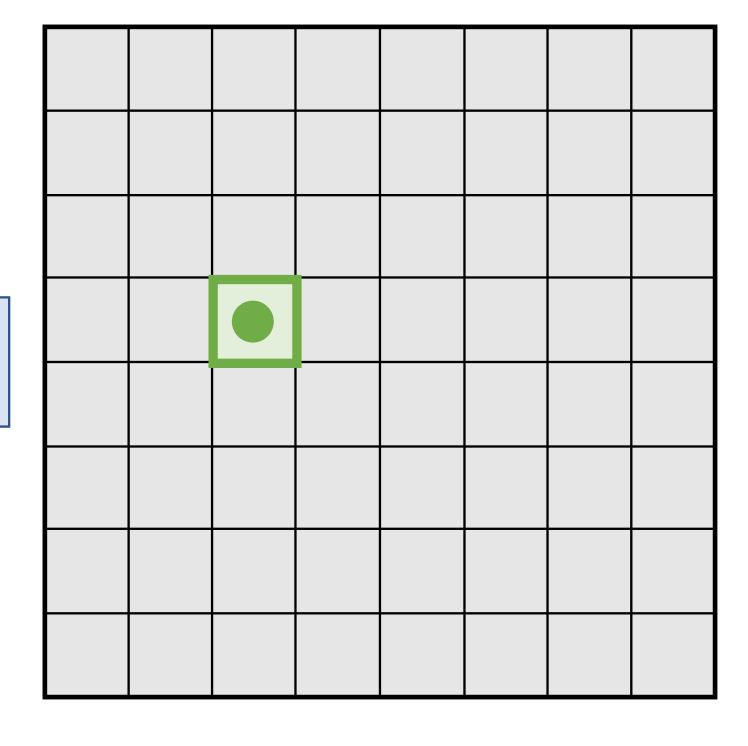

Input Image: 8 x 8

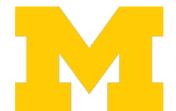

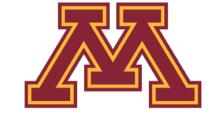

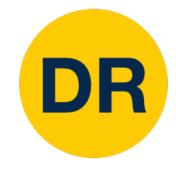

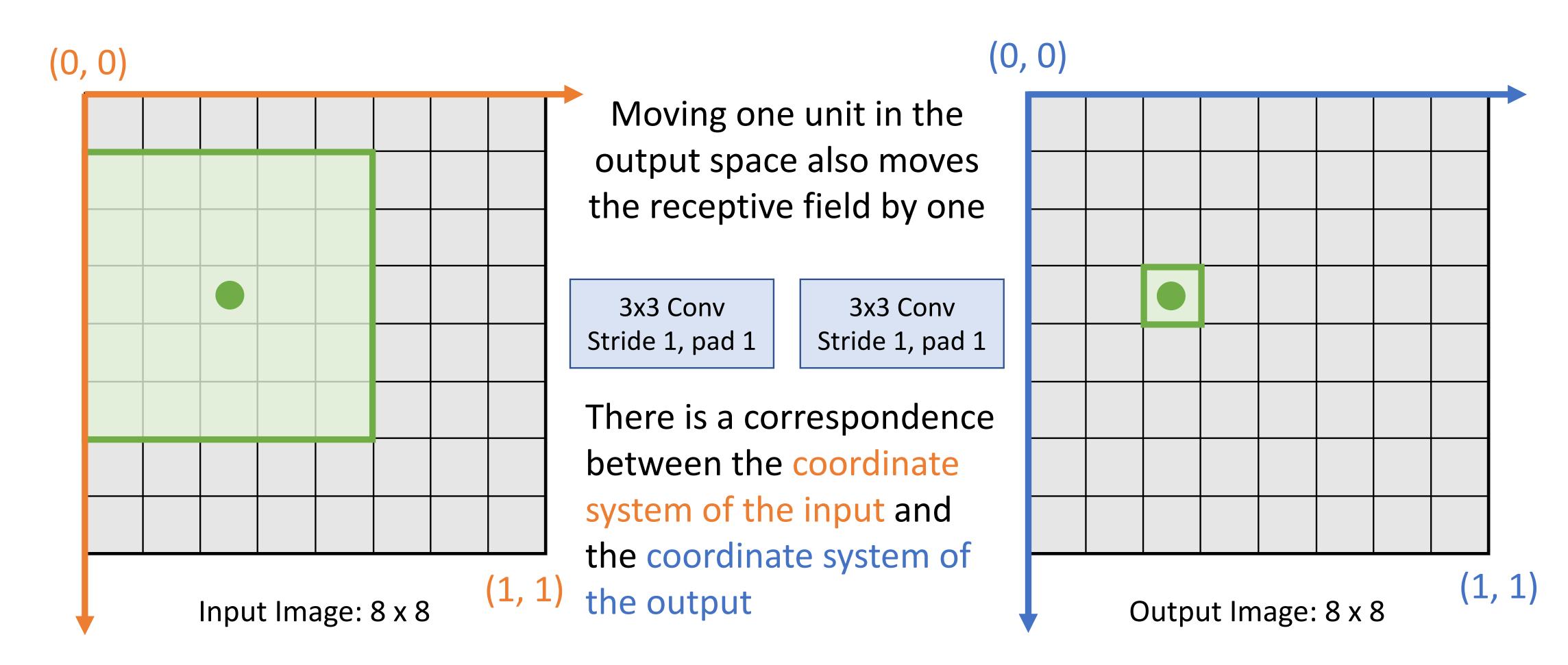

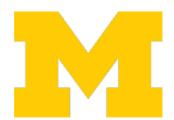

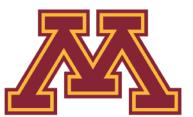

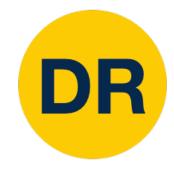

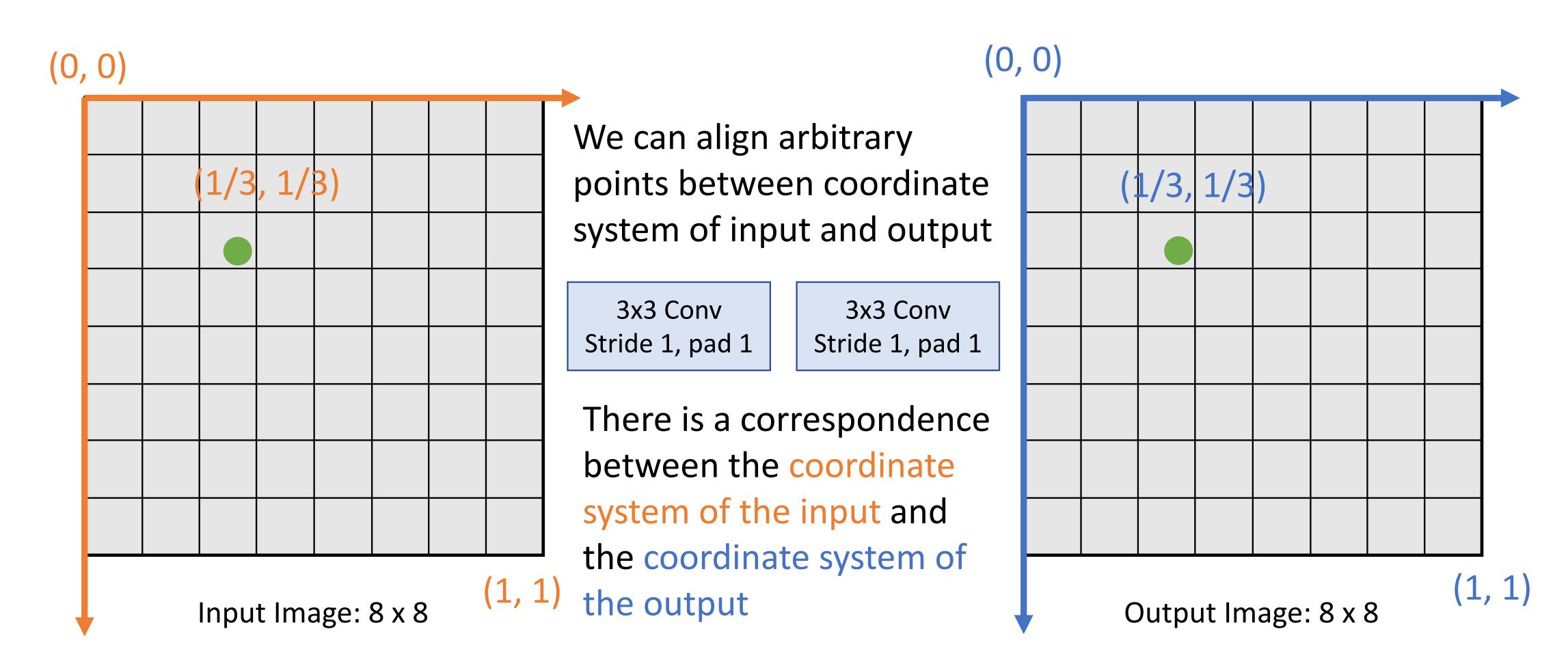

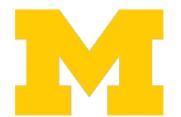

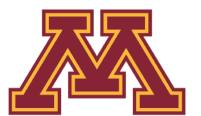

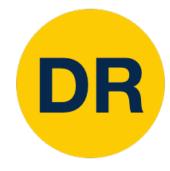

Same logic holds for more complicated CNNs, even if spatial resolution of input and output are different

(0, 0)

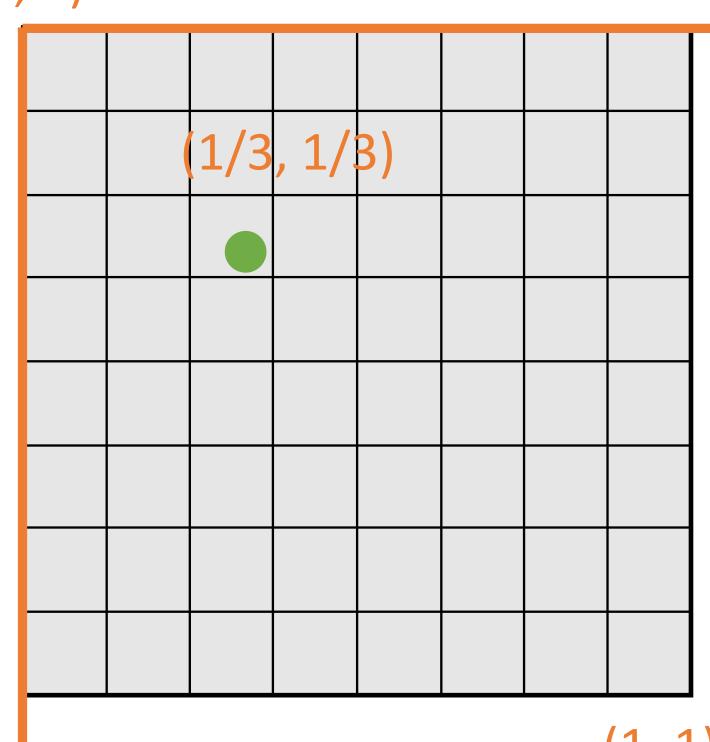

Input Image: 8 x 8

We can align arbitrary points between coordinate system of input and output

3x3 Conv Stride 1, pad 1 2x2 MaxPool Stride 2

There is a correspondence between the coordinate system of the input and the coordinate system of the output

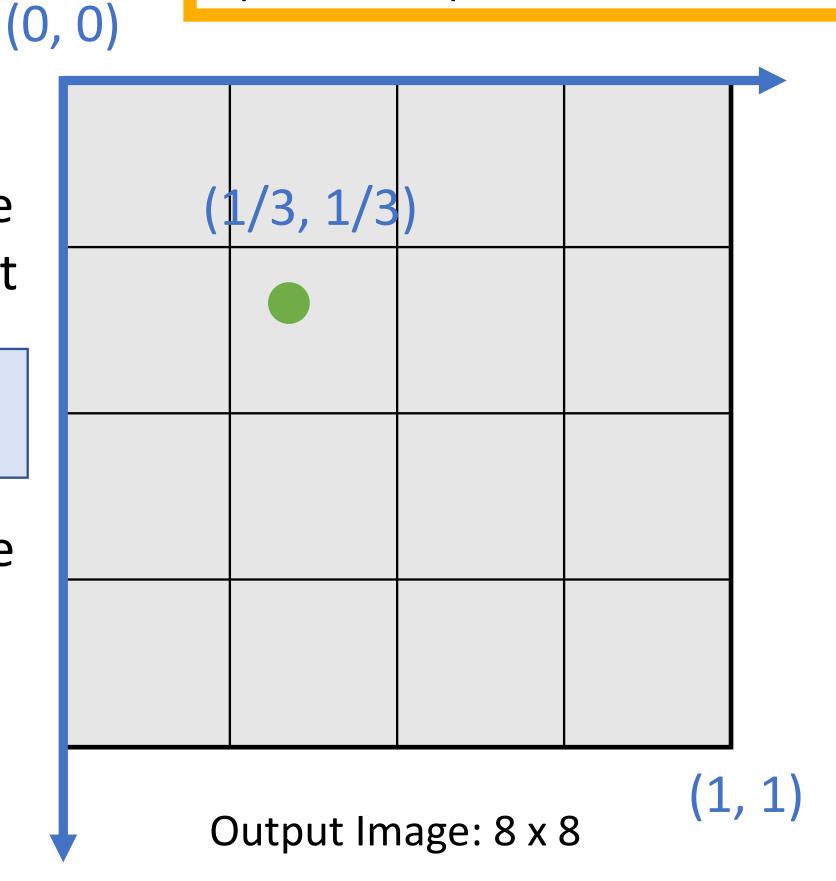

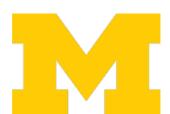

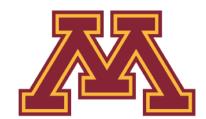

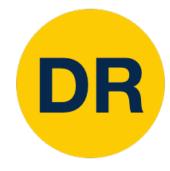

Same logic holds for more complicated CNNs, even if spatial resolution of input and output are different

(0, 0)

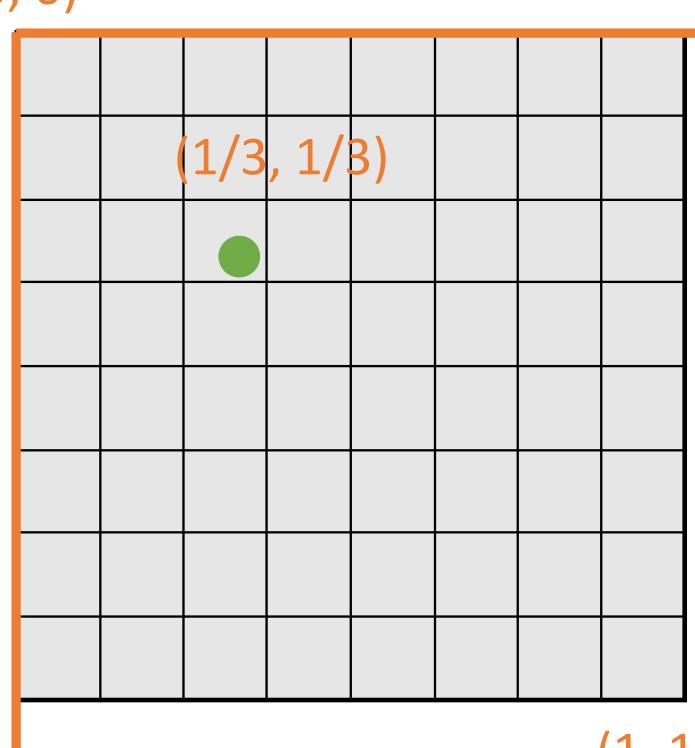

Input Image: 8 x 8

We can align arbitrary points between coordinate system of input and output

3x3 Conv Stride 1, pad 1 4x4 MaxPool Stride 4

(0, 0)

There is a correspondence between the coordinate system of the input and the coordinate system of the output

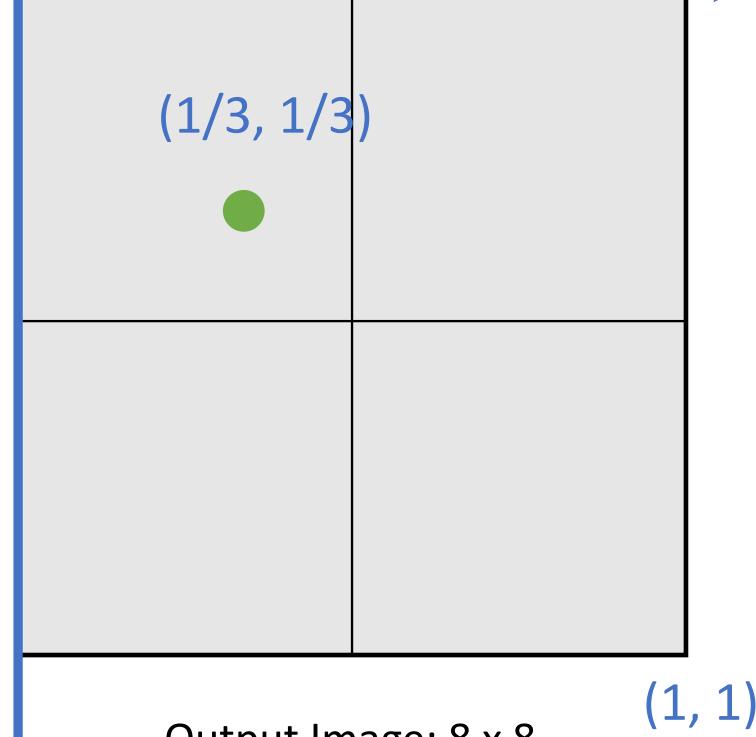

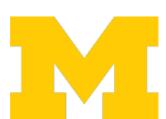

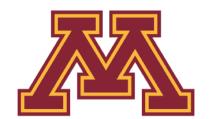

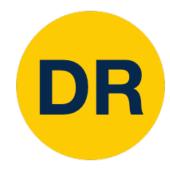

We can use this idea to project bounding boxes between an input image and a feature map

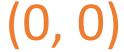

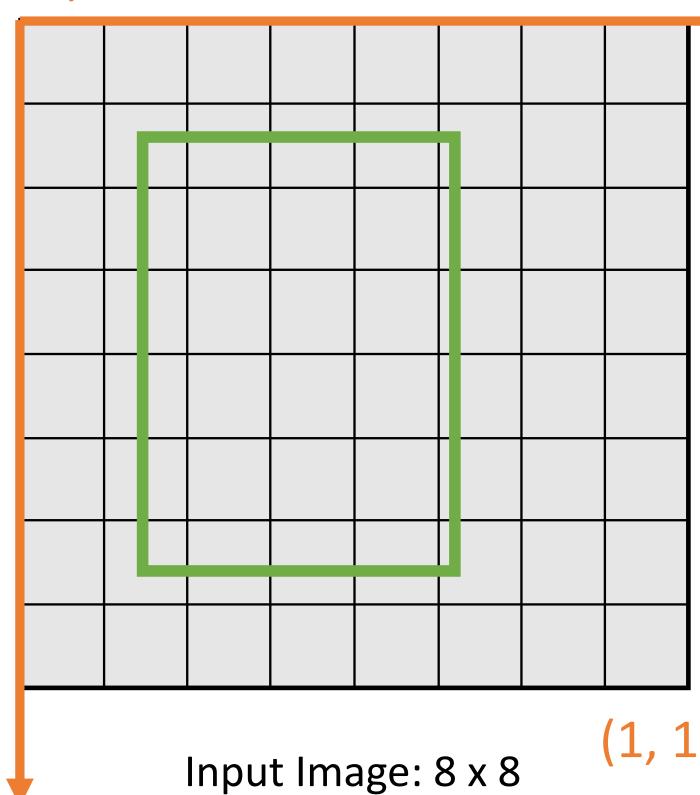

We can align arbitrary points between coordinate system of input and output

3x3 Conv Stride 1, pad 1 4x4 MaxPool Stride 4

There is a correspondence between the coordinate system of the input and the coordinate system of the output

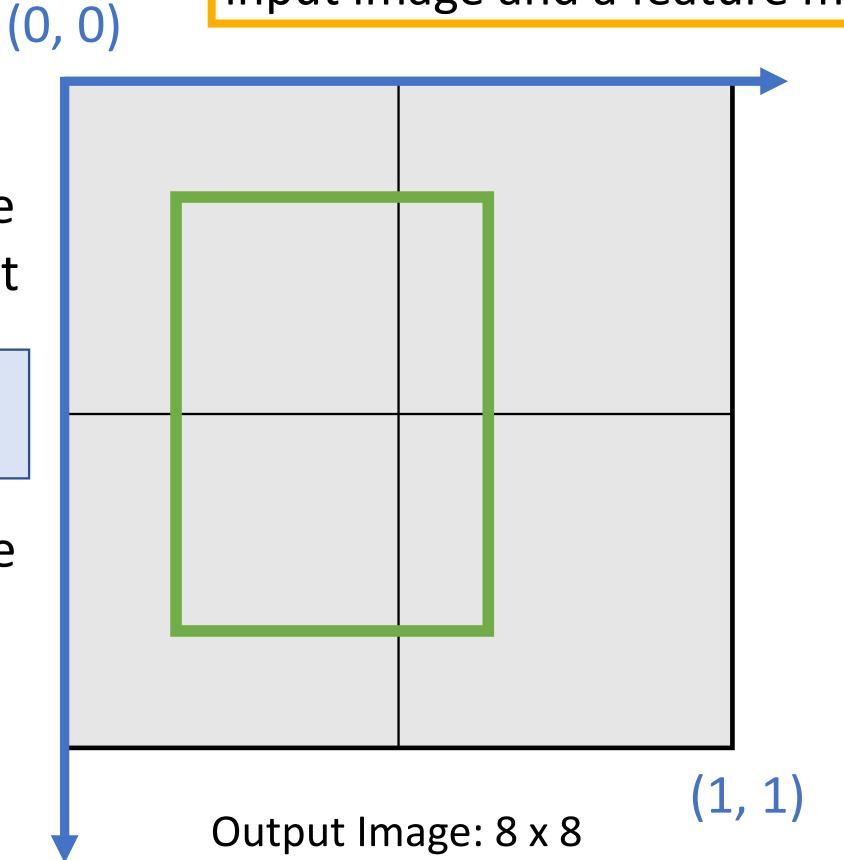

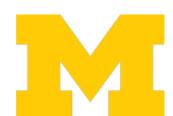

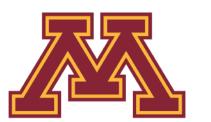

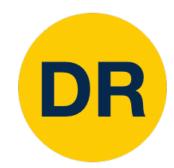

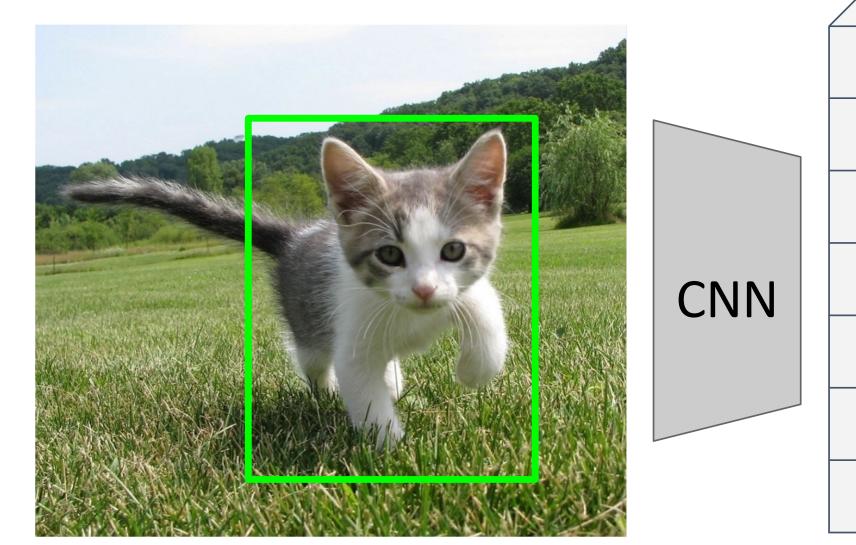

Input Image (e.g. 3 x 640 x 480)

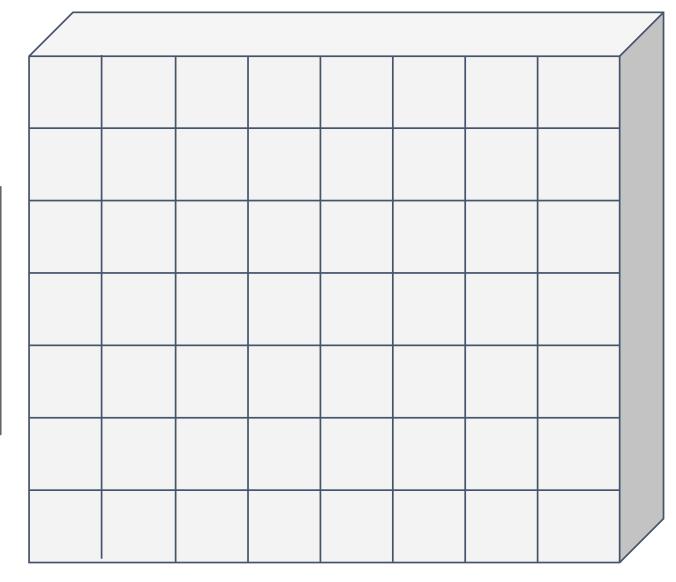

Image features (e.g. 512 x 20 x 15)

Want features for the box of a fixed size (2x2 in this example, 7x7 or 14x14 in practice)

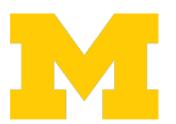

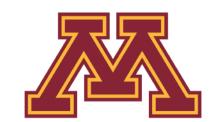

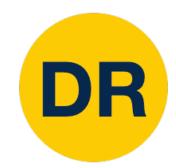

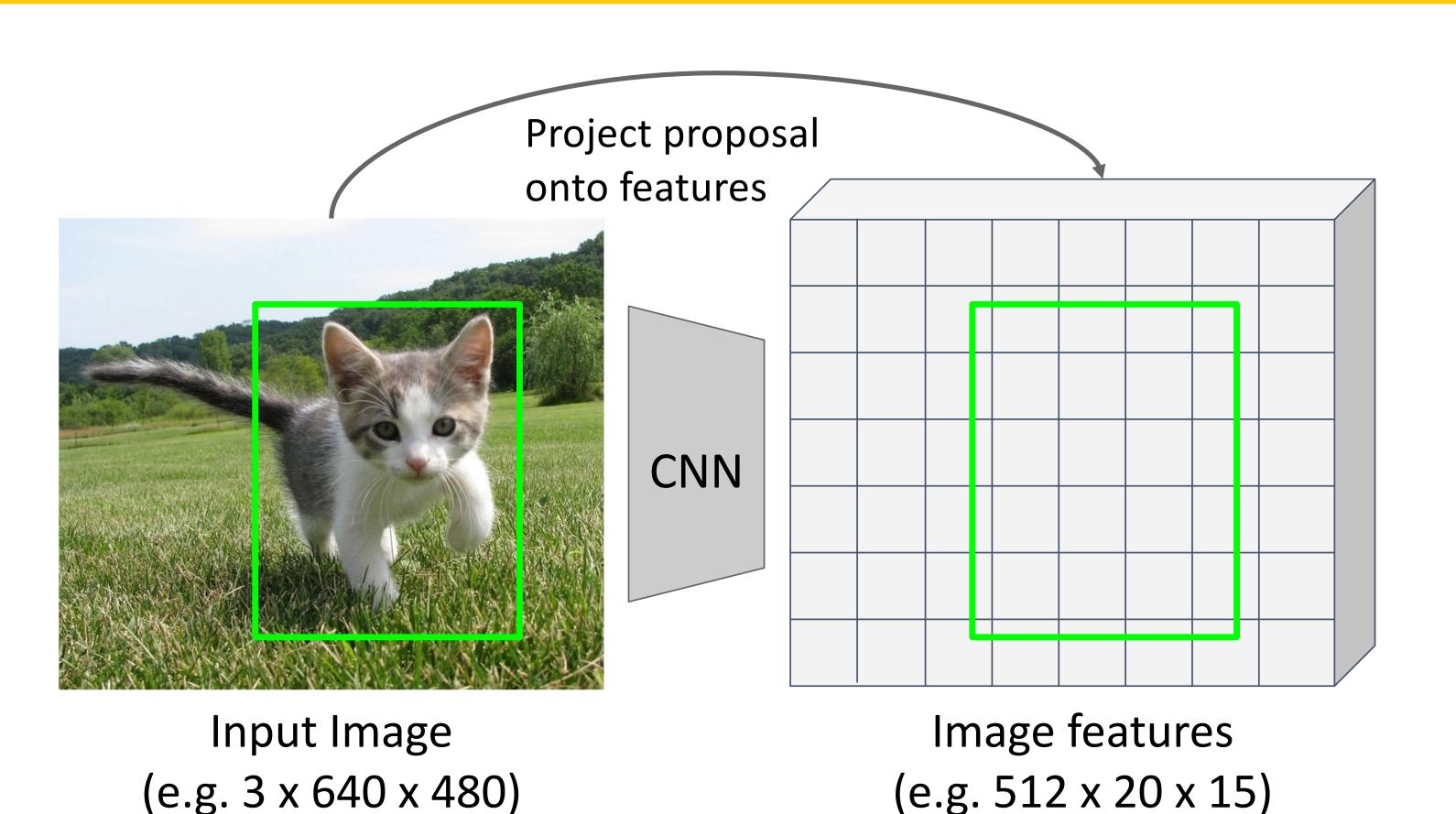

Want features for the box of a fixed size (2x2 in this example, 7x7 or 14x14 in practice)

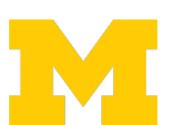

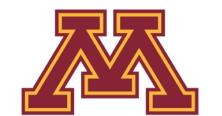

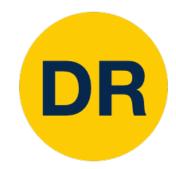

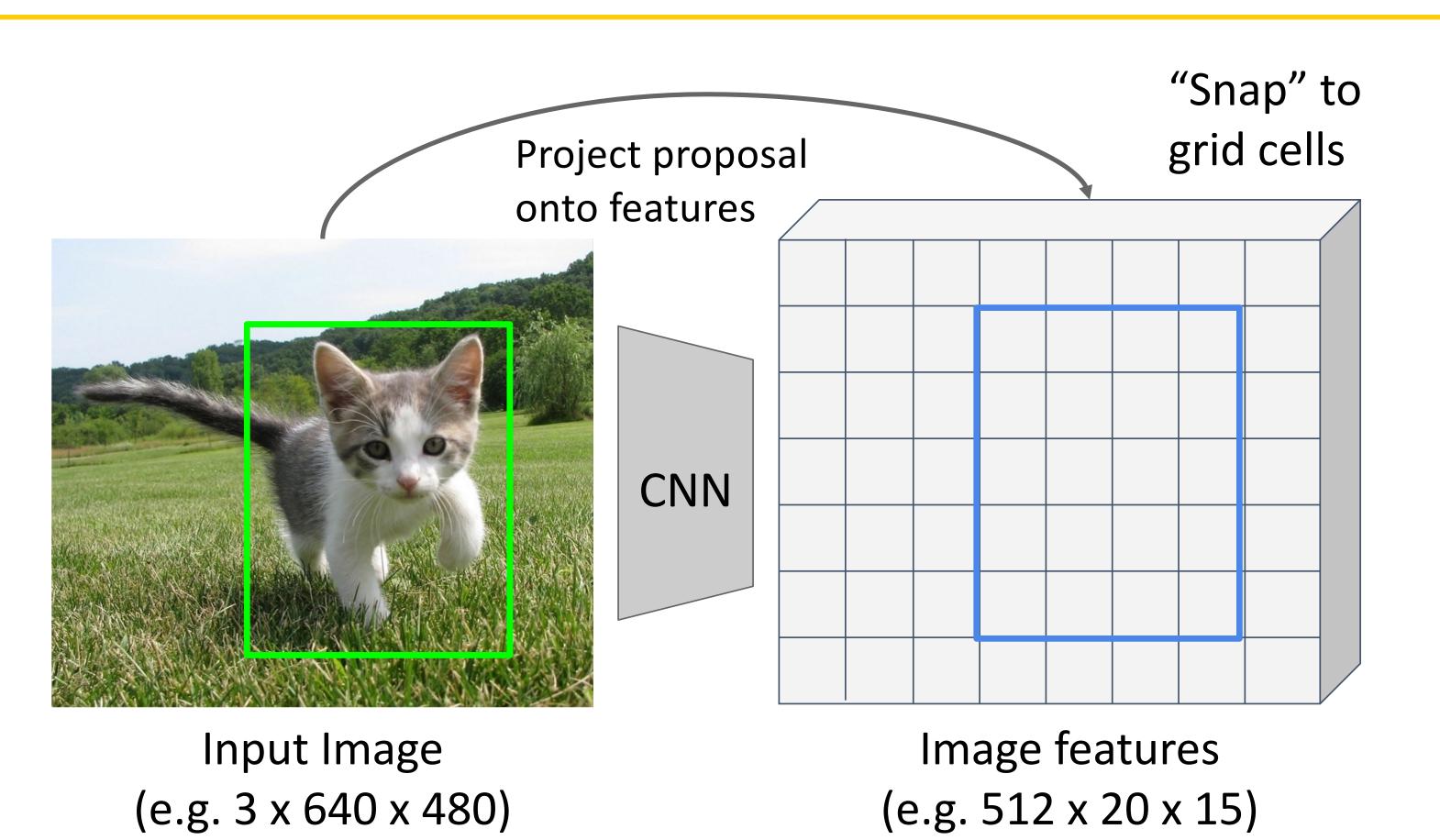

Want features for the box of a fixed size (2x2 in this example, 7x7 or 14x14 in practice)

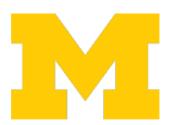

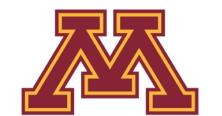

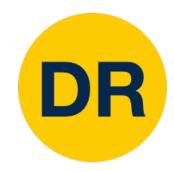

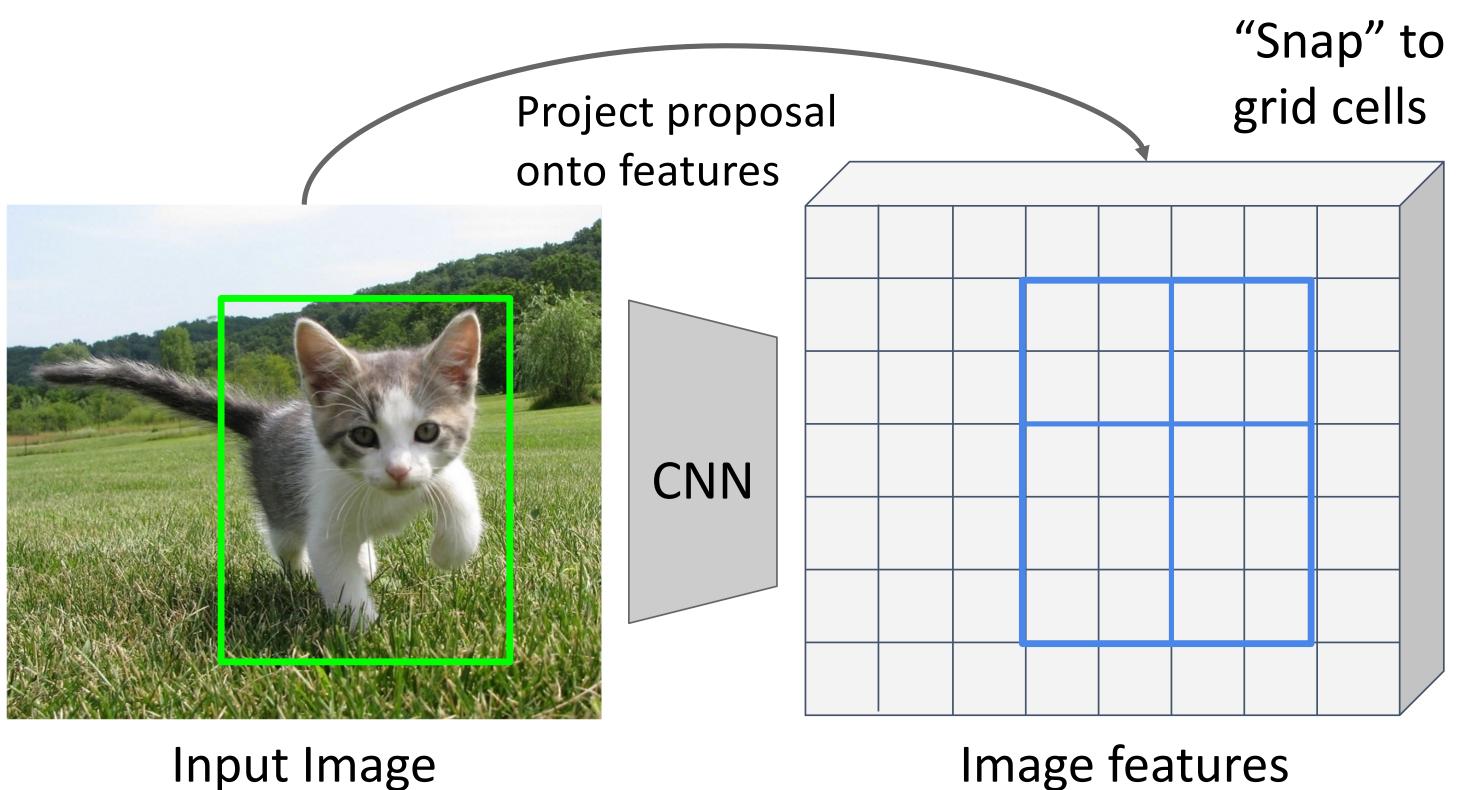

"Snap" to grid of (roughly) grid cells equal subregions

Want features for the box of a fixed size (2x2 in this example, 7x7 or 14x14 in practice)

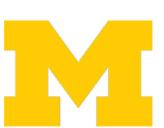

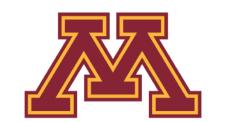

 $(e.g. 3 \times 640 \times 480)$ 

(e.g. 512 x 20 x 15)

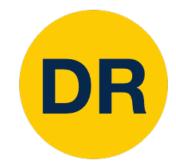

grid cells Project proposal onto features CNN

Input Image (e.g. 3 x 640 x 480)

Image features (e.g. 512 x 20 x 15)

"Snap" to grid of (roughly) grid cells equal subregions

Max-pool within each subregion

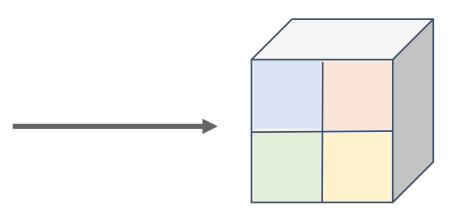

Region features
(here 512 x 2 x 2;
In practice 512x7x7)

Region features always the same size even if input regions have different sizes!

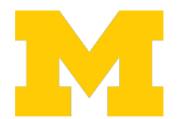

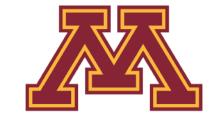

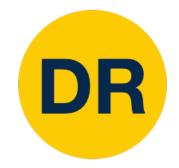

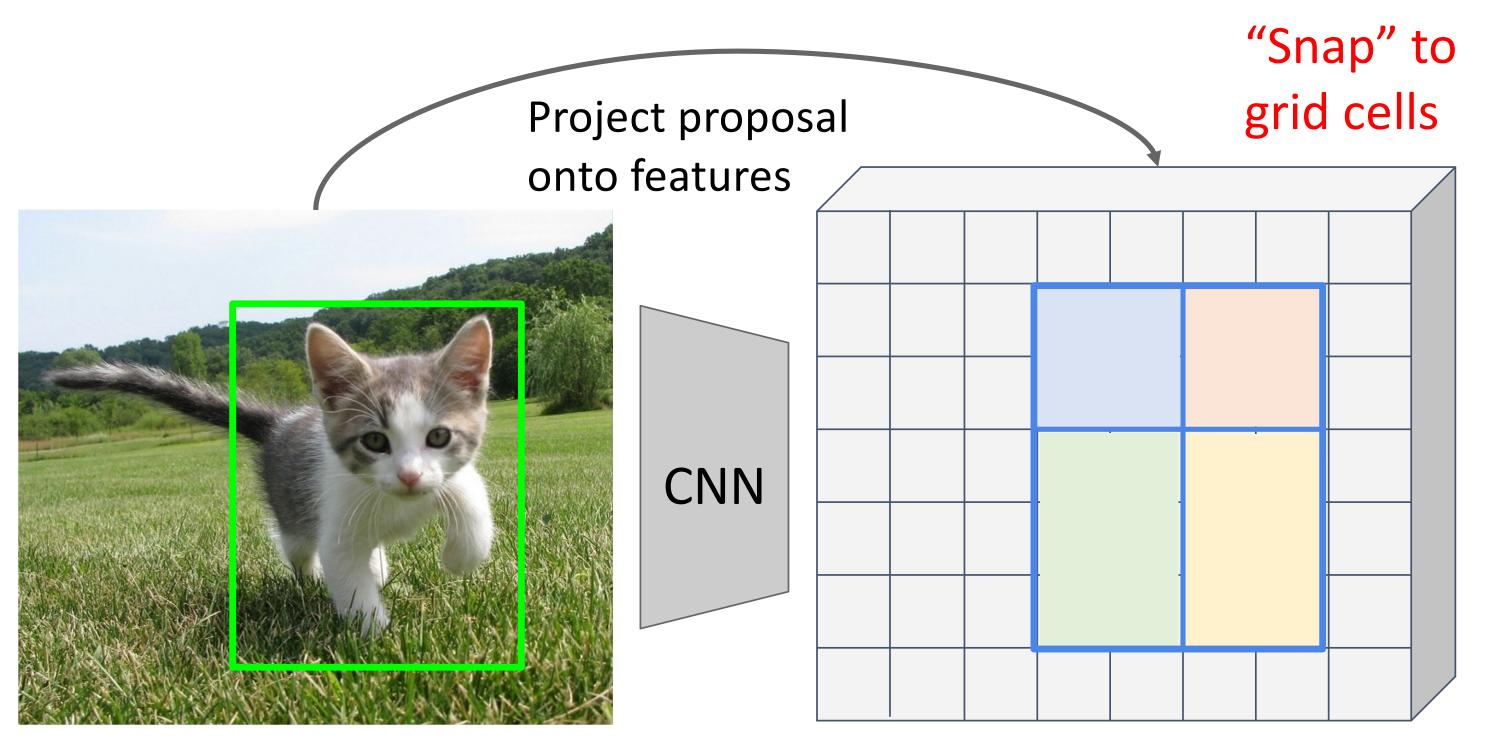

Input Image (e.g. 3 x 640 x 480)

Image features (e.g. 512 x 20 x 15)

Problem: Slight misalignment due to snapping; different-sized subregions is weird

"Snap" to grid of (roughly) grid cells equal subregions

Max-pool within each subregion

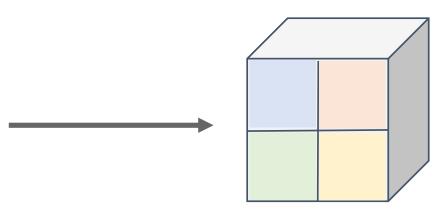

Region features
(here 512 x 2 x 2;
In practice 512x7x7)

Region features always the same size even if input regions have different sizes!

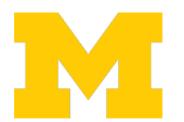

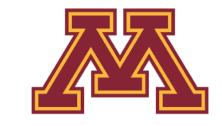

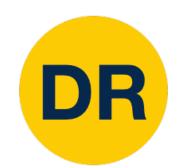

Divide into equal-sized subregions (may not be aligned to grid!)

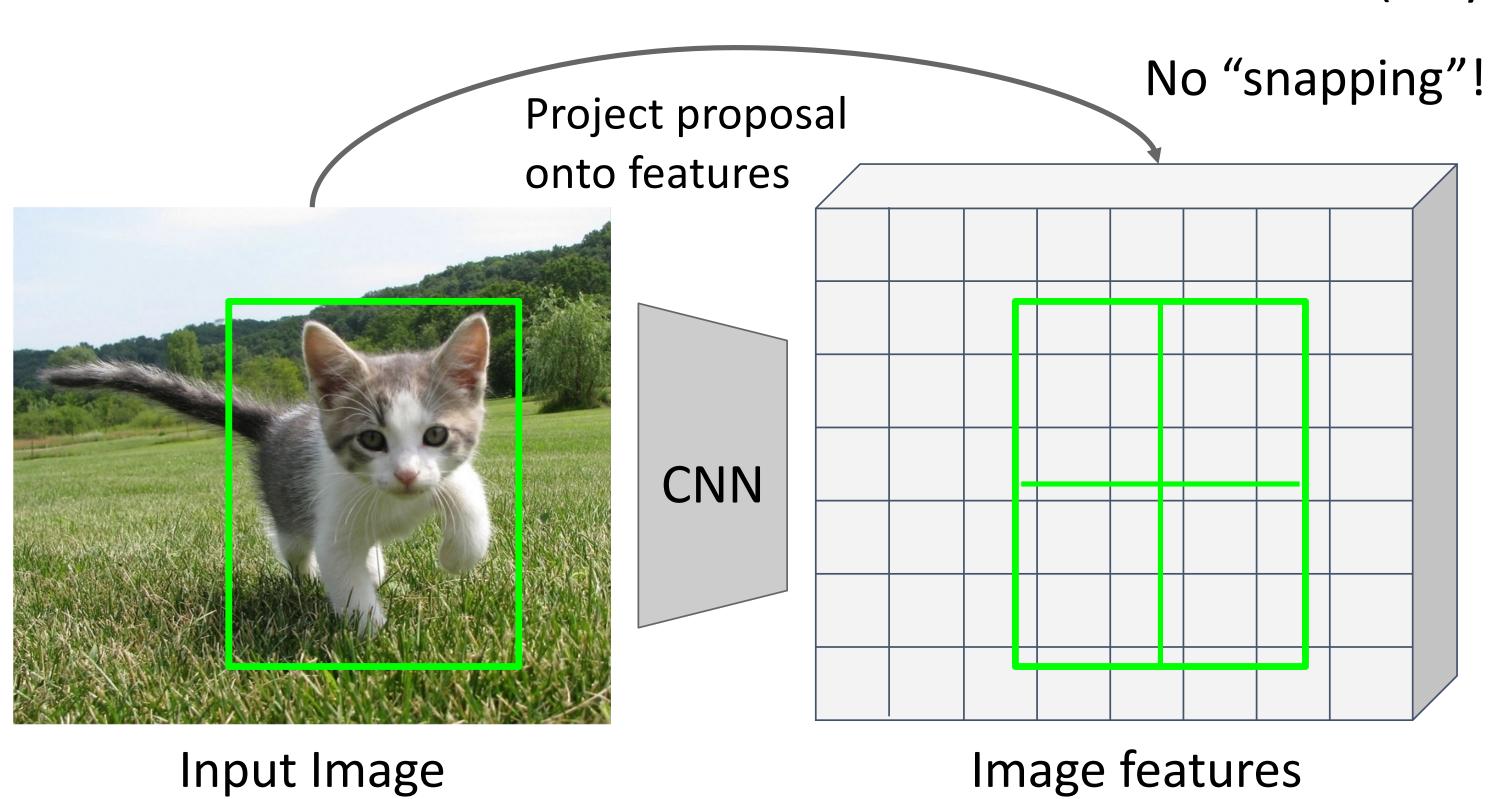

Want features for the box of a fixed size (2x2 in this example, 7x7 or 14x14 in practice)

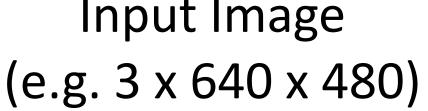

Image features (e.g. 512 x 20 x 15)

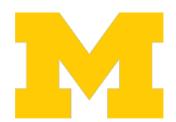

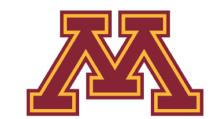

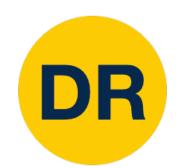

Divide into equal-sized subregions (may not be aligned to grid!)

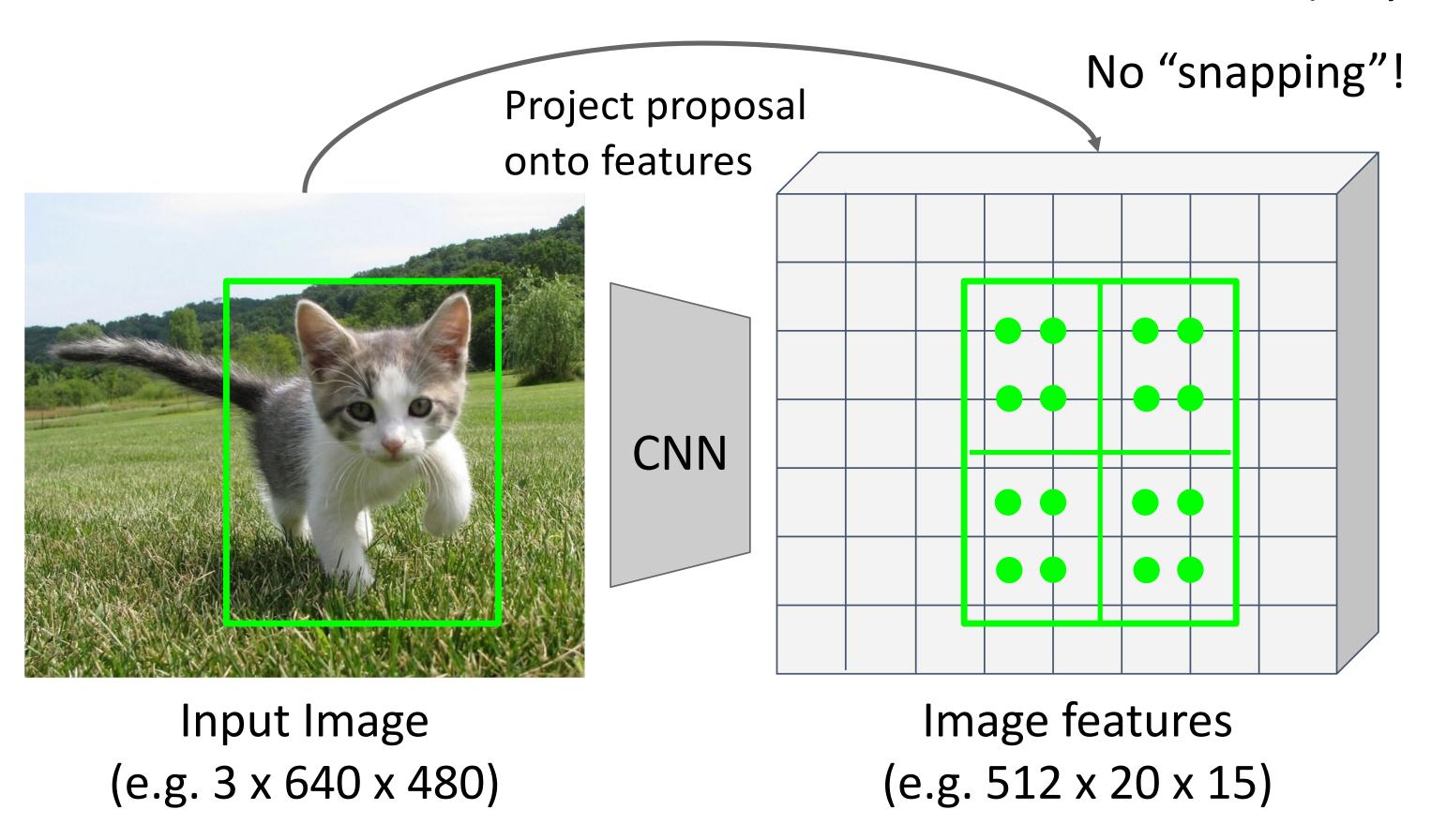

Sample features at regularly-spaced points in each subregion using bilinear interpolation

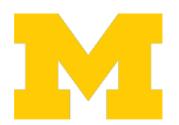

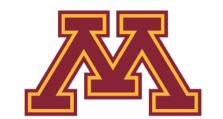

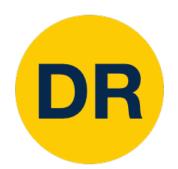

Divide into equal-sized subregions (may not be aligned to grid!)

linear combination of features

at its four neighboring grid cells:

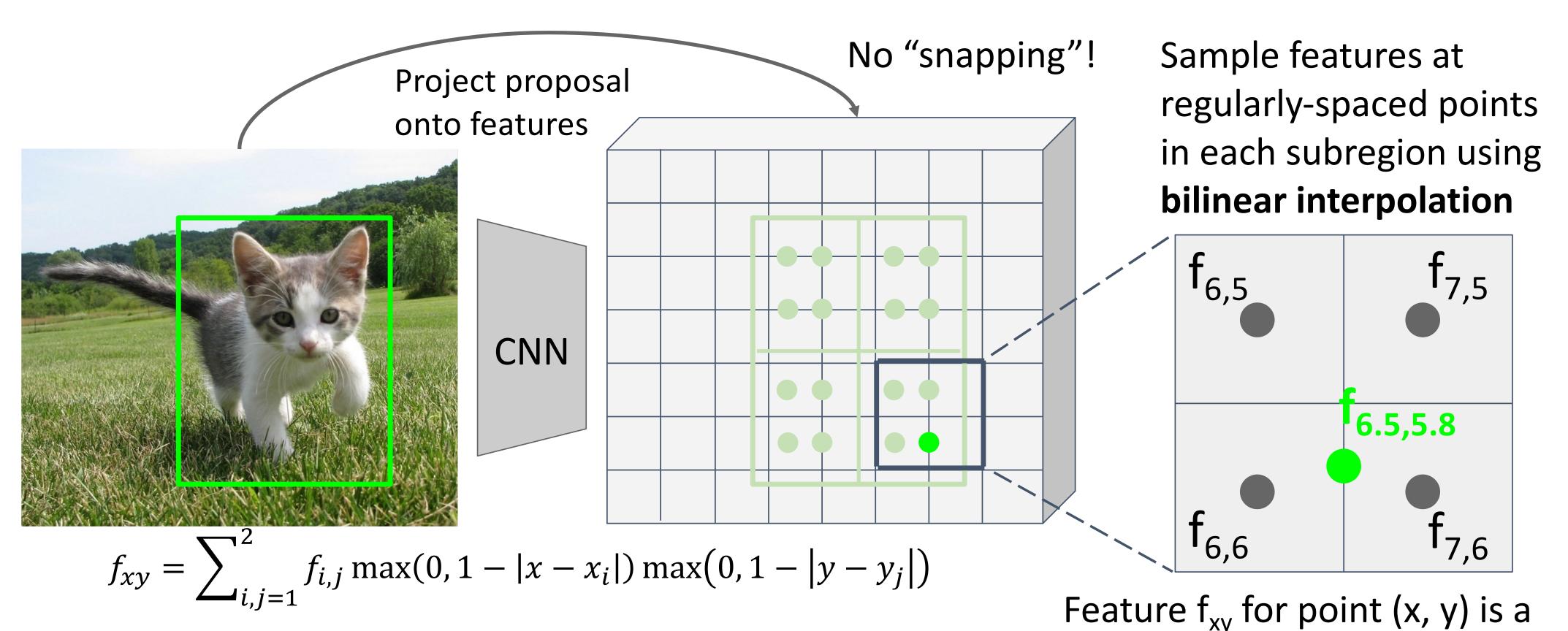

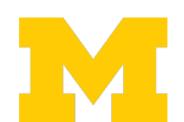

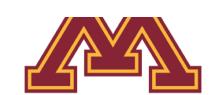

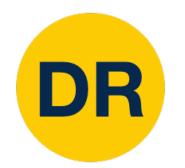

Divide into equal-sized subregions (may not be aligned to grid!)

linear combination of features

at its four neighboring grid cells:

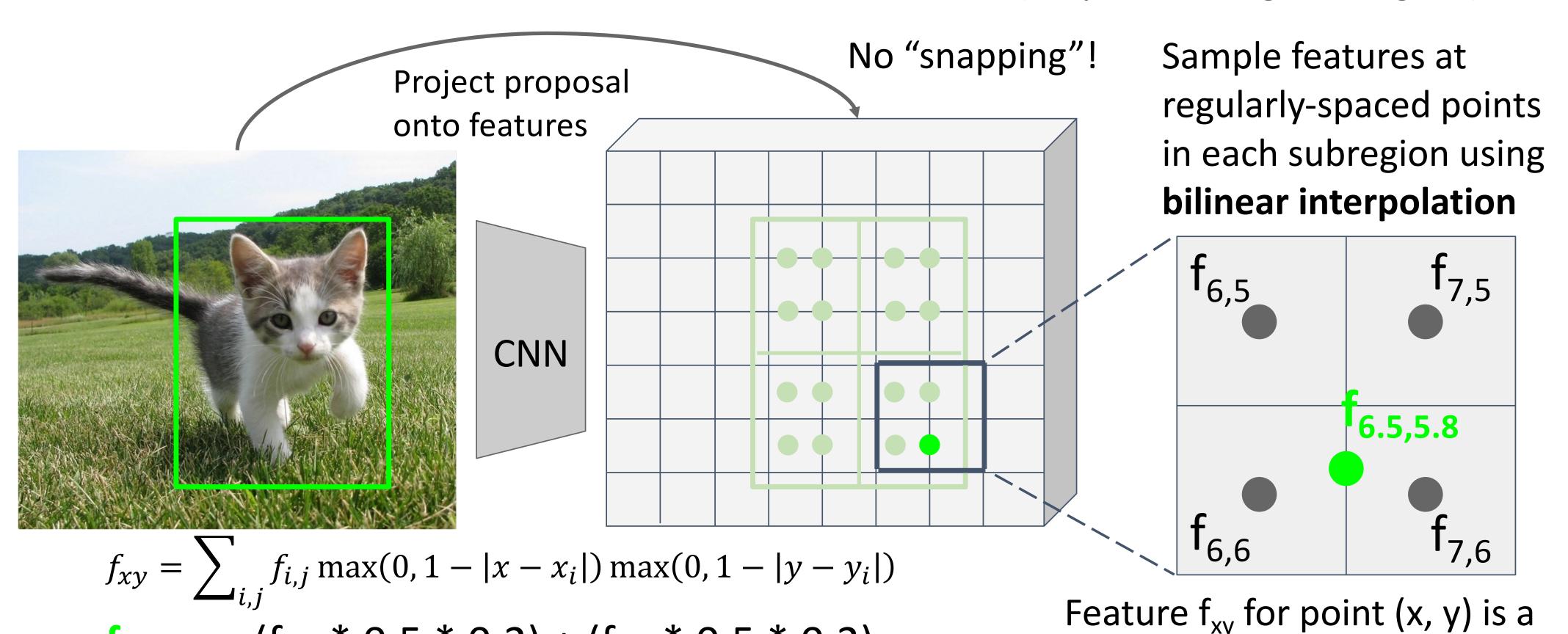

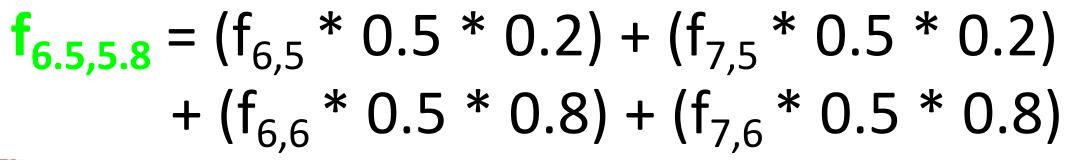

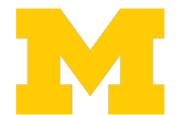

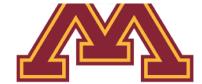

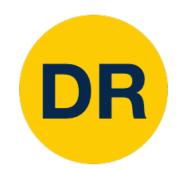

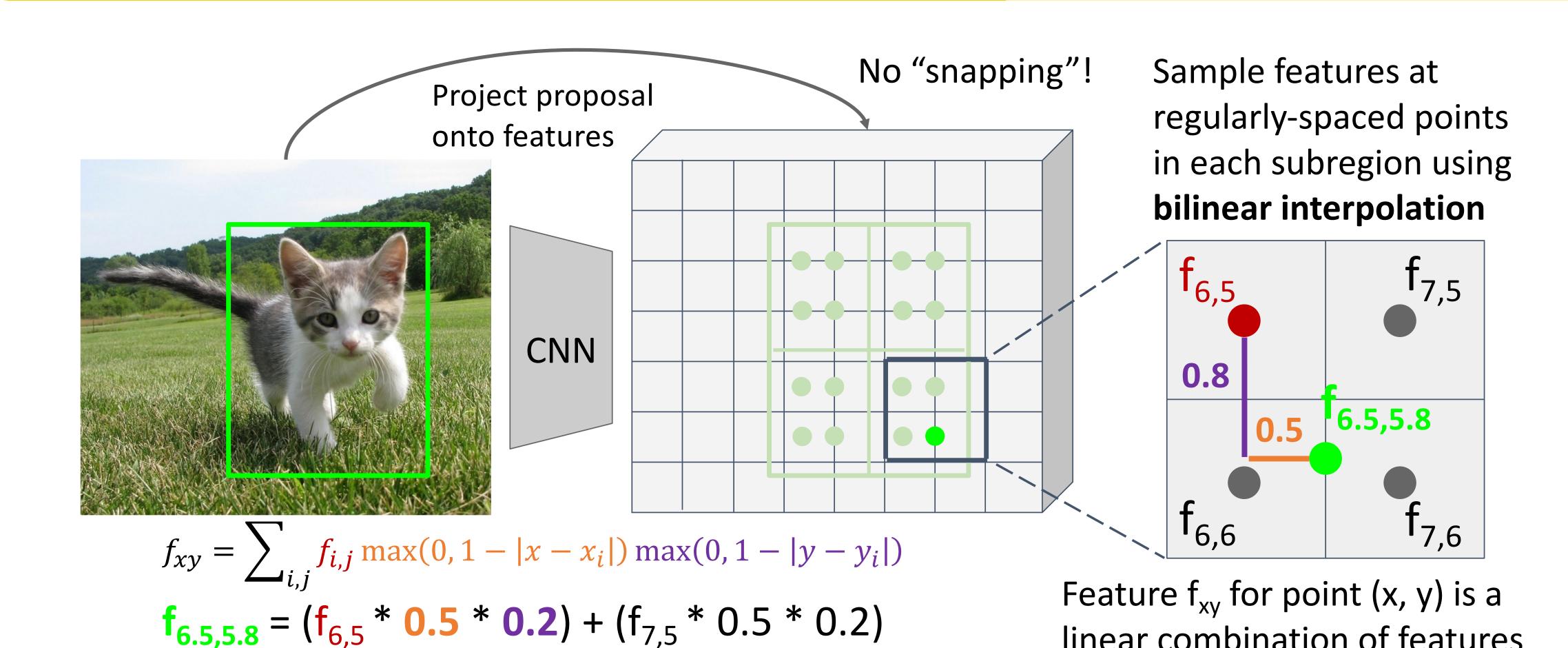

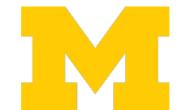

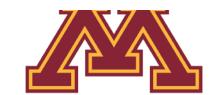

 $+ (f_{6.6} * 0.5 * 0.8) + (f_{7.6} * 0.5 * 0.8)$ 

linear combination of features

at its four neighboring grid cells:

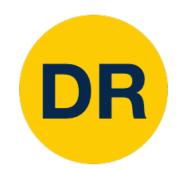

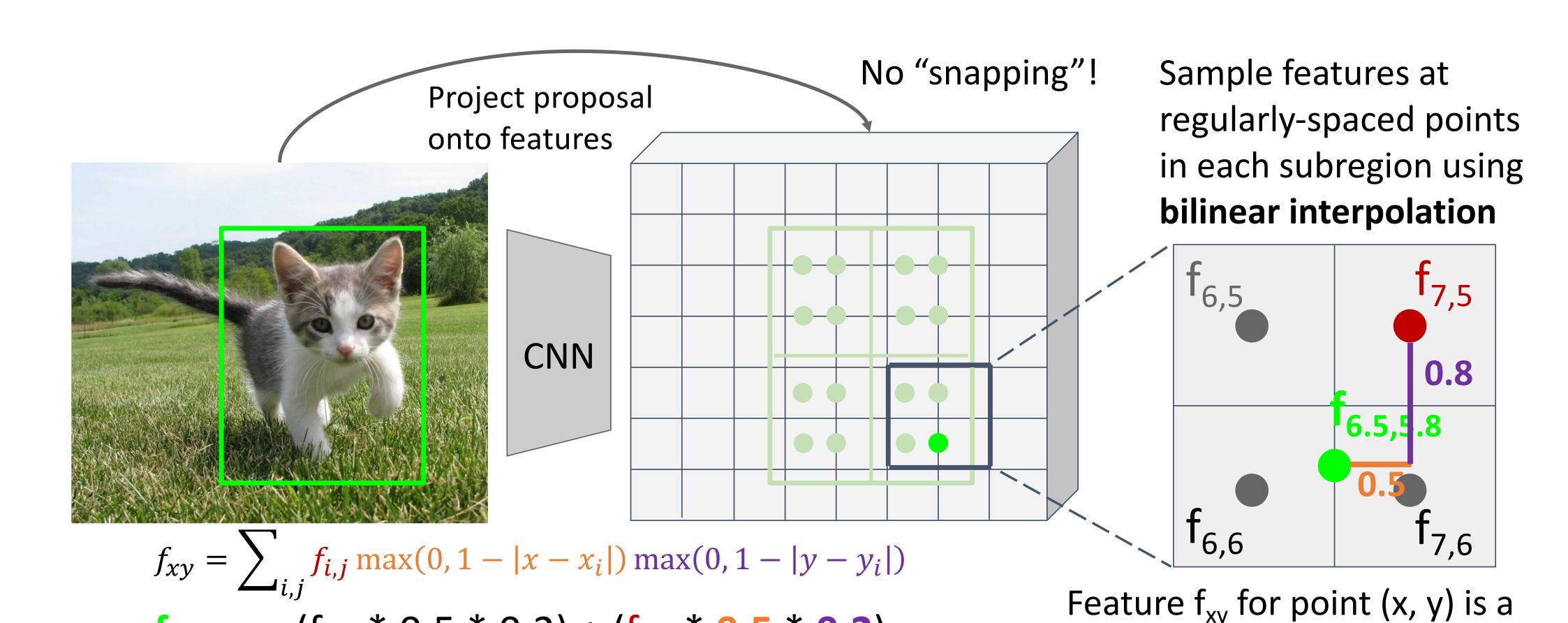

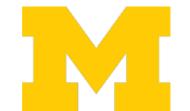

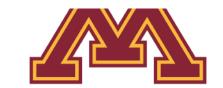

 $f_{6.5,5.8} = (f_{6,5} * 0.5 * 0.2) + (f_{7,5} * 0.5 * 0.2) + (f_{6,6} * 0.5 * 0.8) + (f_{7,6} * 0.5 * 0.8)$ linear combination of features at its four neighboring grid cells:

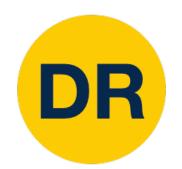

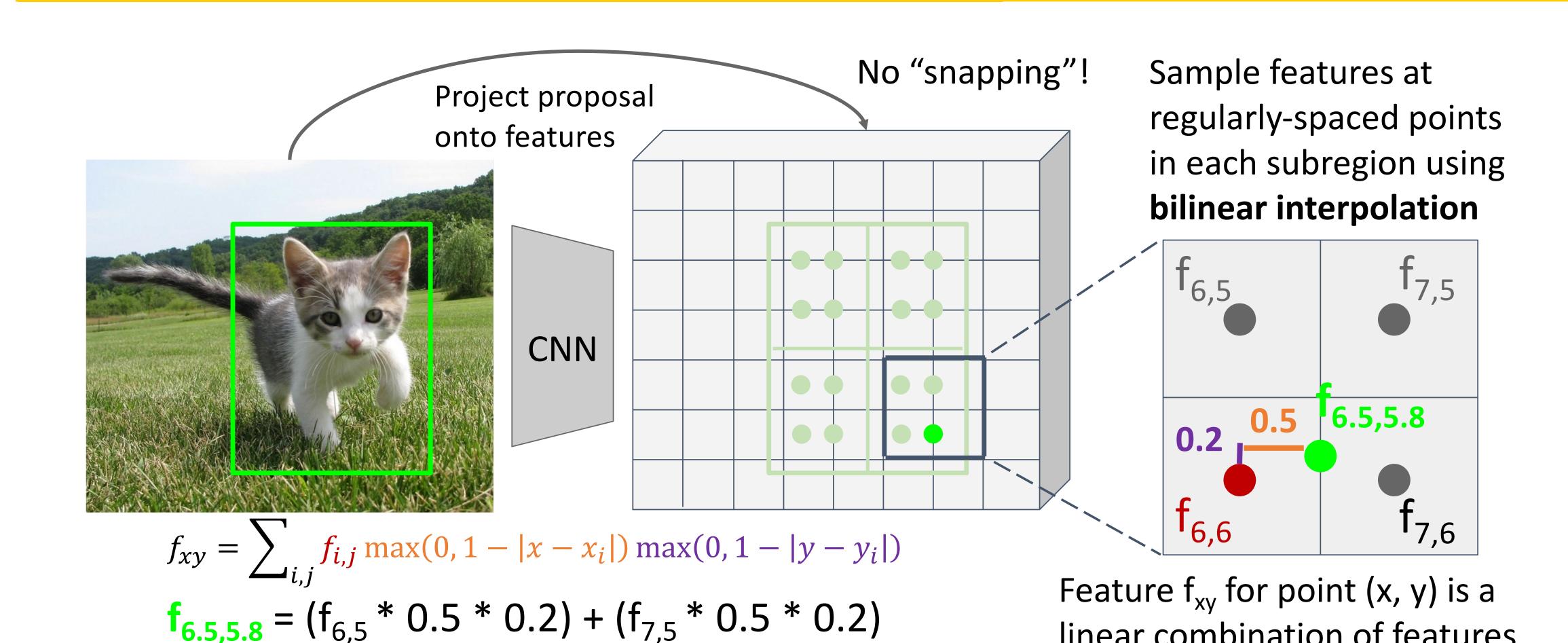

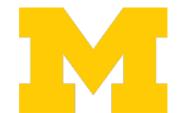

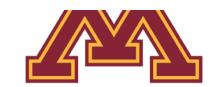

 $+(f_{6,6}*0.5*0.8)+(f_{7,6}*0.5*0.8)$ 

linear combination of features

at its four neighboring grid cells:

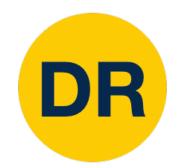

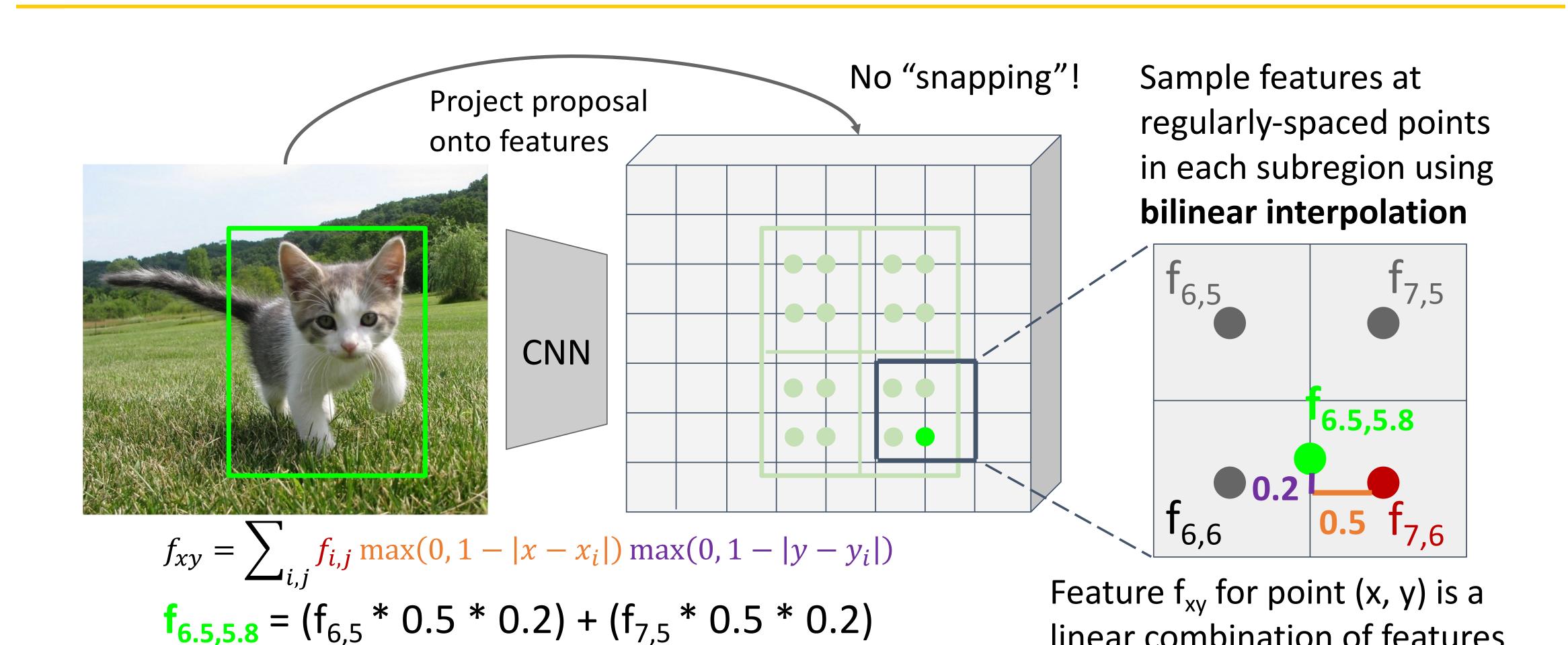

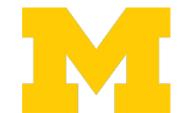

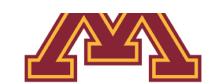

+  $(f_{6.6} * 0.5 * 0.8) + (f_{7.6} * 0.5 * 0.8)$ 

linear combination of features

at its four neighboring grid cells:

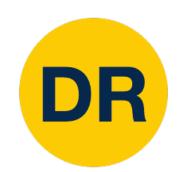

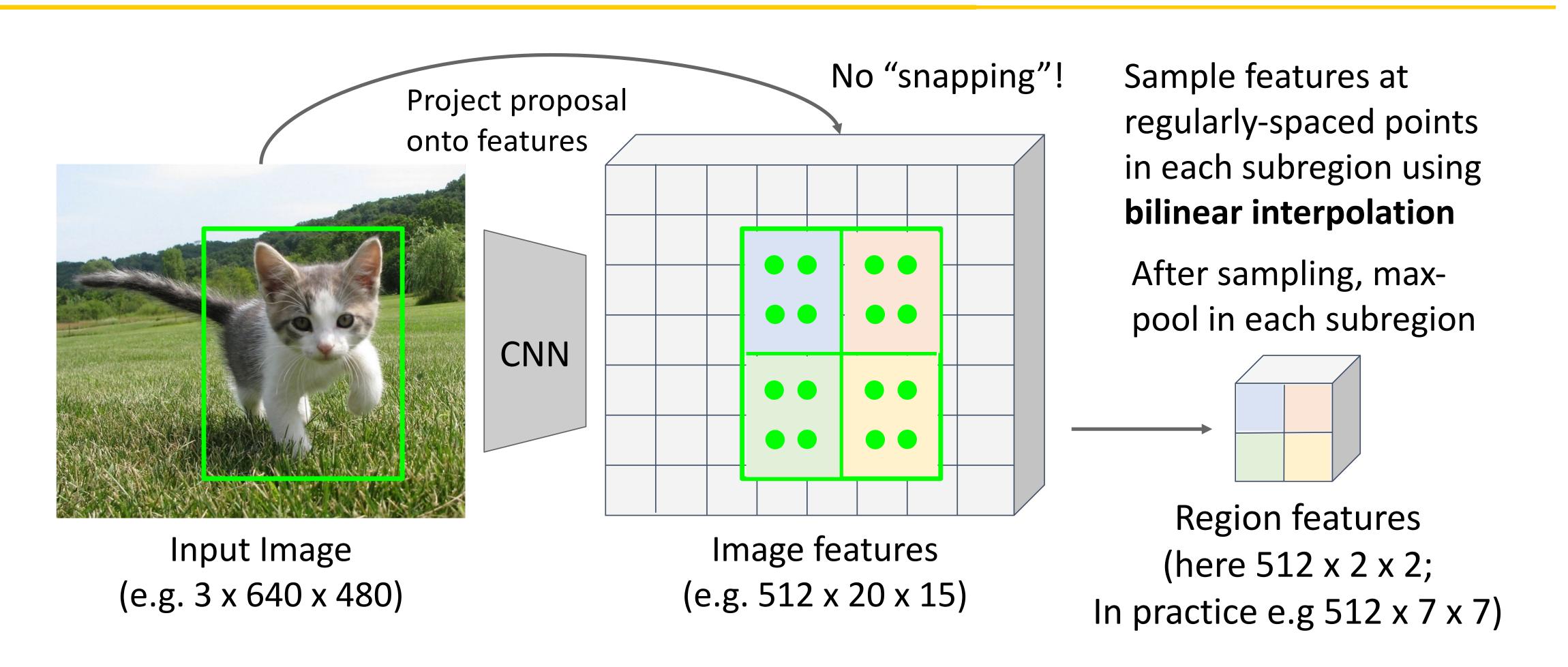

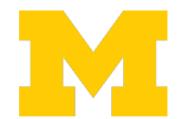

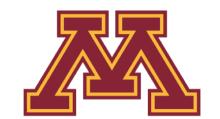

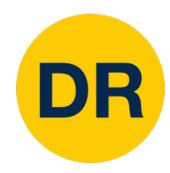

# Fast R-CNN: Apply differentiable cropping to shared image features

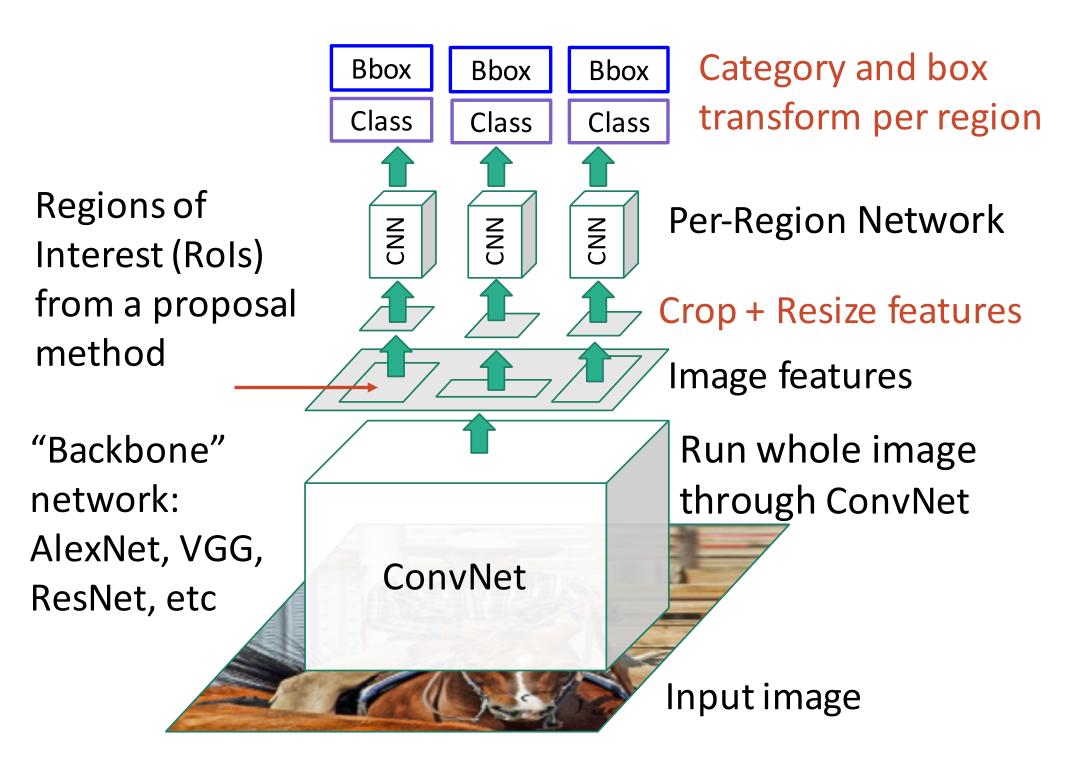

# "Slow" R-CNN: Apply differentiable cropping to shared image features

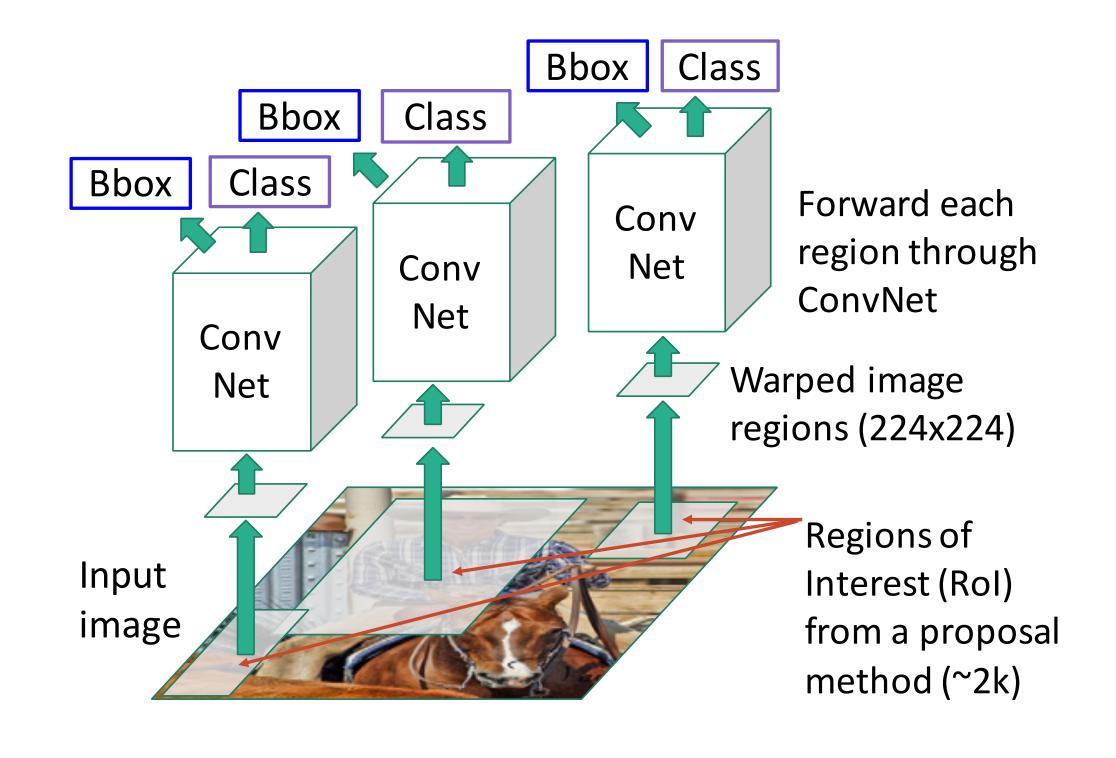

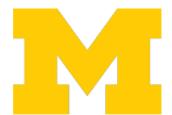

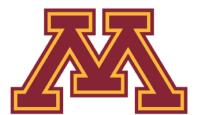

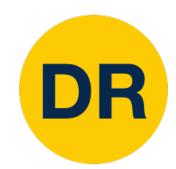

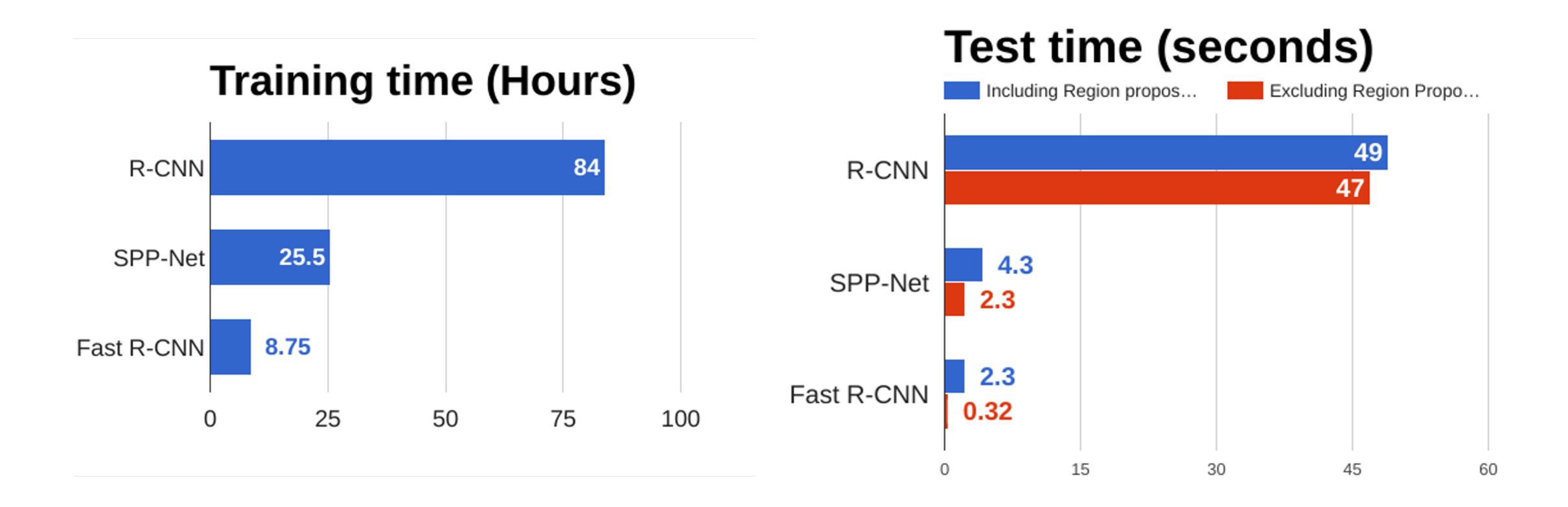

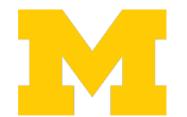

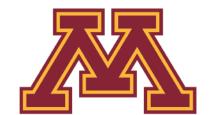

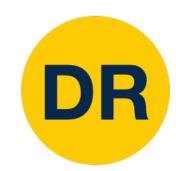

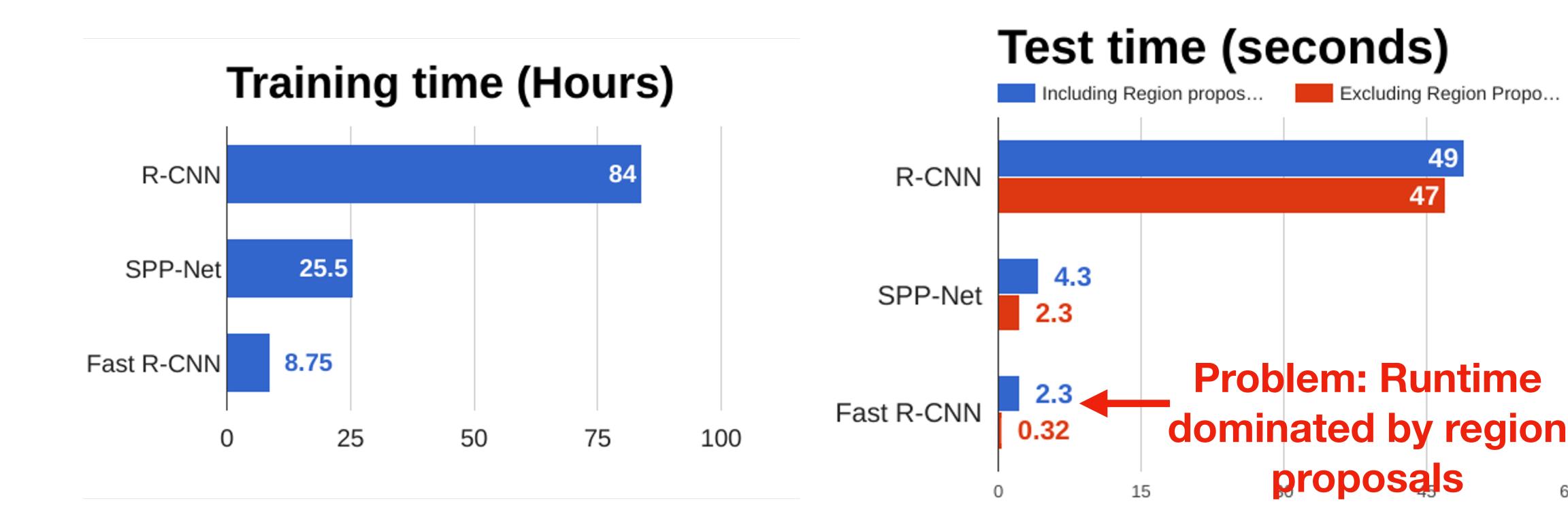

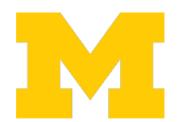

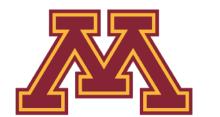

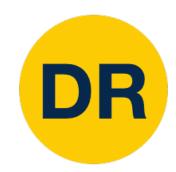

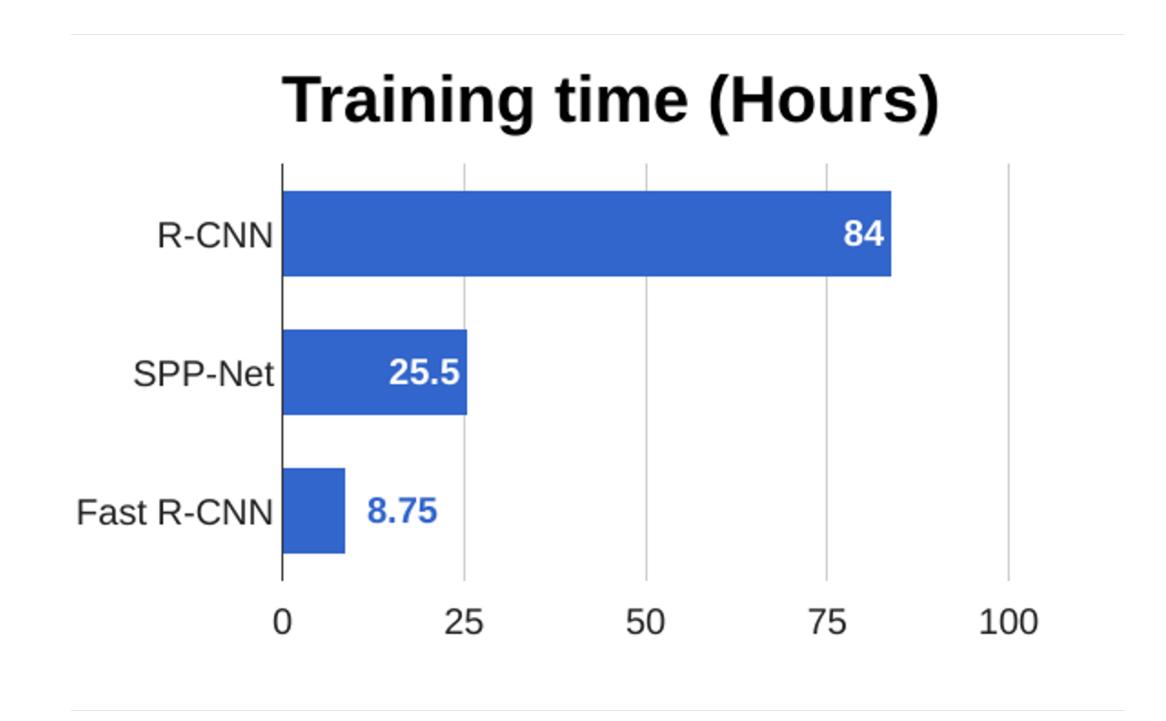

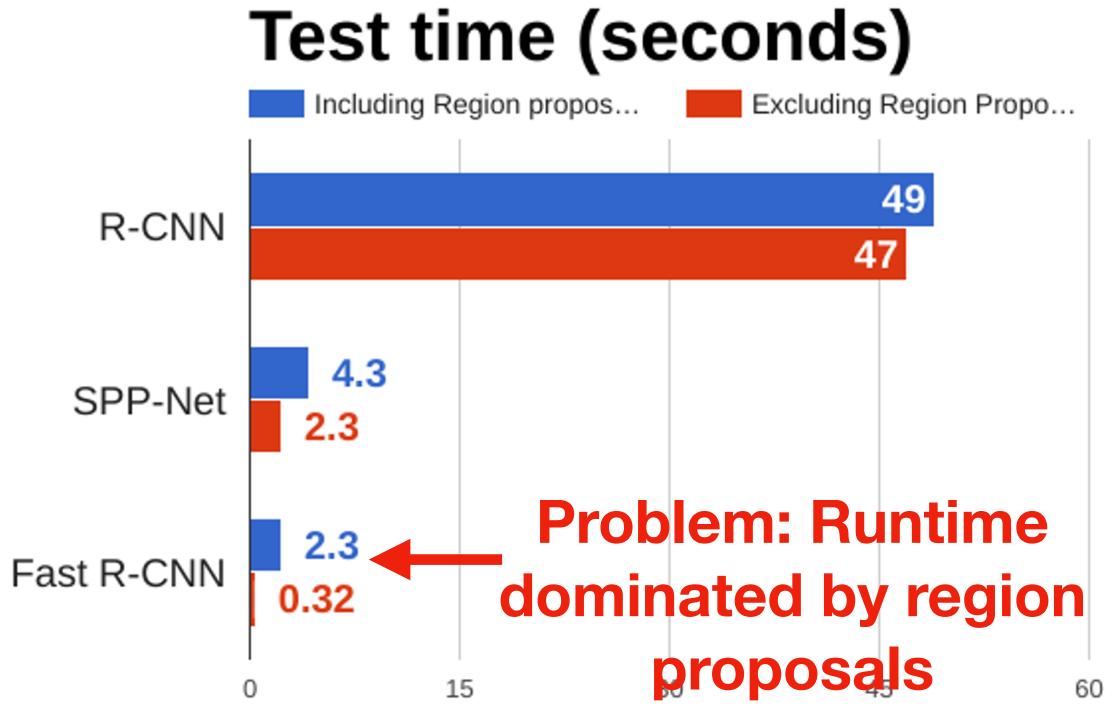

Recall: Region proposals computed by heuristic "Selective search" algorithm on CPU — let's learn them with a CNN

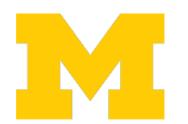

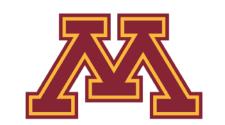

# Fast<u>er</u> R-CNN: Learnable Region Proposals

Insert Region Proposal
Network (RPN) to predict
proposals from features

Otherwise same as Fast R-CNN: Crop features for each proposal, classify each one

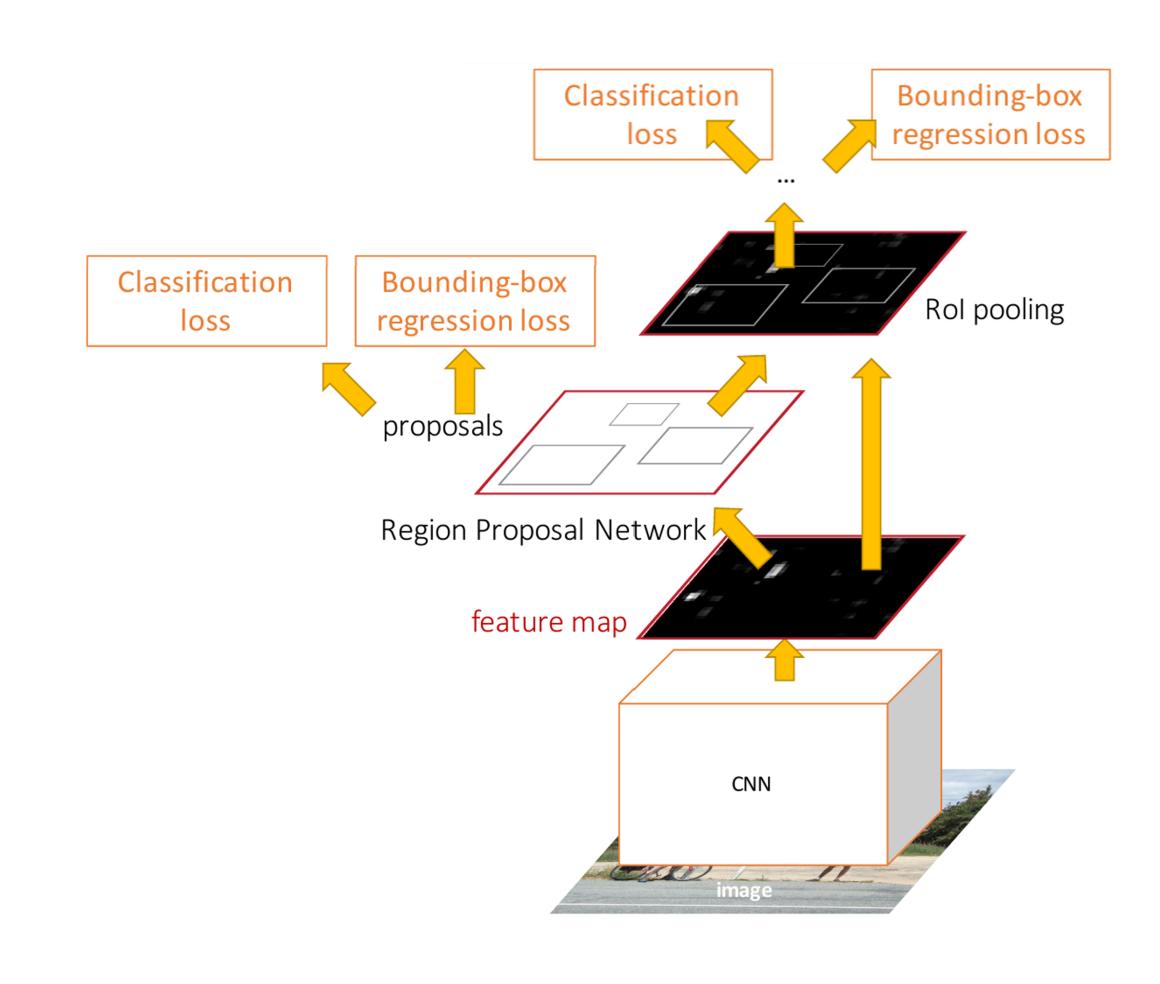

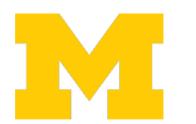

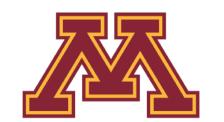

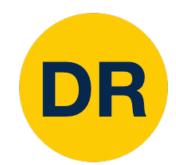

# Run backbone CNN to get features aligned to input image

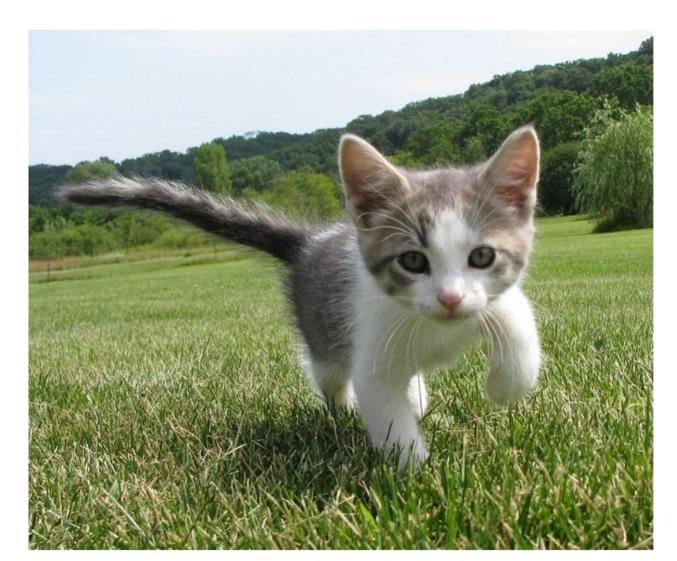

CNN

Input Image (e.g. 3 x 640 x 480)

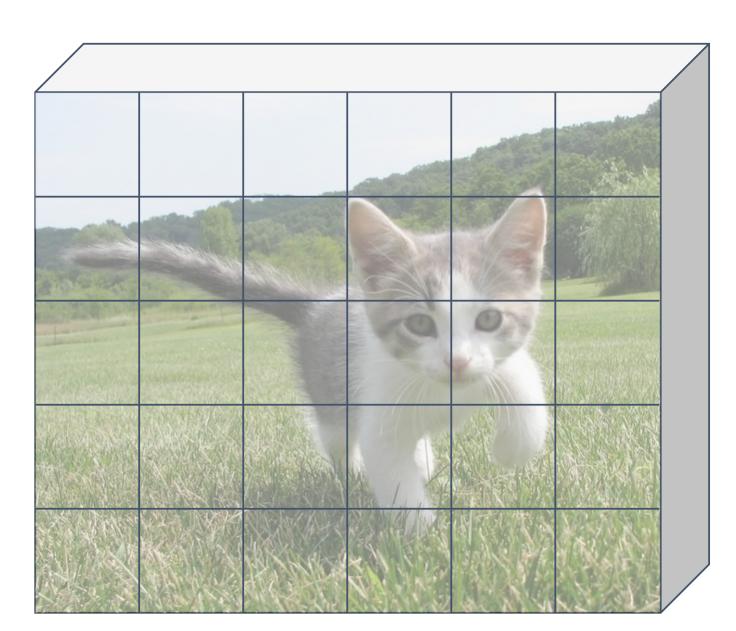

Image features (e.g. 512 x 5 x 6)

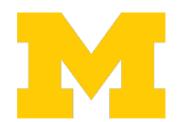

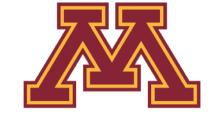

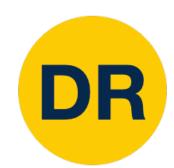

Run backbone CNN to get features aligned to input image

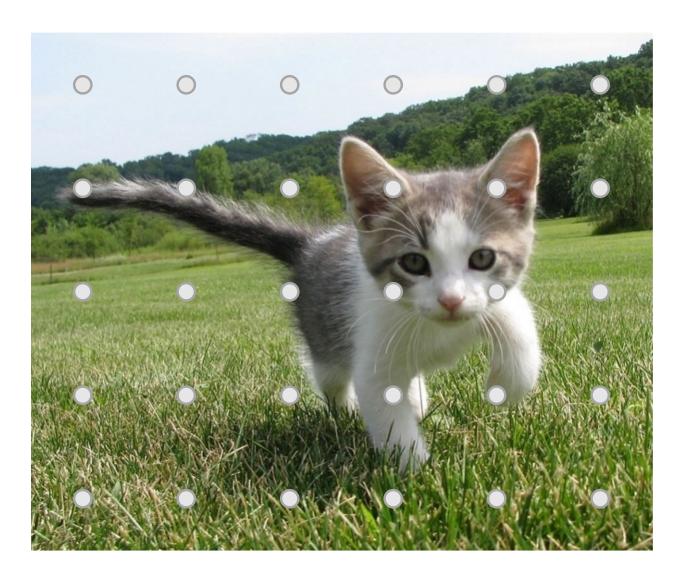

CNN

Input Image (e.g. 3 x 640 x 480)

Each feature corresponds to a point in the input

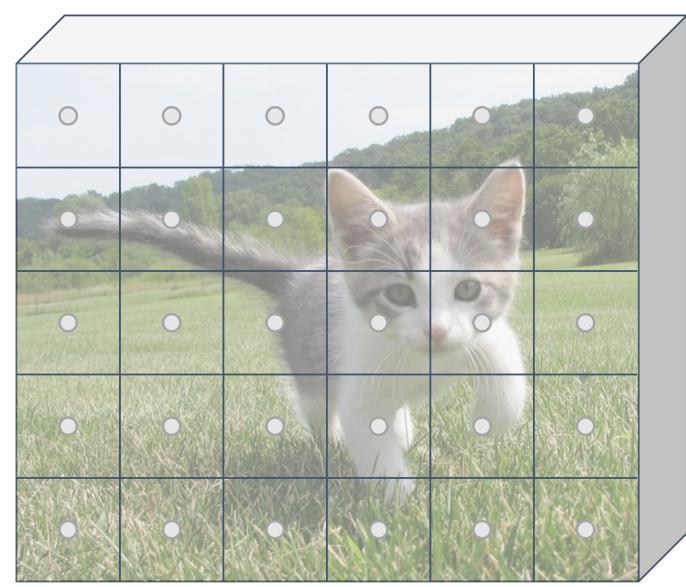

Image features (e.g. 512 x 5 x 6)

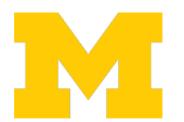

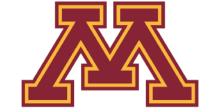

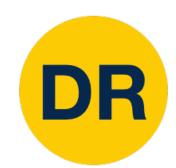

Run backbone CNN to get features aligned to input image

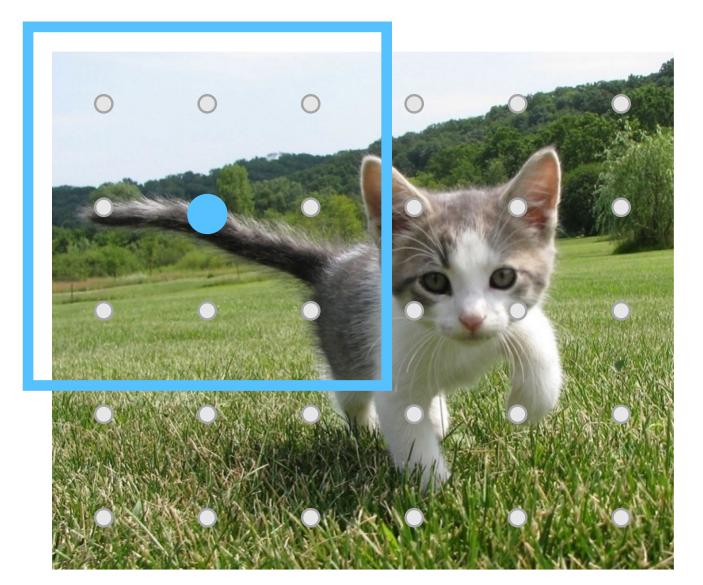

CNN

Input Image (e.g. 3 x 640 x 480)

Each feature corresponds to a point in the input

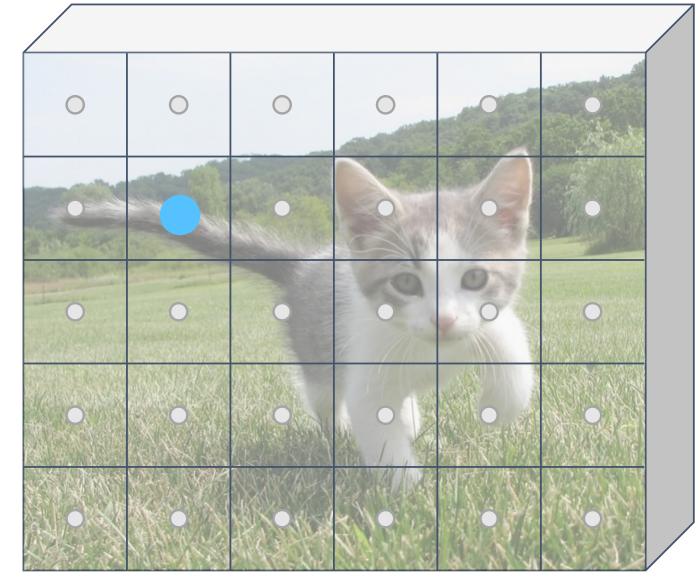

Image features (e.g. 512 x 5 x 6)

Imagine an anchor box of fixed size at each point in the feature map

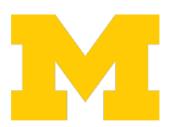

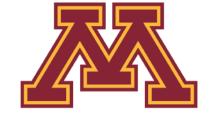

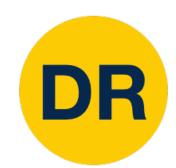

Run backbone CNN to get features aligned to input image

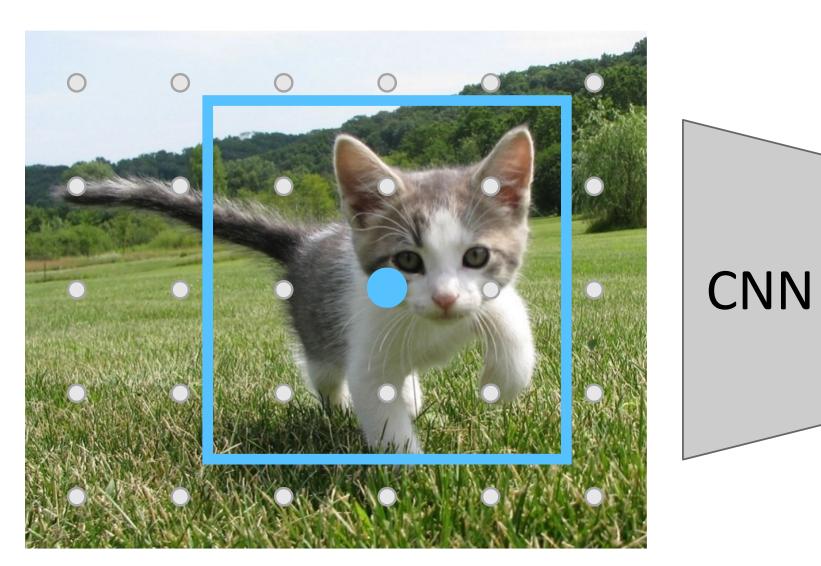

Input Image (e.g. 3 x 640 x 480)

Each feature corresponds to a point in the input

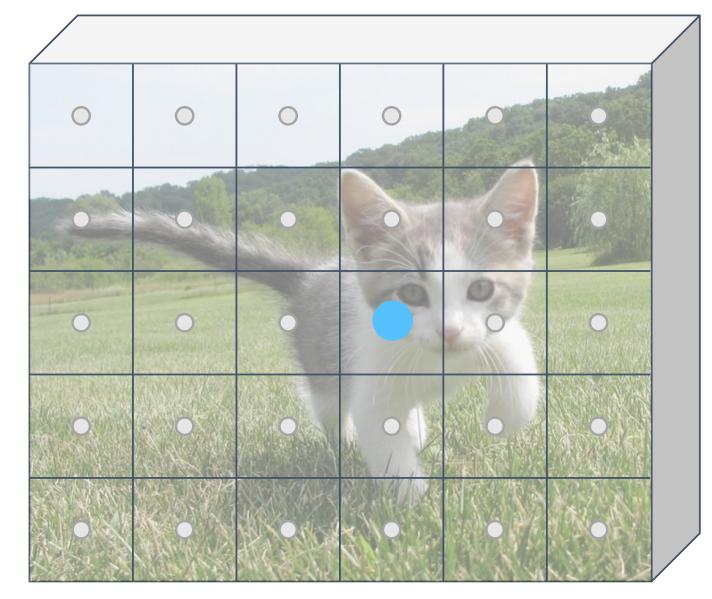

Image features (e.g. 512 x 5 x 6)

Imagine an anchor box of fixed size at each point in the feature map

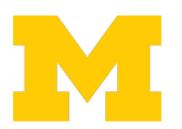

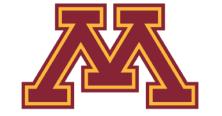

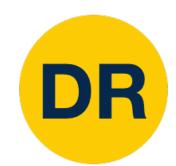

Run backbone CNN to get features aligned to input image

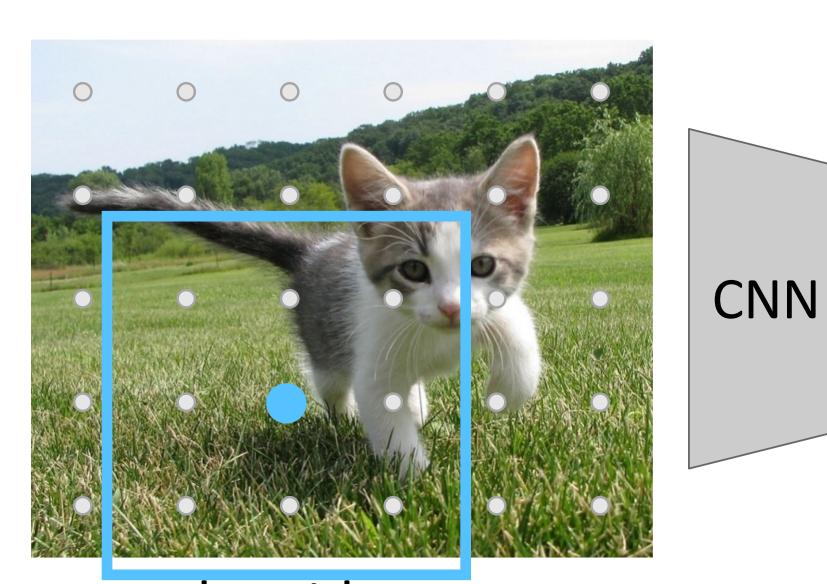

Input Image (e.g. 3 x 640 x 480)

Each feature corresponds to a point in the input

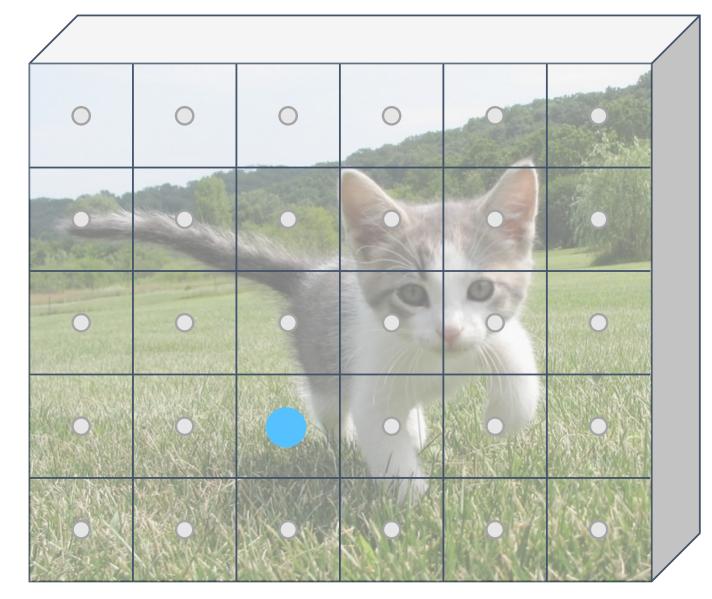

Image features (e.g. 512 x 5 x 6)

Imagine an anchor box of fixed size at each point in the feature map

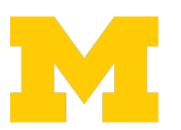

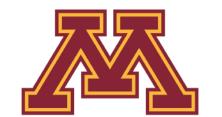

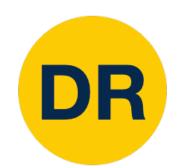

Run backbone CNN to get features aligned to input image

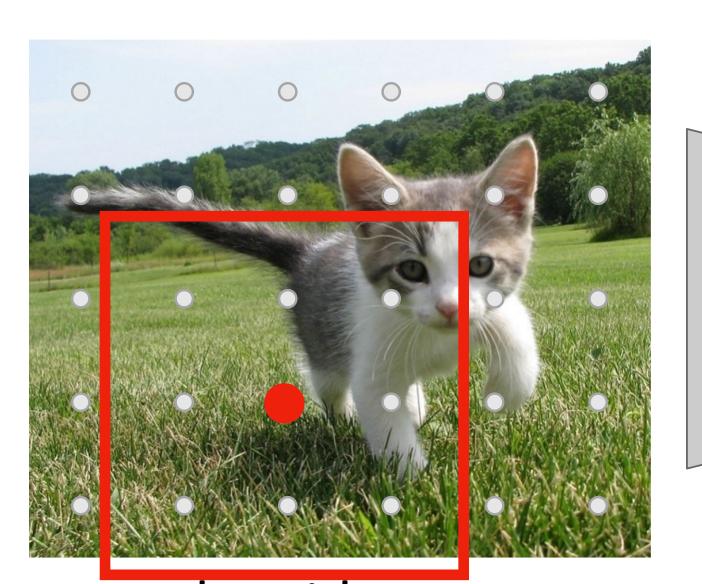

CNN

Input Image (e.g. 3 x 640 x 480)

Each feature corresponds to a point in the input

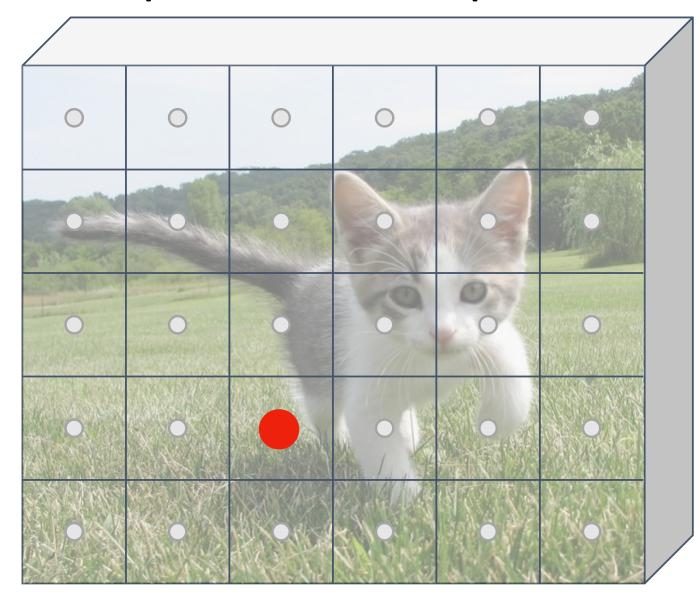

Image features (e.g. 512 x 5 x 6)

Imagine an anchor box of fixed size at each point in the feature map

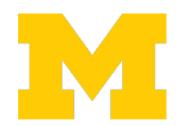

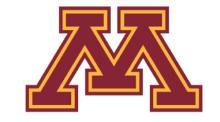

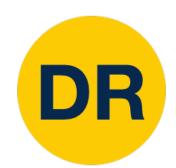

Run backbone CNN to get features aligned to input image

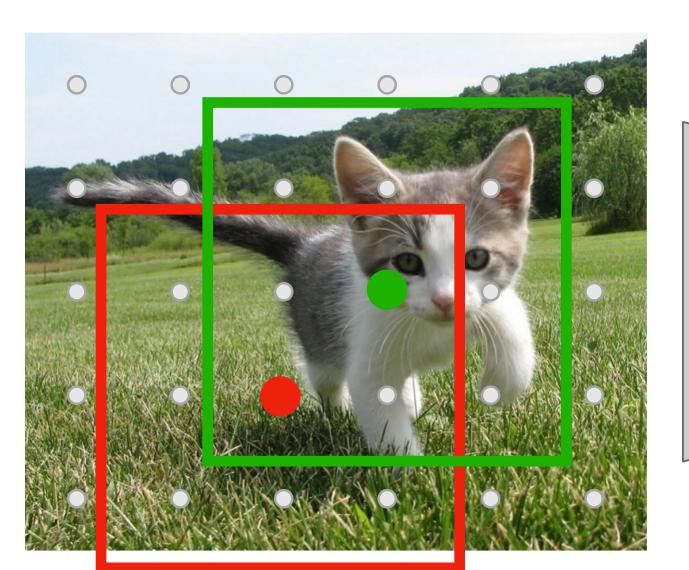

CNN

Input Image (e.g. 3 x 640 x 480)

Each feature corresponds to a point in the input

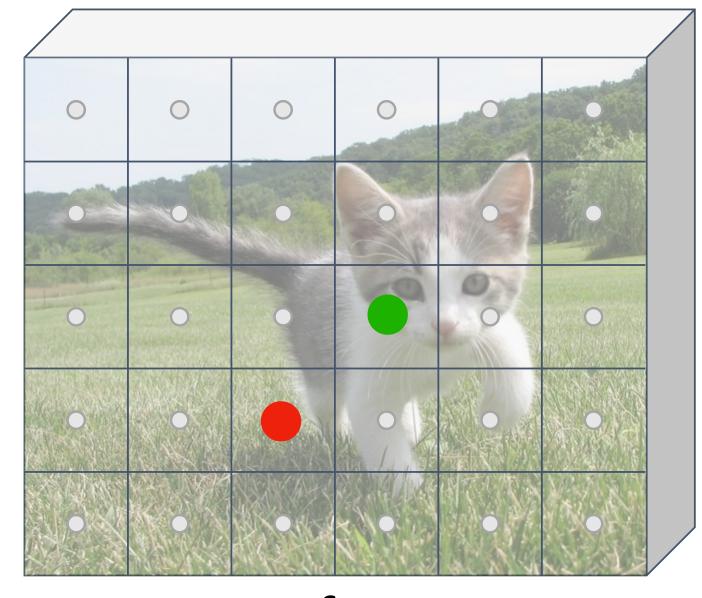

Image features (e.g. 512 x 5 x 6)

Imagine an anchor box of fixed size at each point in the feature map

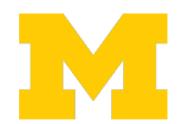

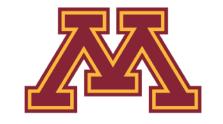

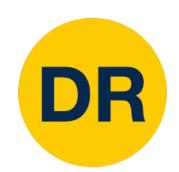

Run backbone CNN to get features aligned to input image

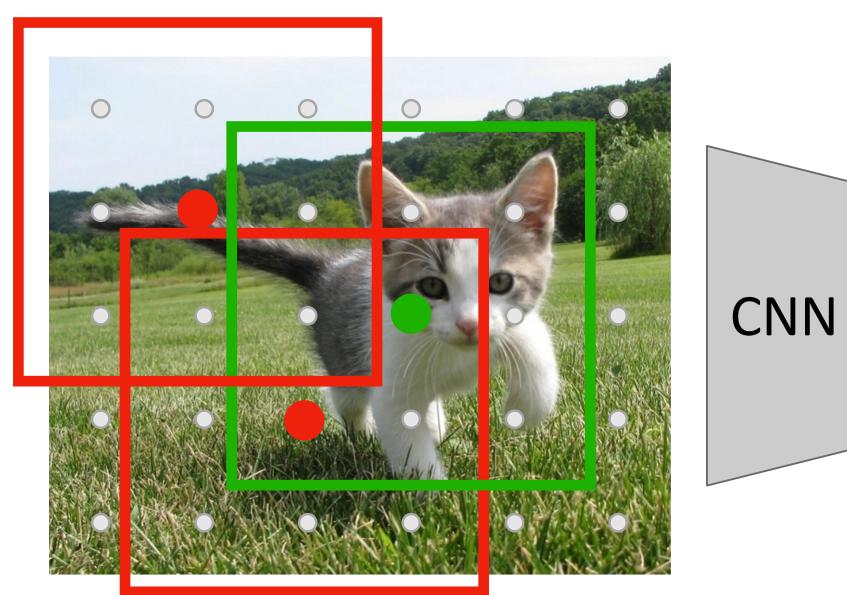

Input Image (e.g. 3 x 640 x 480)

Each feature corresponds to a point in the input

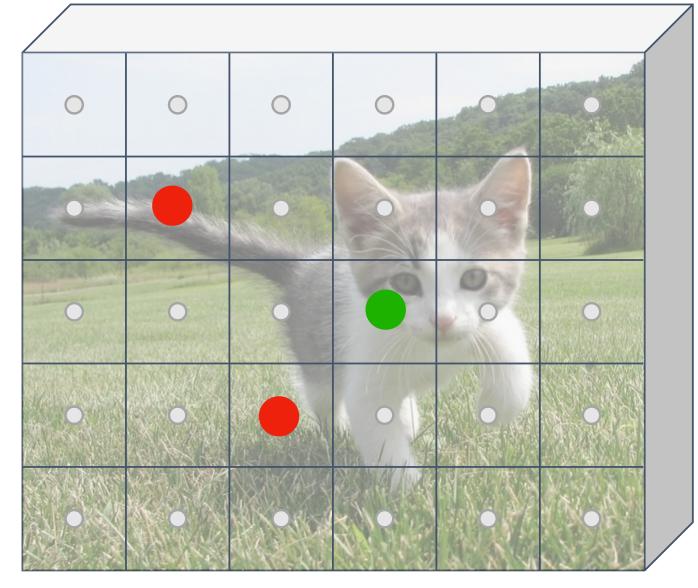

Image features (e.g. 512 x 5 x 6)

Imagine an anchor box of fixed size at each point in the feature map

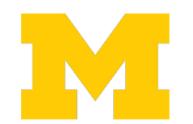

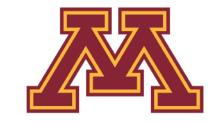

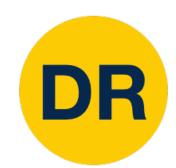

Run backbone CNN to get features aligned to input image

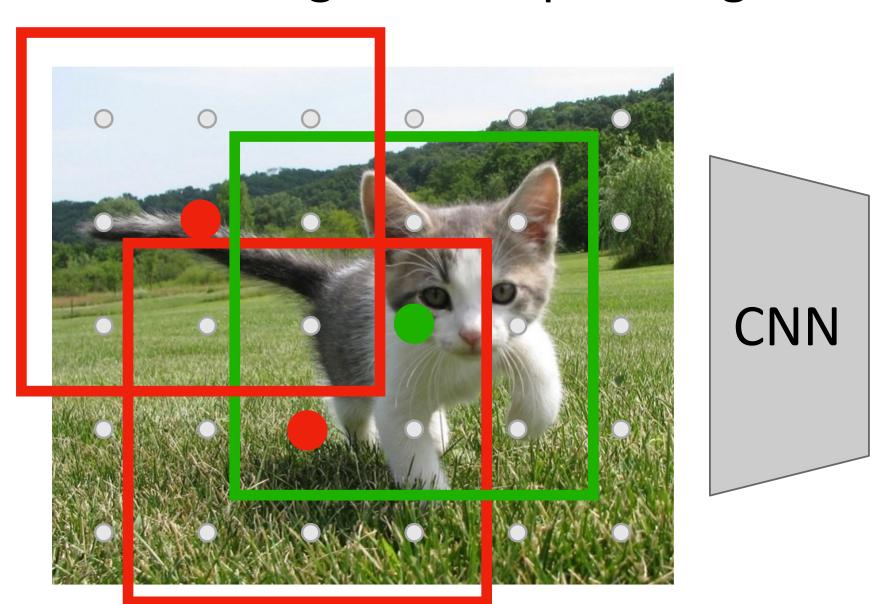

Input Image (e.g. 3 x 640 x 480)

Each feature corresponds to a point in the input

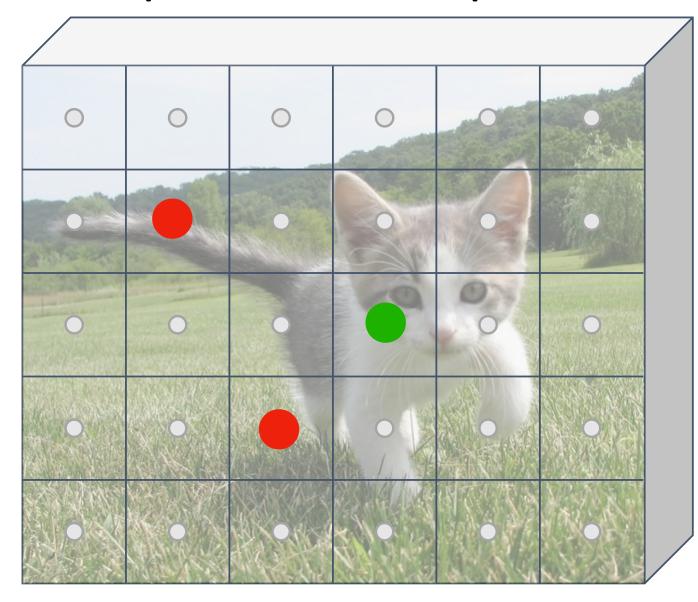

Image features (e.g. 512 x 5 x 6)

Predict object vs not object scores for all anchors with a conv layer (512 input filters, 2 output filters)

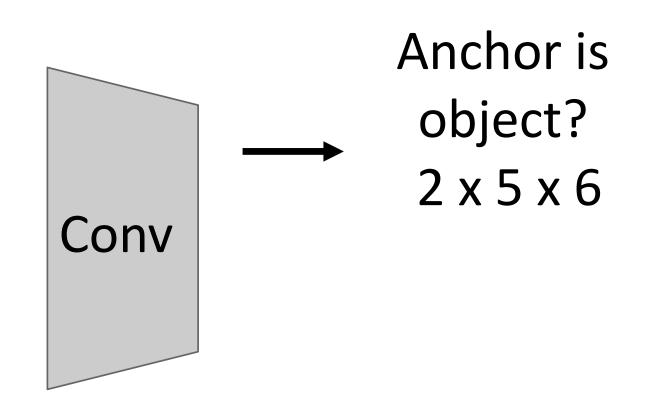

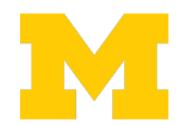

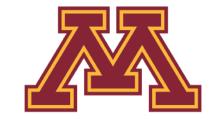

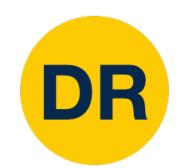

Run backbone CNN to get features aligned to input image

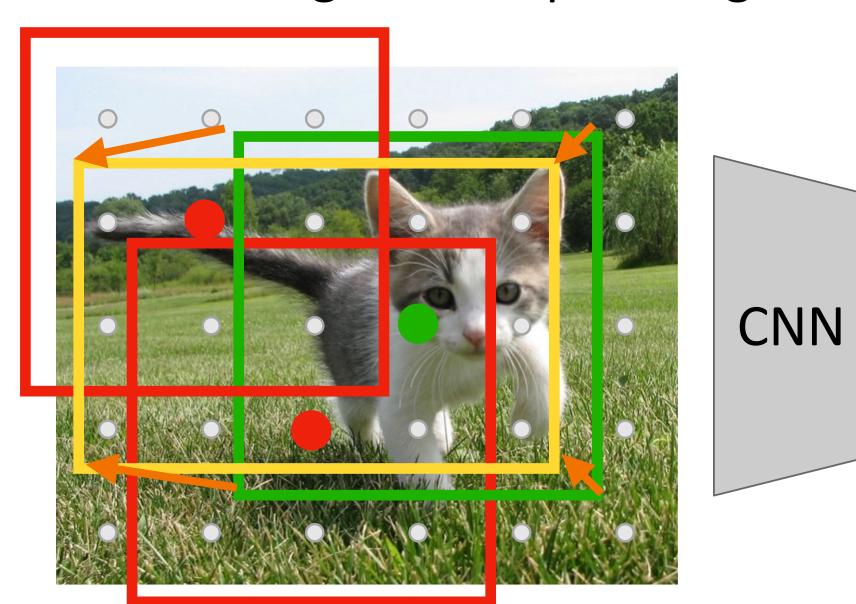

Input Image (e.g. 3 x 640 x 480)

Each feature corresponds to a point in the input

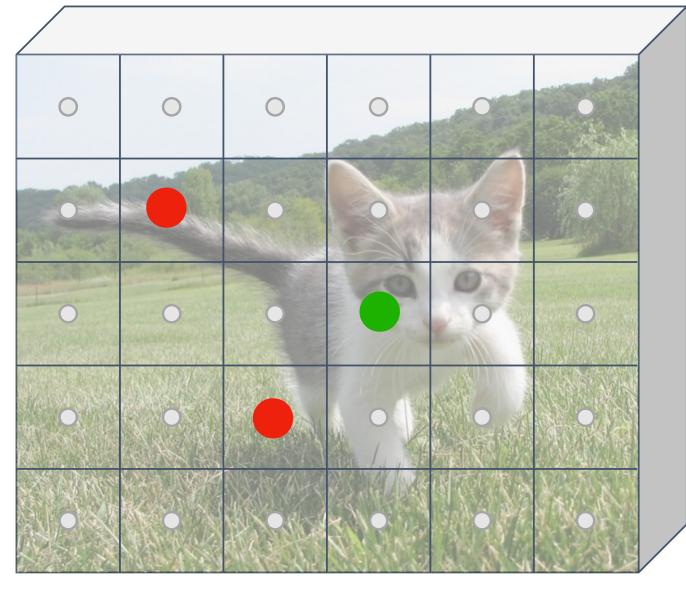

Image features (e.g. 512 x 5 x 6)

For positive anchors, also predict a transform that converting the anchor to the GT box (like R-CNN)

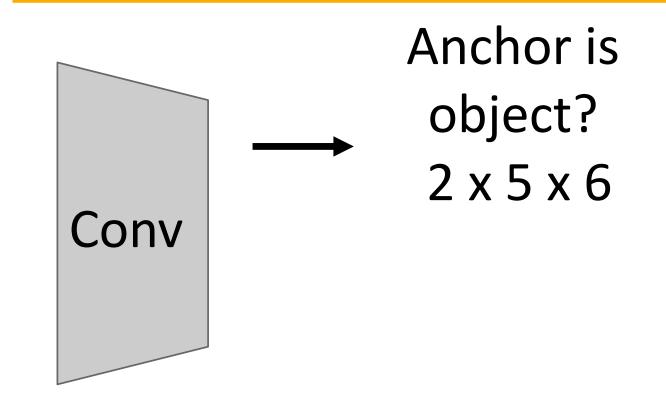

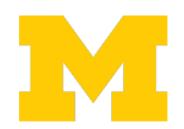

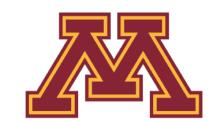

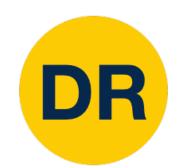

Run backbone CNN to get features aligned to input image

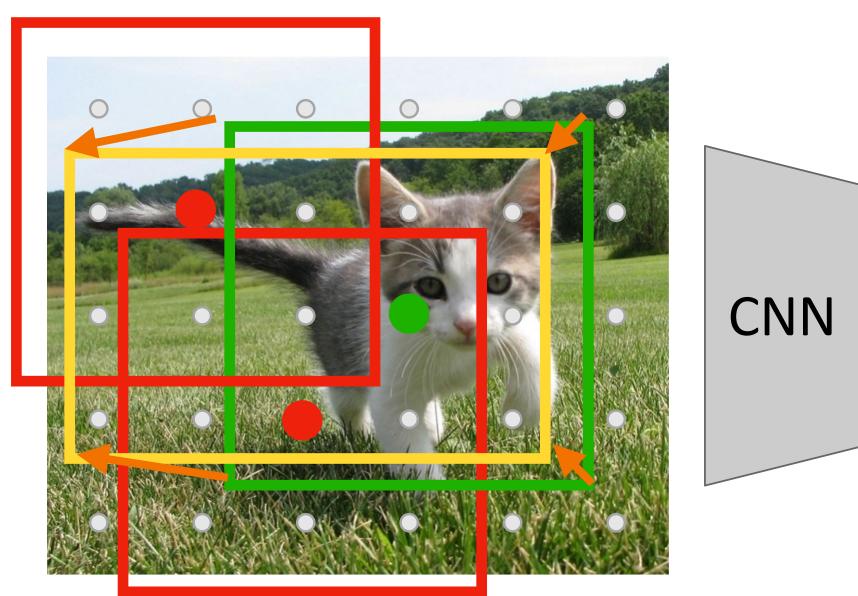

Input Image (e.g. 3 x 640 x 480)

Each feature corresponds to a point in the input

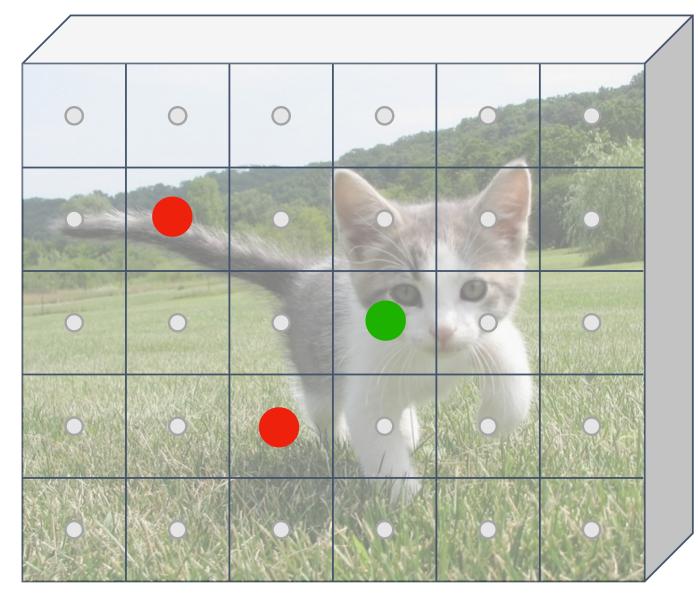

Image features (e.g. 512 x 5 x 6)

For positive anchors, also predict a transform that converting the anchor to the GT box (like R-CNN)

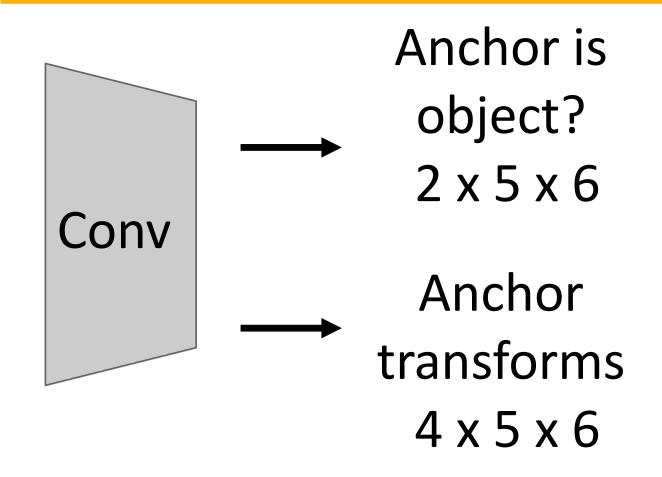

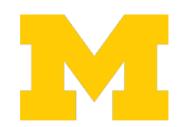

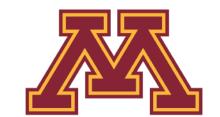

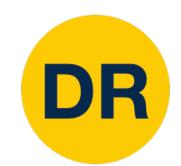

Run backbone CNN to get features aligned to input image

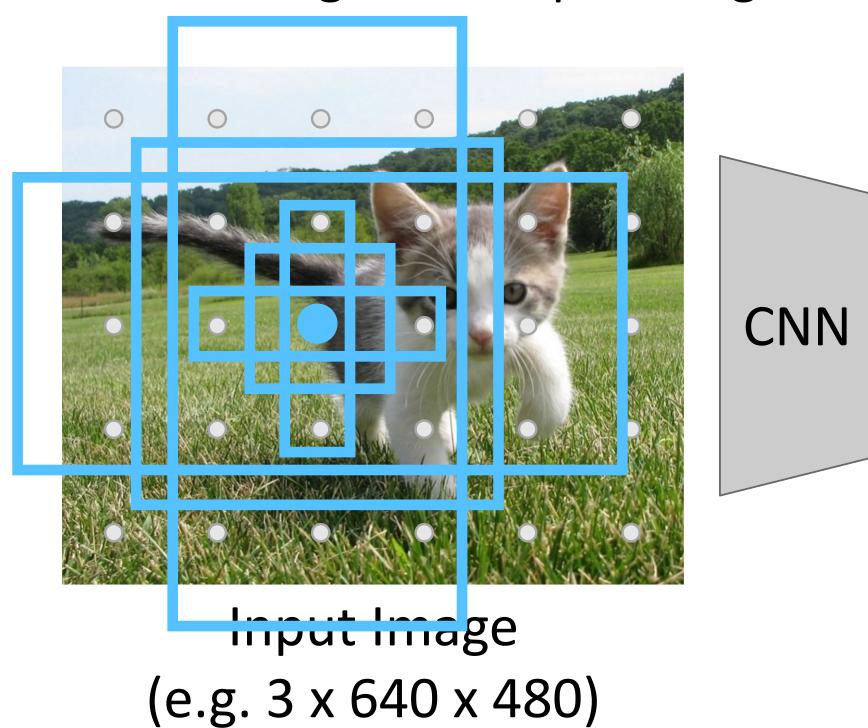

Each feature corresponds to a point in the input

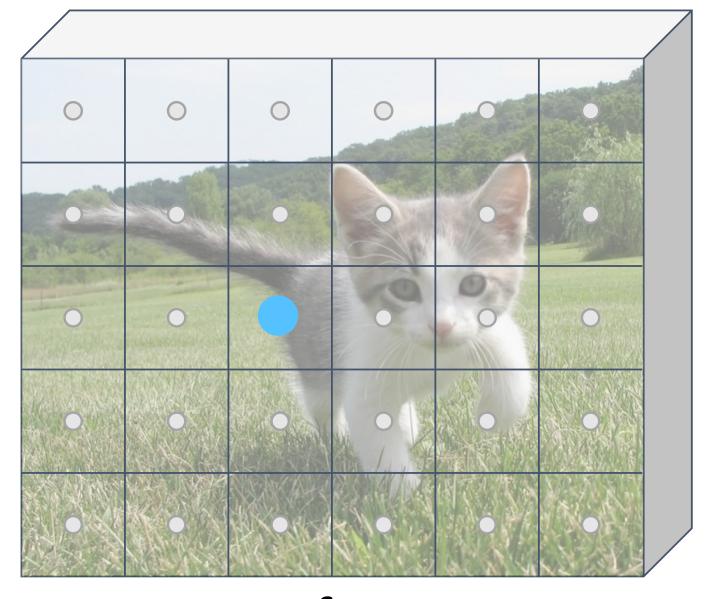

Image features (e.g. 512 x 5 x 6)

In practice: Rather than using one anchor per point, instead consider K different anchors with different size and scale (here K = 6)

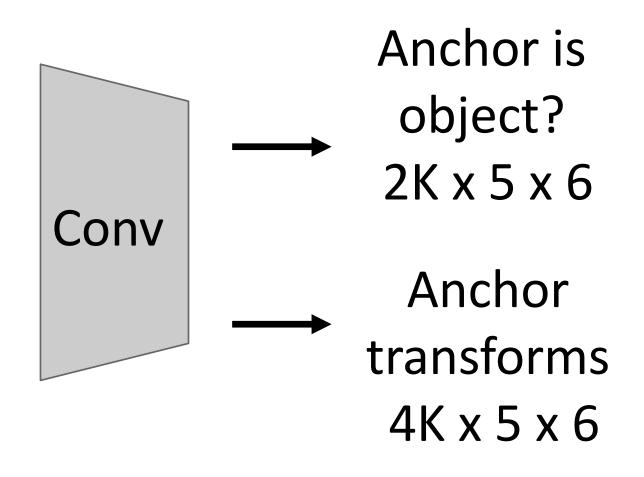

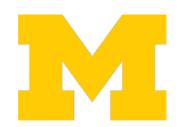

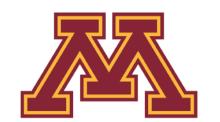

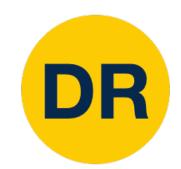

Run backbone CNN to get features aligned to input image

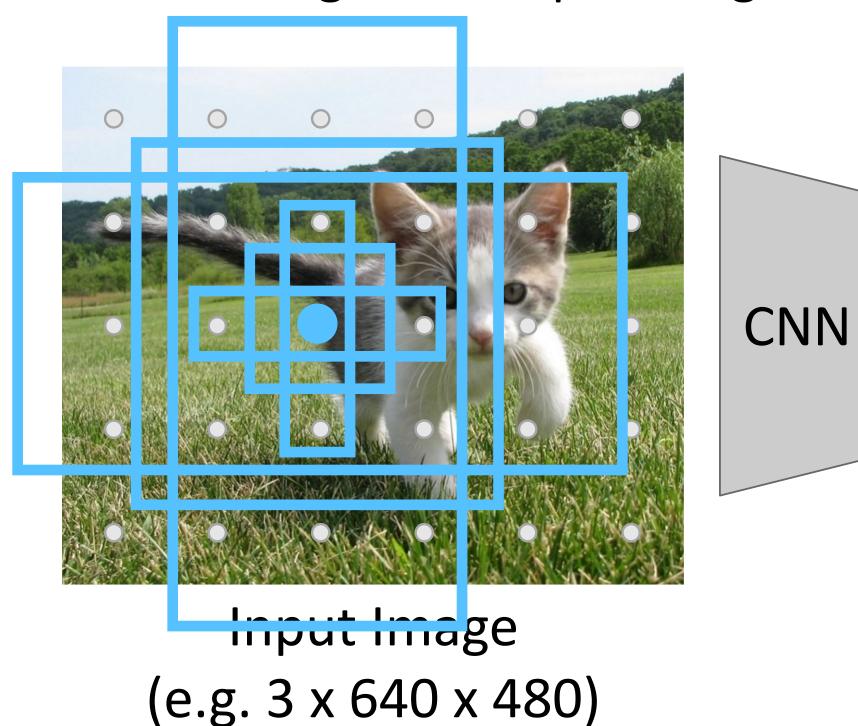

Each feature corresponds to a point in the input

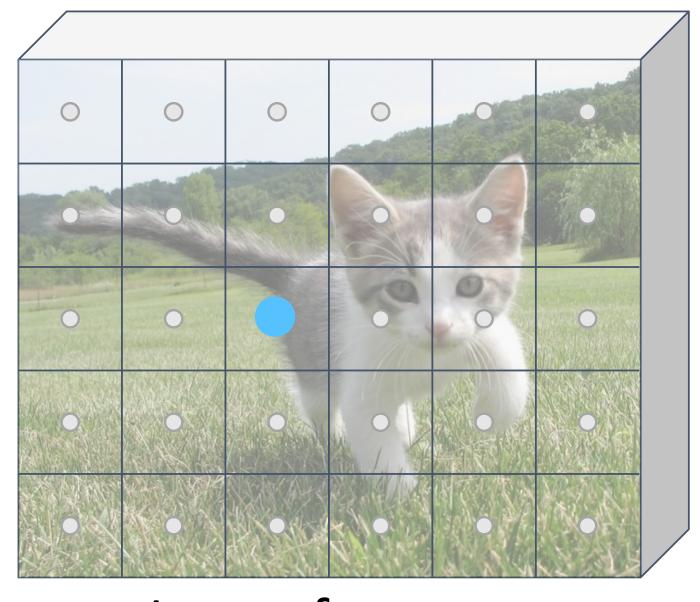

Image features (e.g. 512 x 5 x 6)

In practice: Rather than using one anchor per point, instead consider K different anchors with different size and scale (here K = 6)

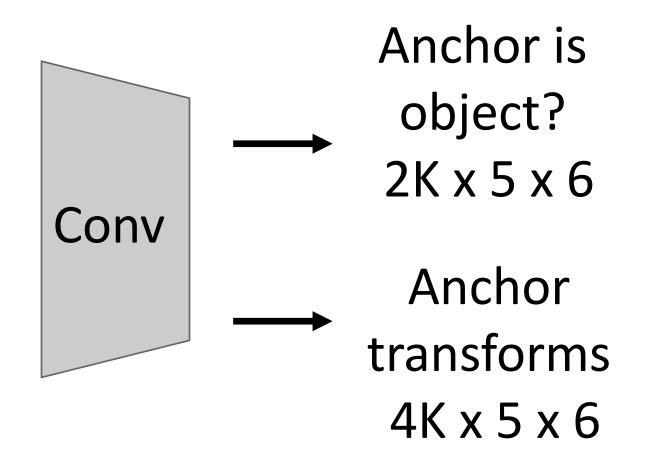

During training, supervised positive / negative anchors and box transforms like R-CNN

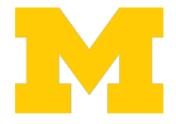

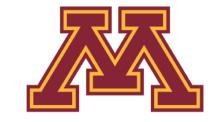

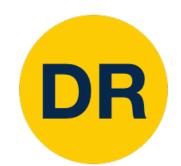

Run backbone CNN to get features aligned to input image

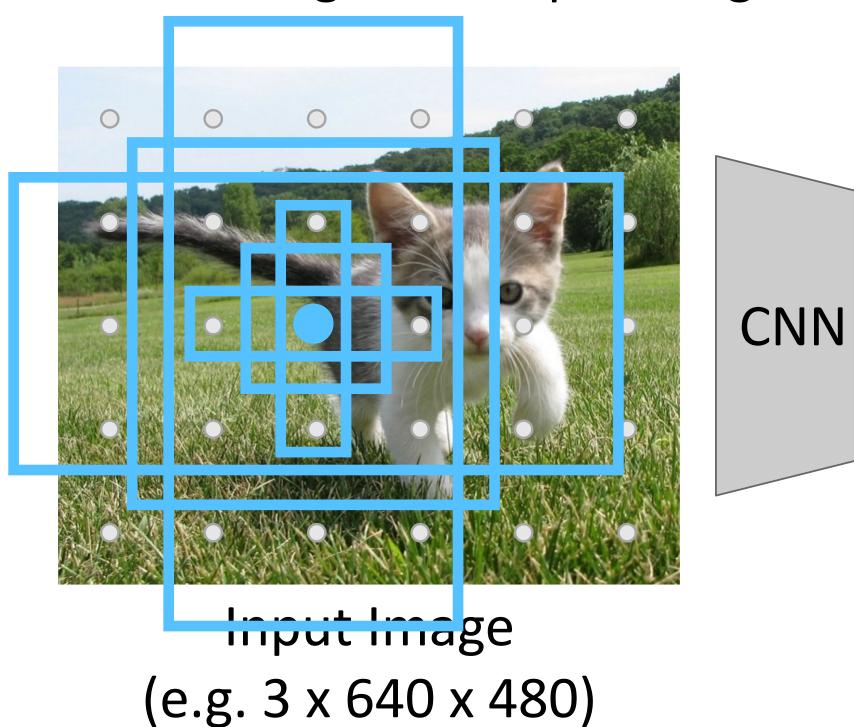

Each feature corresponds to a point in the input

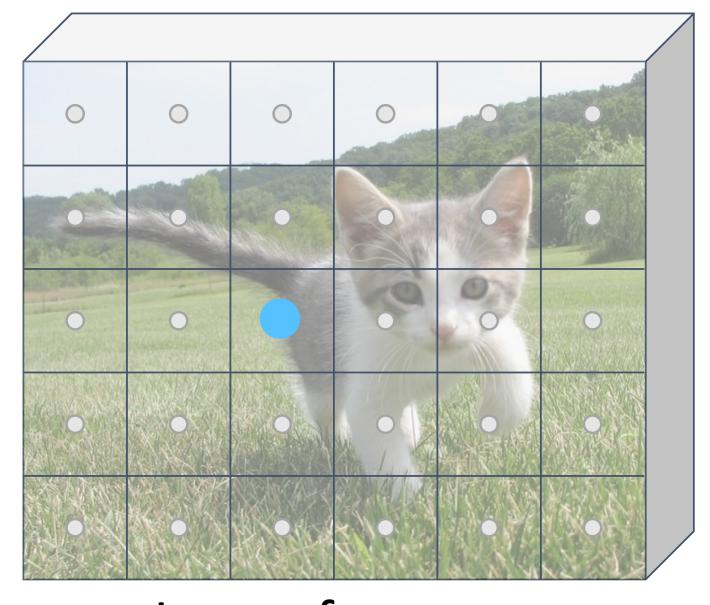

Image features (e.g. 512 x 5 x 6)

In practice: Rather than using one anchor per point, instead consider K different anchors with different size and scale (here K = 6)

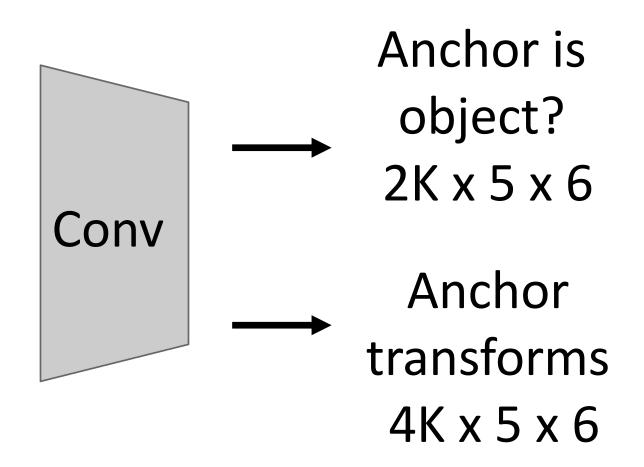

Positive anchors: >= 0.7 IoU with some GT box (plus highest IoU to each GT)

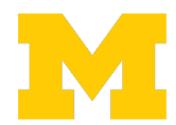

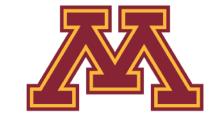

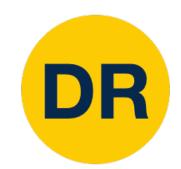

Run backbone CNN to get features aligned to input image

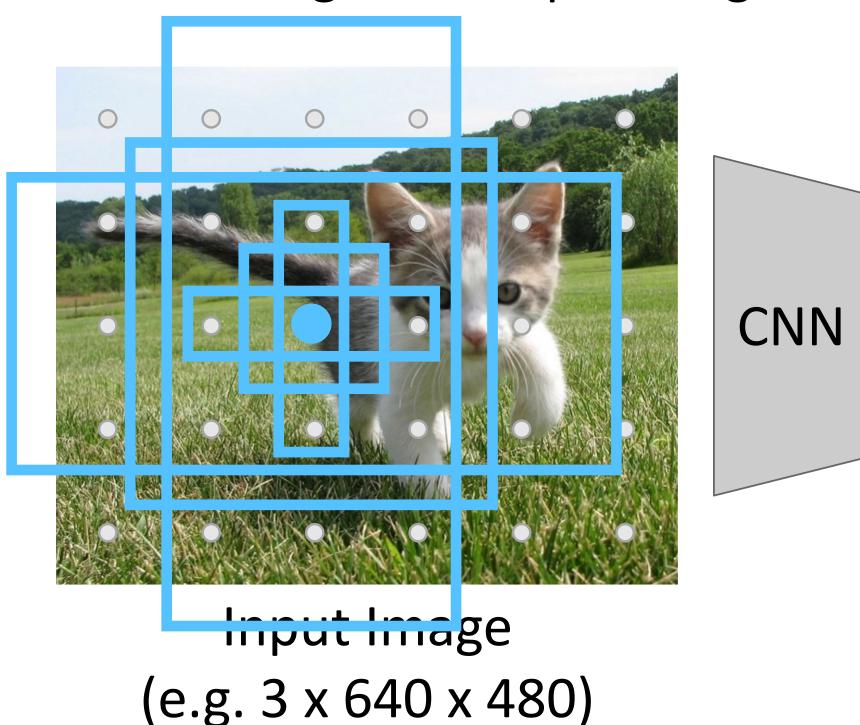

Each feature corresponds to a point in the input

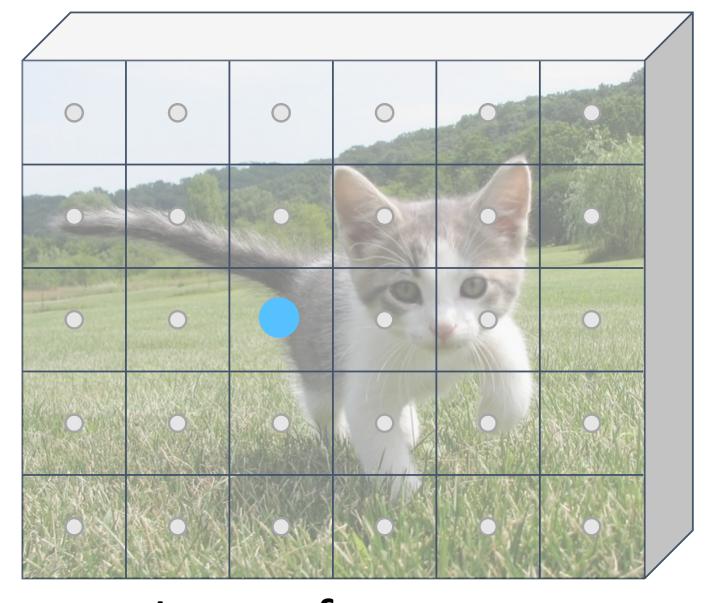

Image features (e.g. 512 x 5 x 6)

In practice: Rather than using one anchor per point, instead consider K different anchors with different size and scale (here K = 6)

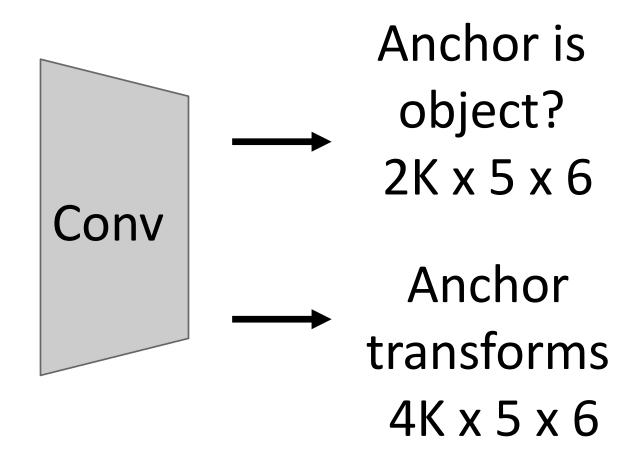

Negative anchors: < 0.3 IoU with all GT boxes. Don't supervised transforms for negative boxes.

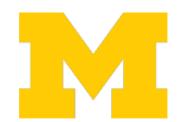

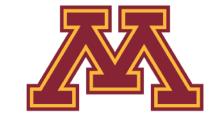

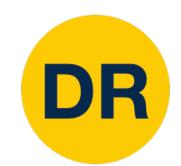

Run backbone CNN to get features aligned to input image

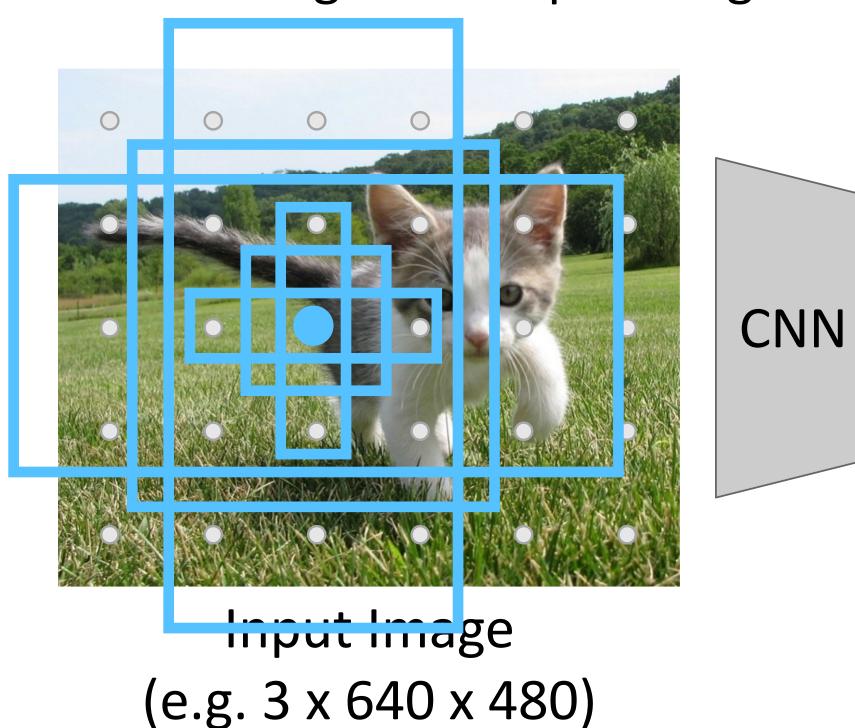

Each feature corresponds to a point in the input

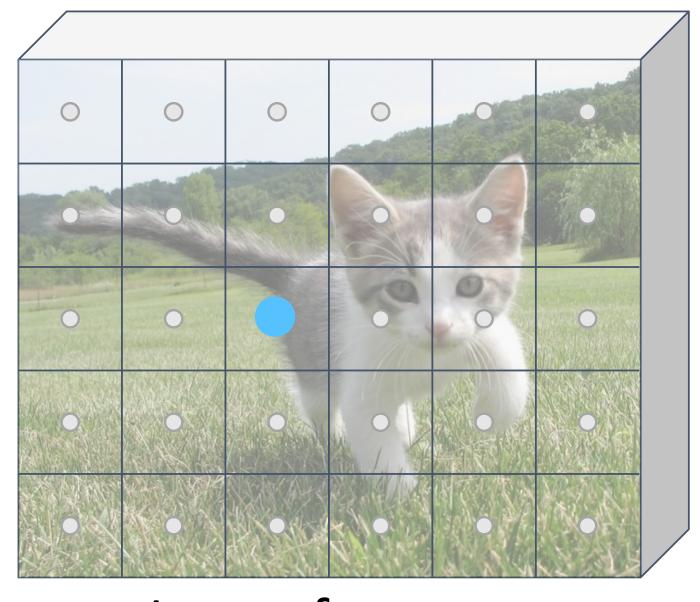

Image features (e.g. 512 x 5 x 6)

In practice: Rather than using one anchor per point, instead consider K different anchors with different size and scale (here K = 6)

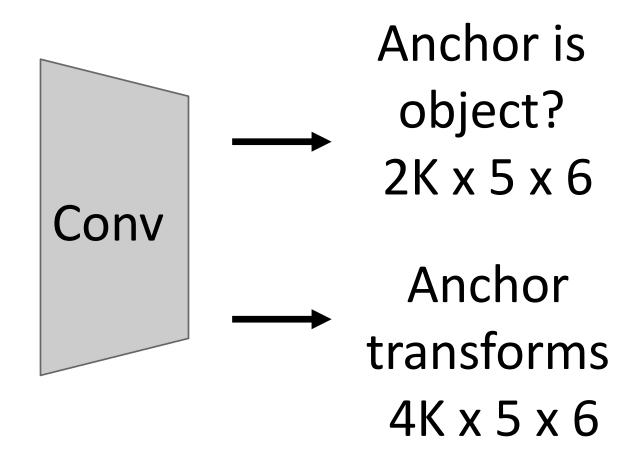

Neutral anchors: between 0.3 and 0.7 loU with all GT boxes; ignored during training

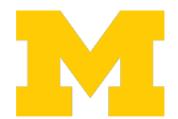

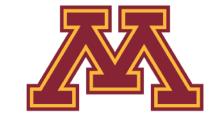

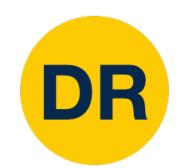

Run backbone CNN to get features aligned to input image

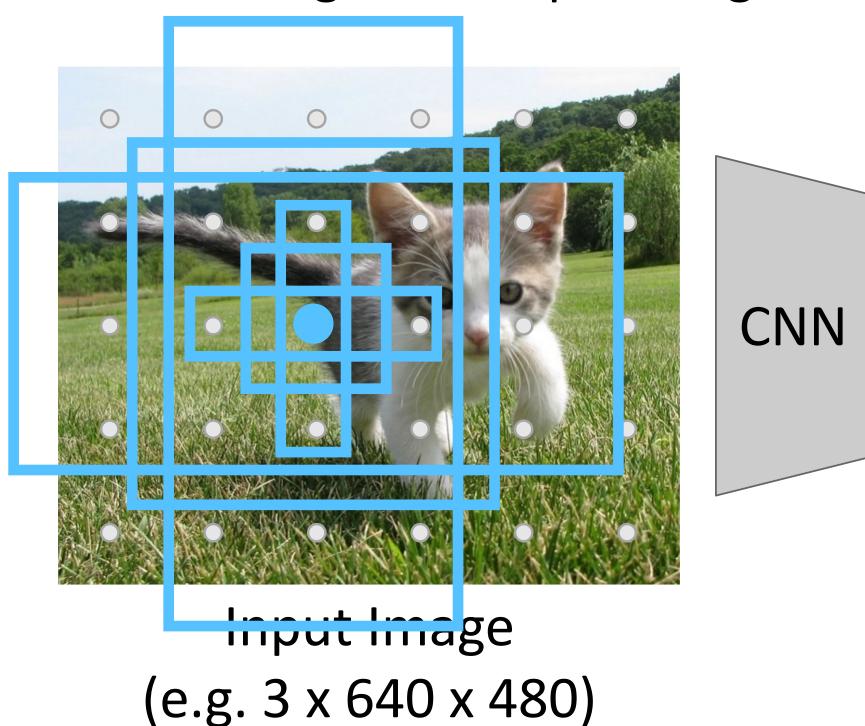

Each feature corresponds to a point in the input

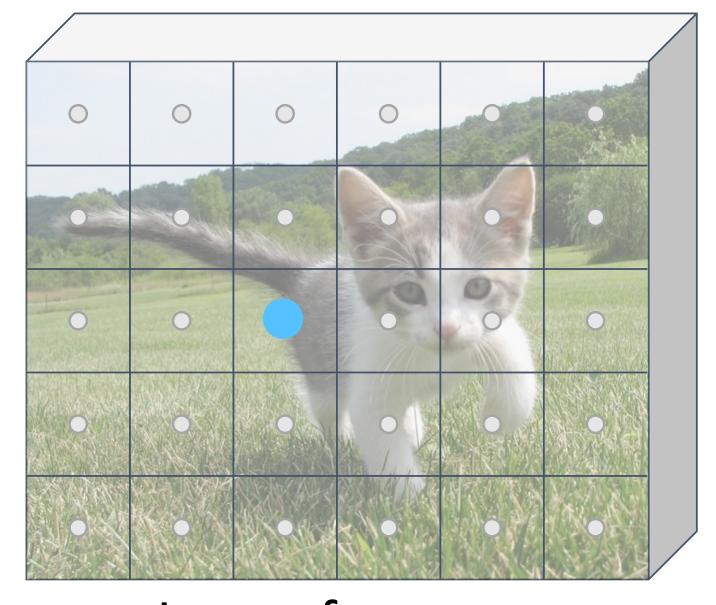

Image features (e.g. 512 x 5 x 6)

In practice: Rather than using one anchor per point, instead consider K different anchors with different size and scale (here K = 6)

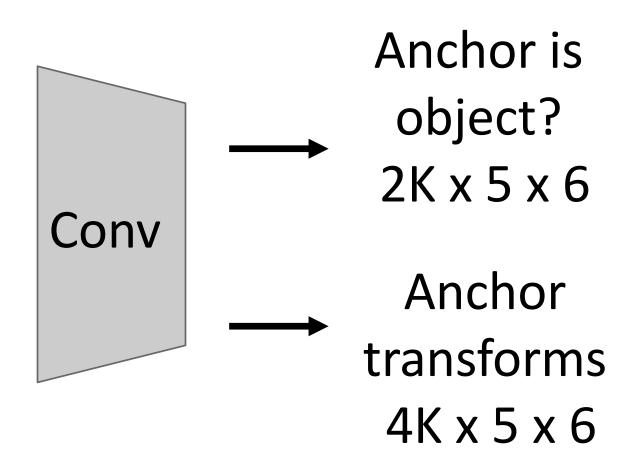

At test-time, sort all K\*5\*6 boxes by their positive score, take top 300 as our region proposals

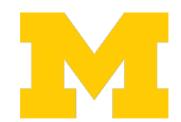

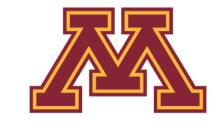

# Faster R-CNN: Learnable Region Proposals

#### Jointly train four losses:

- RPN classification: anchor box is object / not an object
- 2. **RPN regression:** predict transform from anchor box to proposal box
- Object classification: classify proposals as background / object class
- 4. **Object regression:** predict transform from proposal box to object box

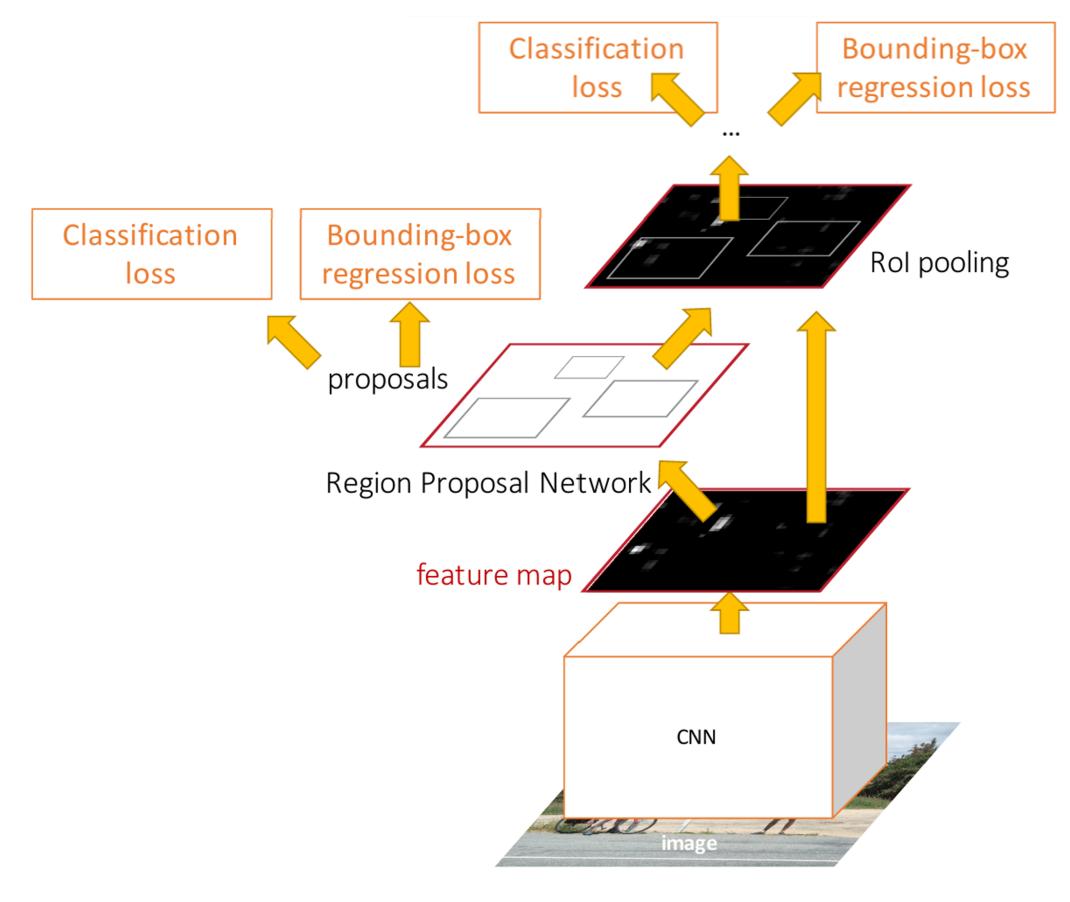

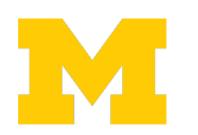

DR

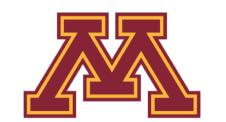

# Faster R-CNN: Learnable Region Proposals

#### R-CNN Test-Time Speed (s)

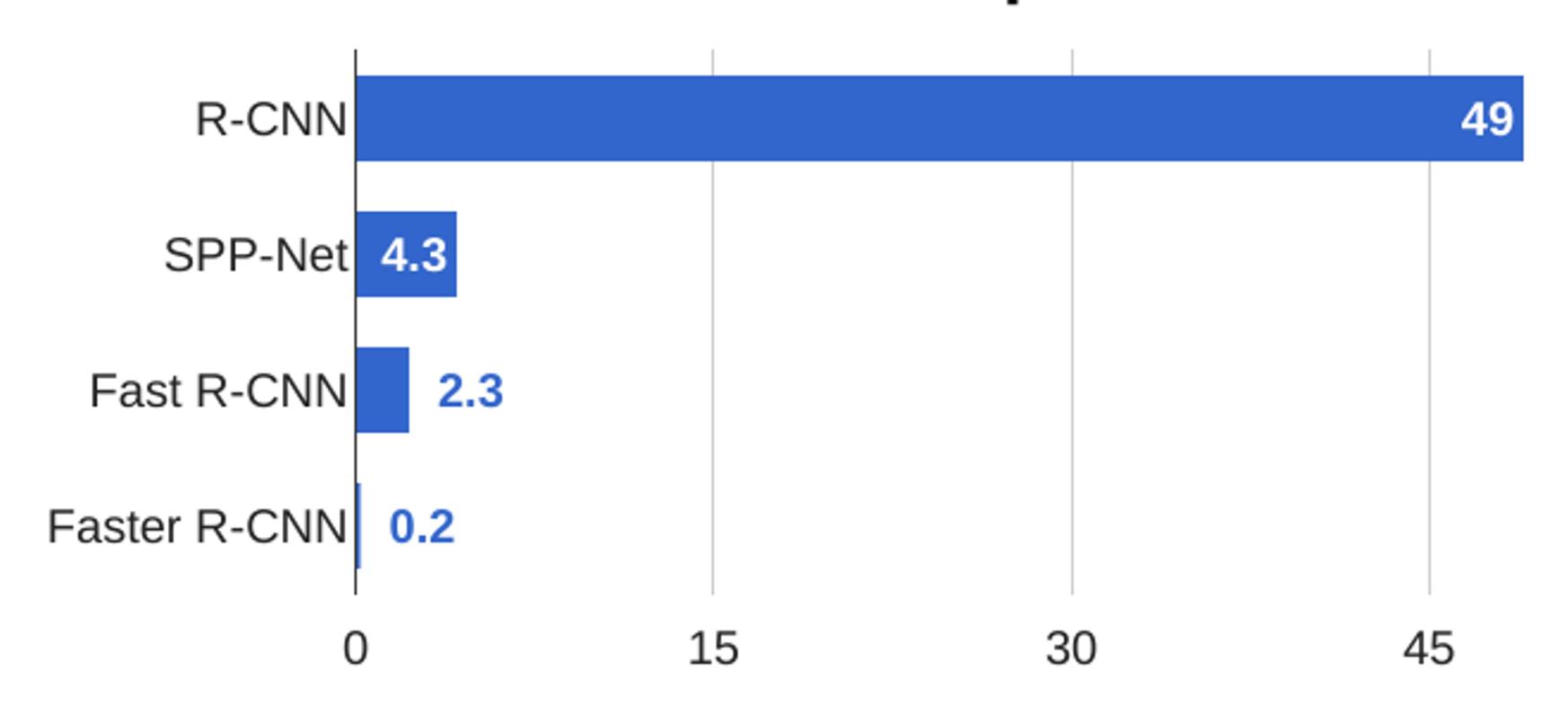

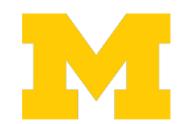

DR

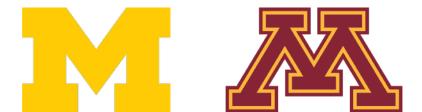

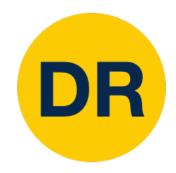

# Extend Faster R-CNN to Image Segmentation: Mask R-CNN

#### Classification

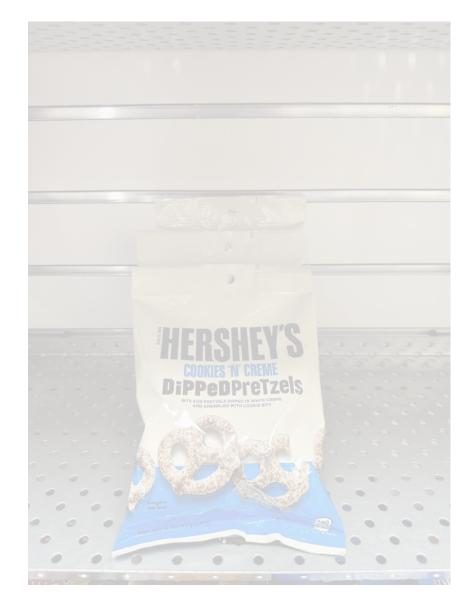

"Chocolate Pretzels"

No spatial extent

Semantic Segmentation

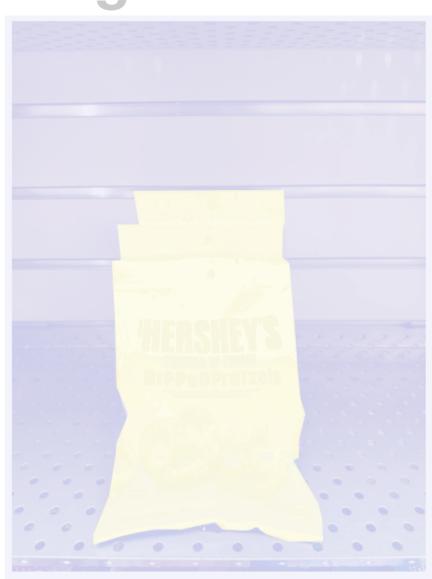

**Chocolate Pretzels, Shelf** 

No objects, just pixels

Object Detection

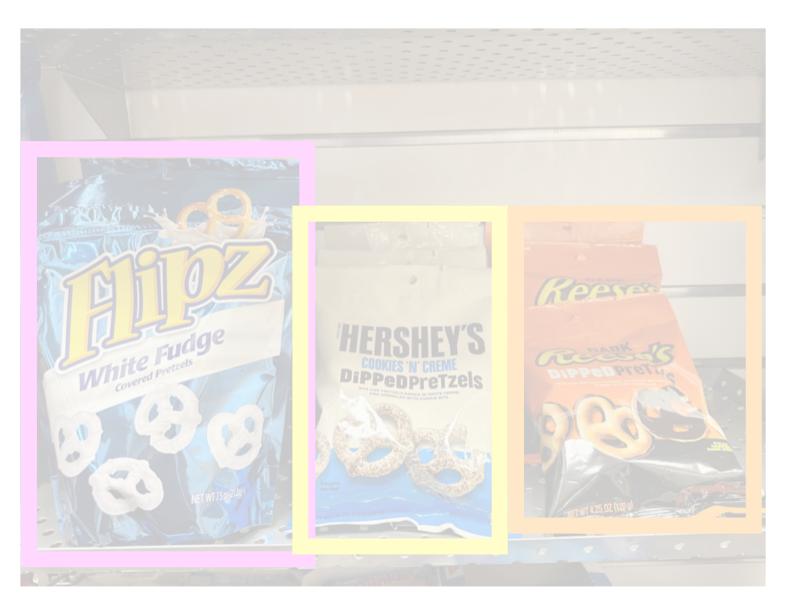

Instance Segmentation

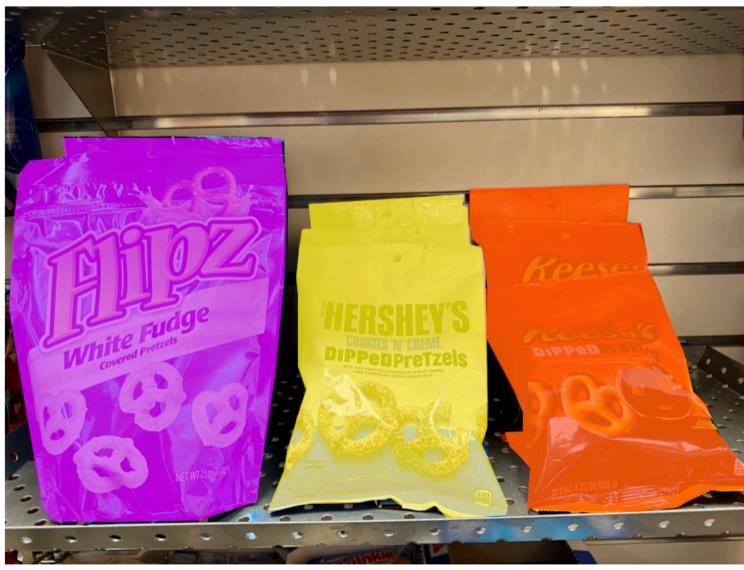

Flipz, Hershey's, Keese's

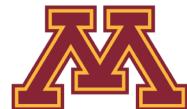

Multiple objects

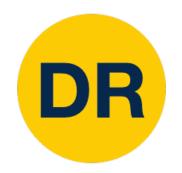

#### Extend Faster R-CNN to Instance Segmentation: Mask R-CNN

#### **Instance Segmentation**

Detect all objects in the image and identify the pixels that belong to each object (Only things!)

#### Approach

Perform object detection then predict a segmentation mask for each object detected!

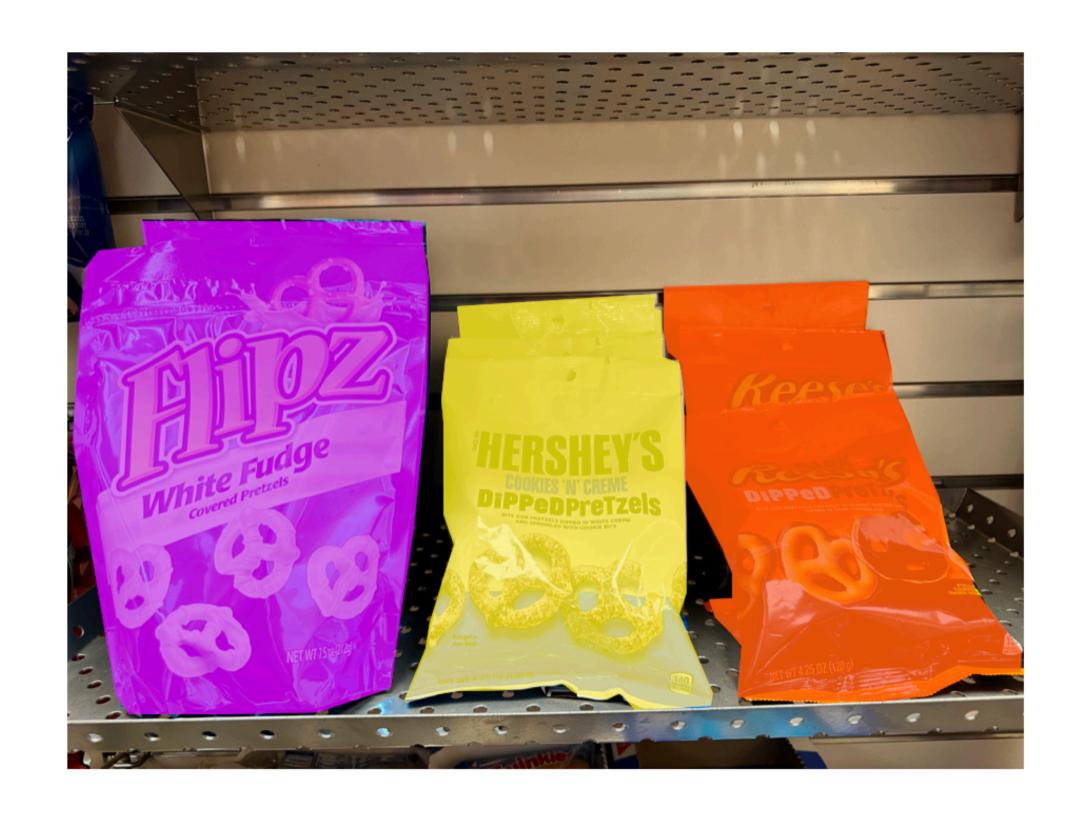

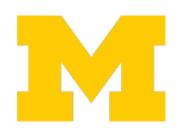

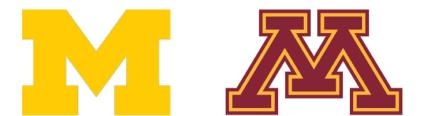

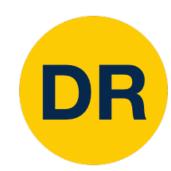

#### Extend Faster R-CNN into Mask R-CNN

#### **Faster R-CNN**

- 1. Feature Extraction at the image-level
- 2. Regions of Interest proposal from feature map
- 3. In Parallel
  - 1. **Object classification:** classify proposals
  - 2. **Object regression:** predict transforn from proposal box to object box

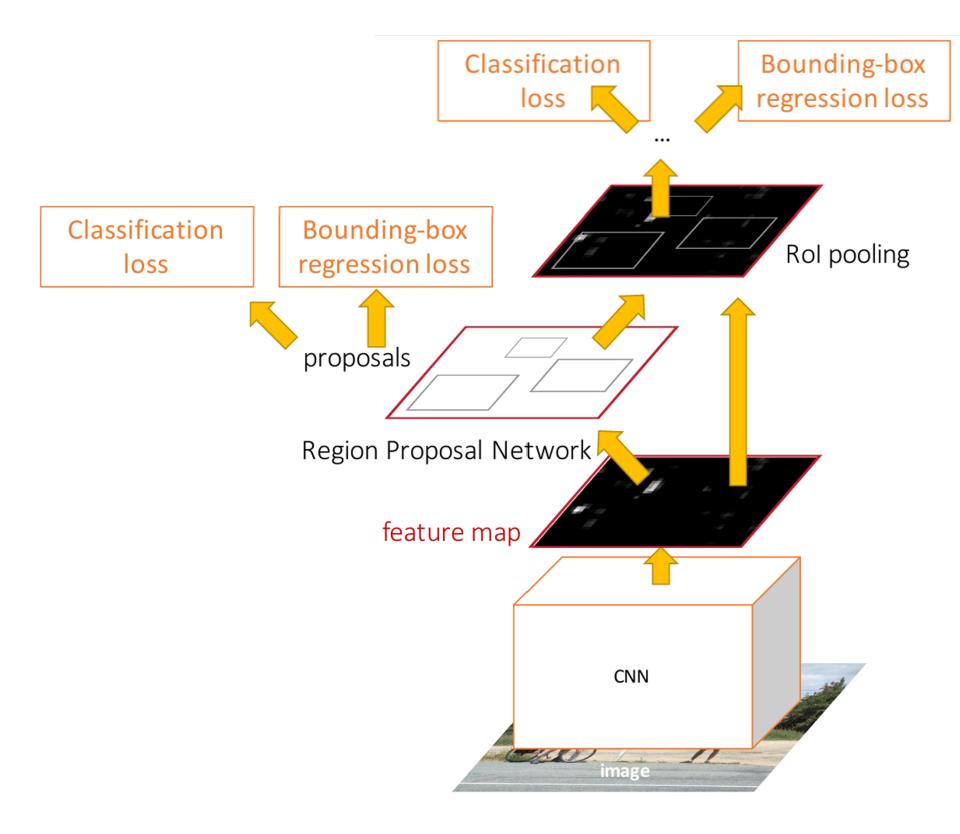

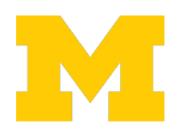

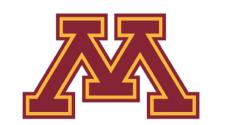

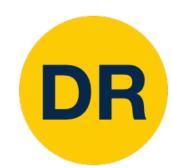

#### Extend Faster R-CNN into Mask R-CNN

#### **Mask R-CNN**

- 1. Feature Extraction at the image-level
- 2. Regions of Interest proposal from feature map
- 3. In Parallel
  - a. Object Classification: classify proposals
  - b. Object Regression: predict transform from proposal box to object box
  - c. Mask Prediction: predict a binary mask for every region

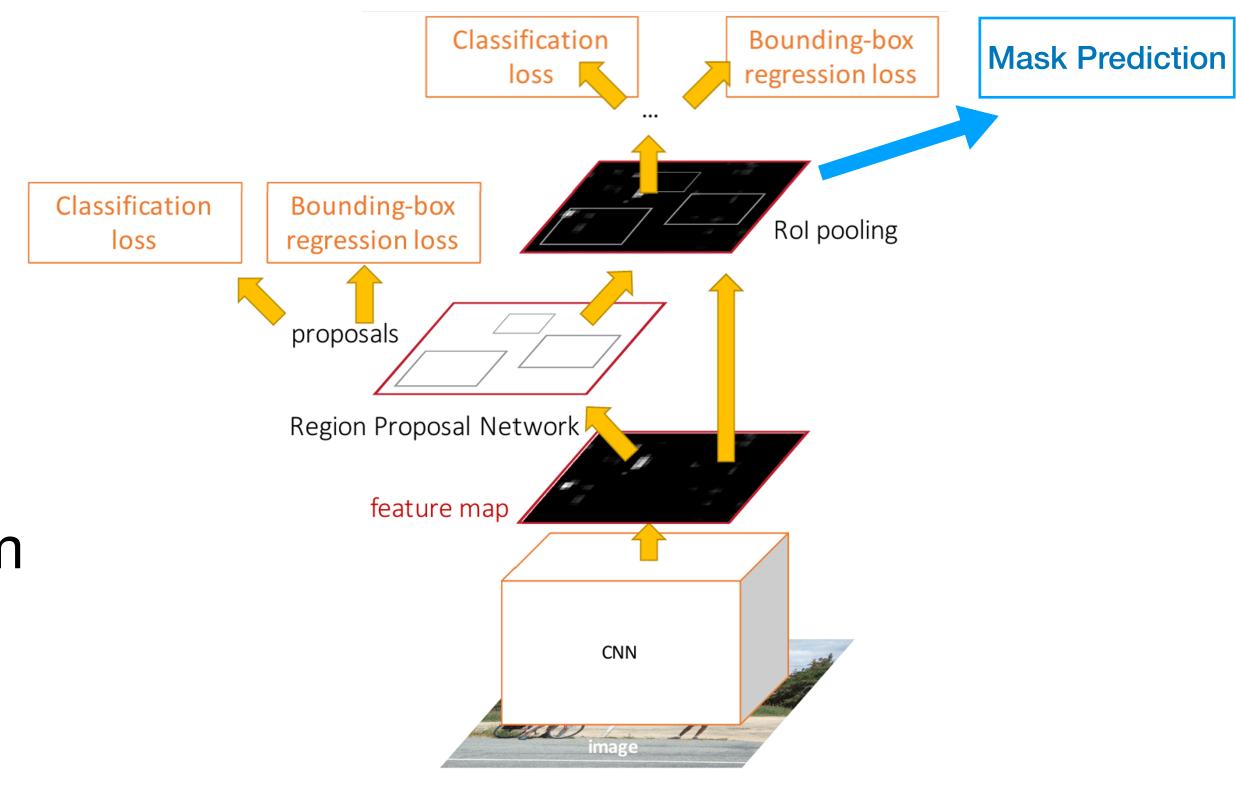

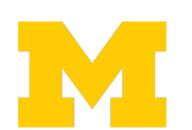

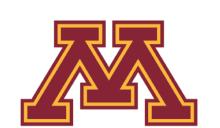

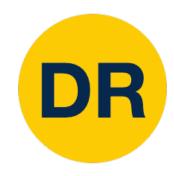

#### Mask R-CNN

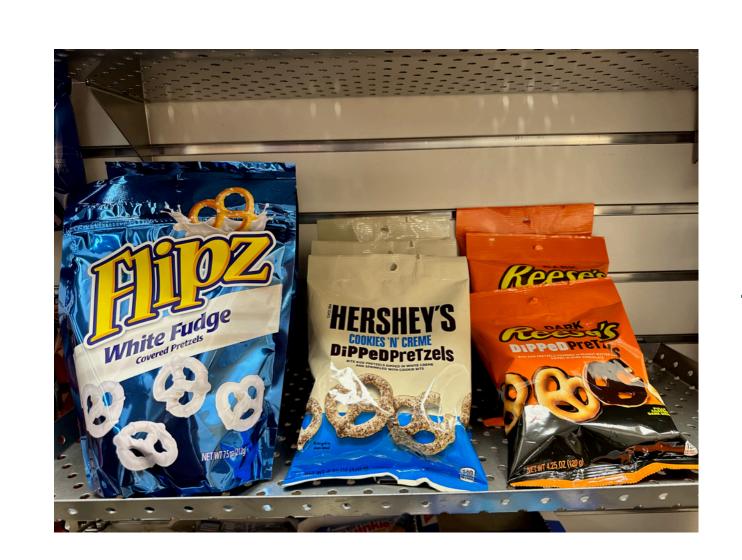

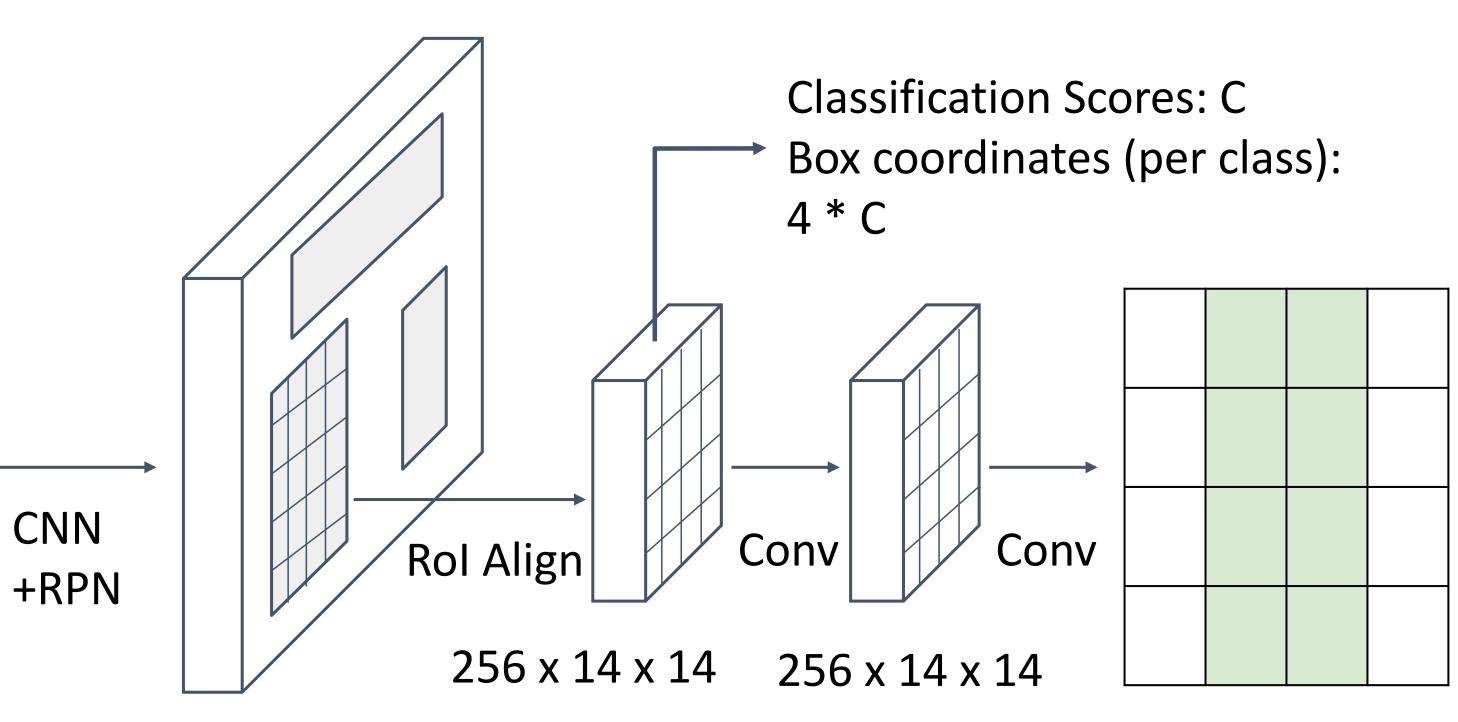

Predict a mask for each of C classes:

C x 28 x 28

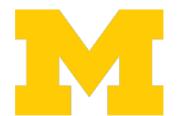

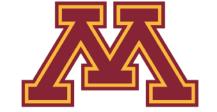

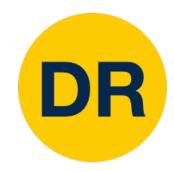

# Mask R-CNN: Very Good Results!

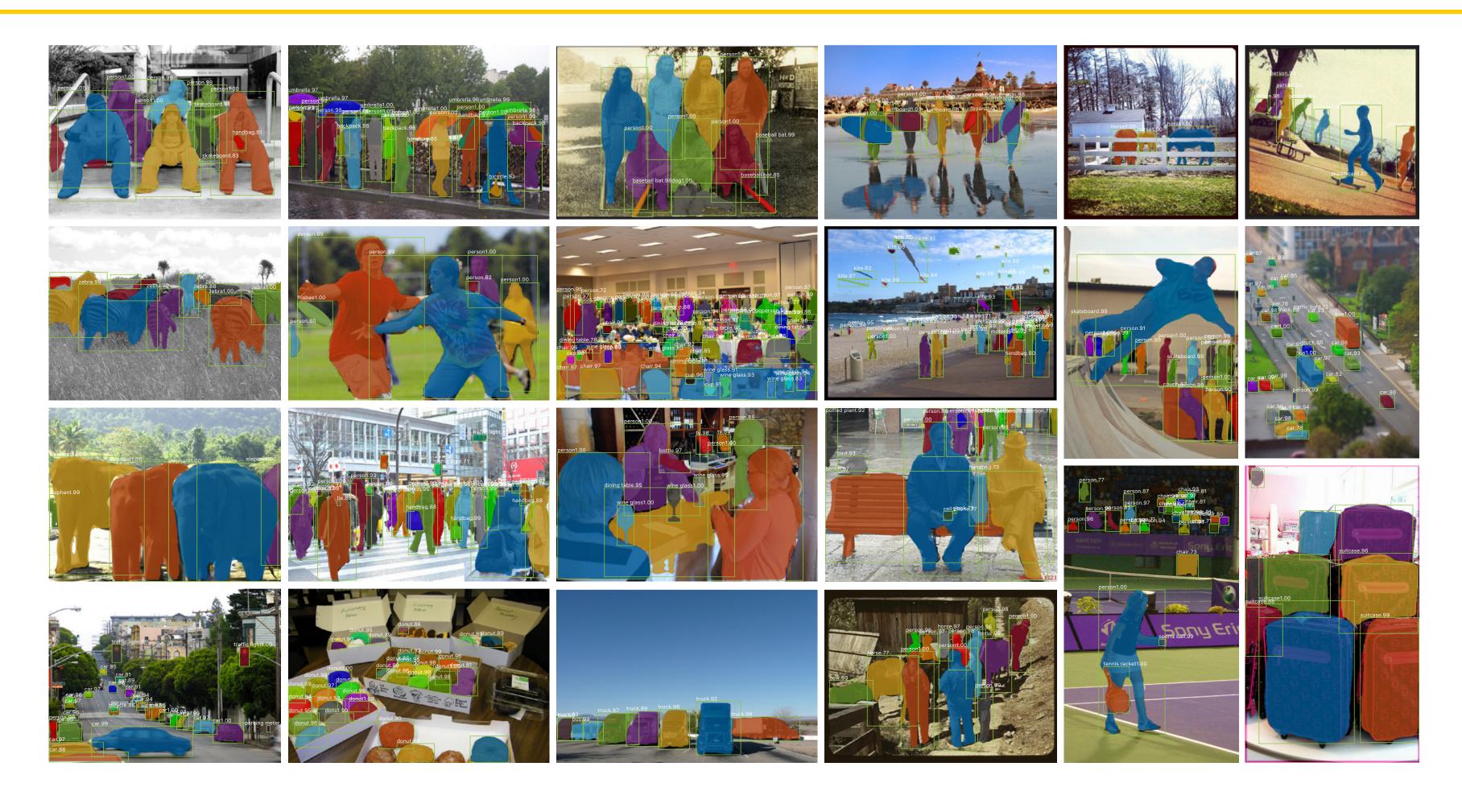

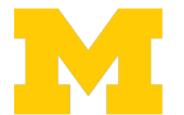

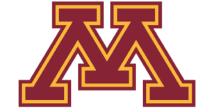

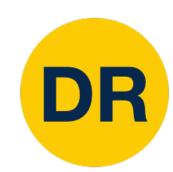

#### Mask R-CNN for Human Pose Estimation

#### **Mask R-CNN**

- 1. Feature Extraction at the image-level
- 2. Regions of Interest proposal from feature map
- 3. In Parallel
  - a. Object Classification: classify proposals
  - b. Object Regression: predict transform from proposal box to object box
  - c. Mask Prediction: predict a binary mask for every region
  - d. Keypoint Prediction: predict binary mask for human key points

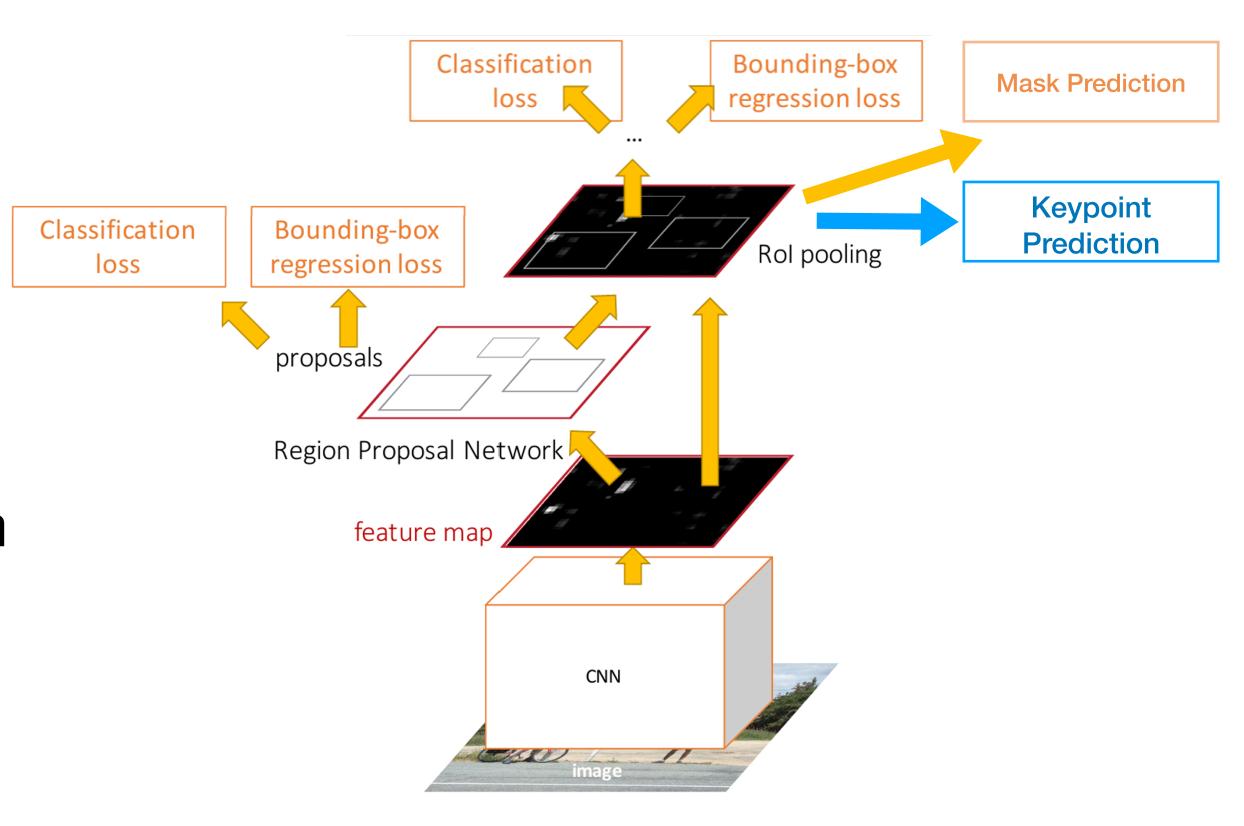

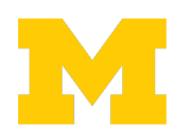

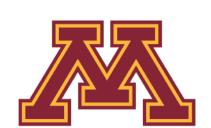

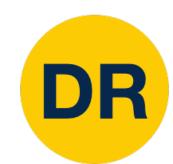

#### Mask R-CNN for Human Pose Estimation

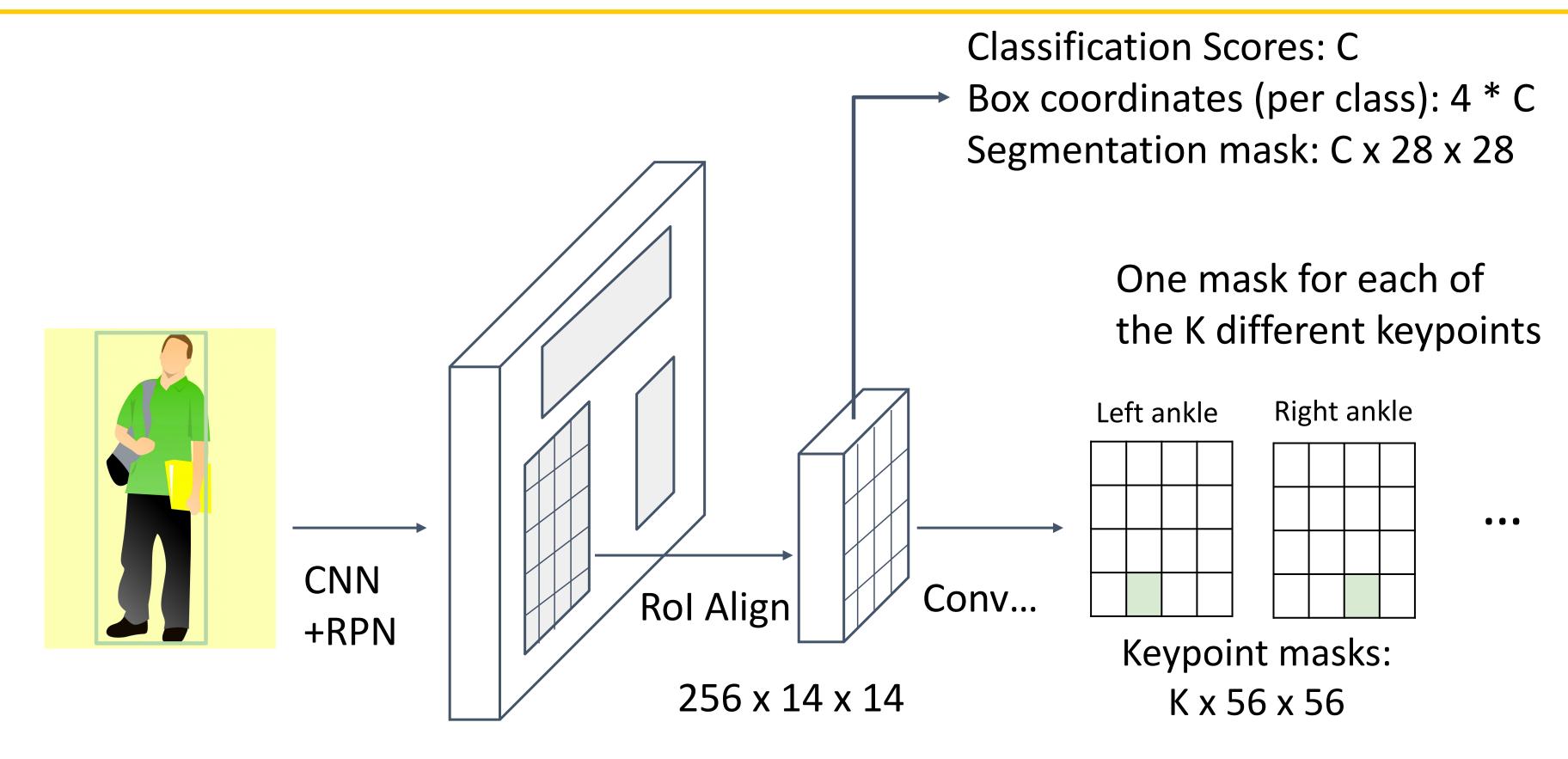

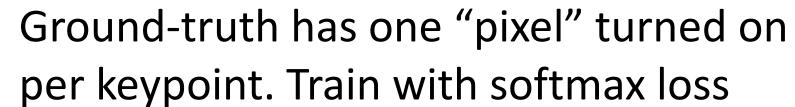

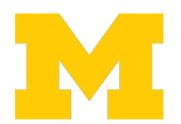

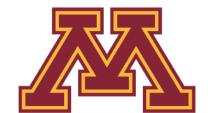

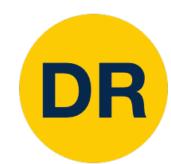

## Mask R-CNN for Human Pose Estimation

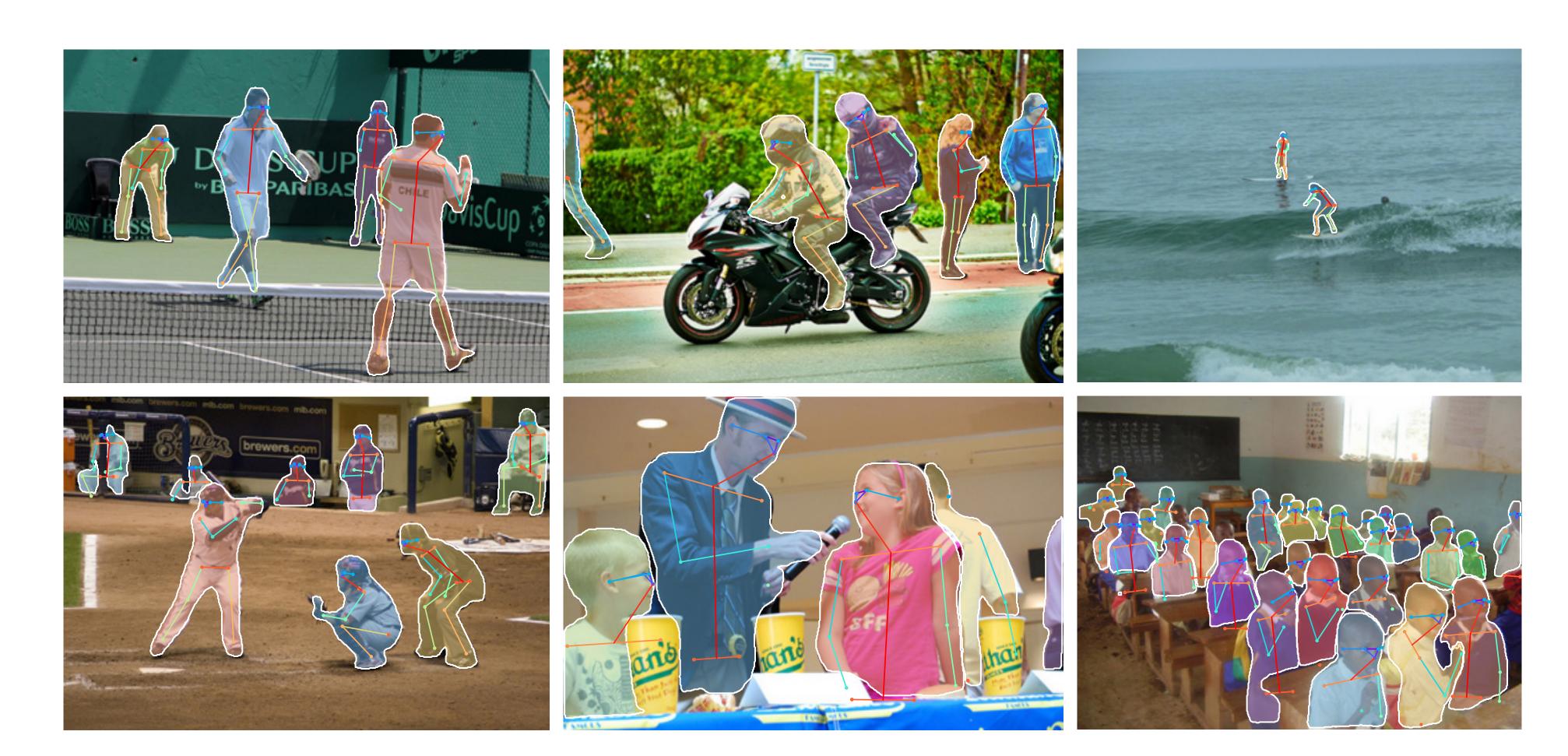

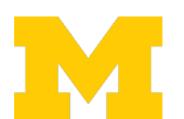

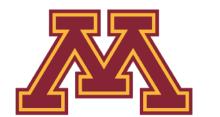

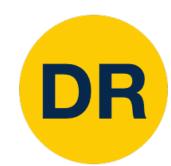

#### Two Stage vs One Stage Detectors

#### Faster R-CNN is a two-stage object detector

First stage: Run once per image

- Backbone Network
- Region Proposal Network

Second stage: Run once per region

- Crop features: Rol pool / align
- Predict Object Class
- Prediction bbox offset

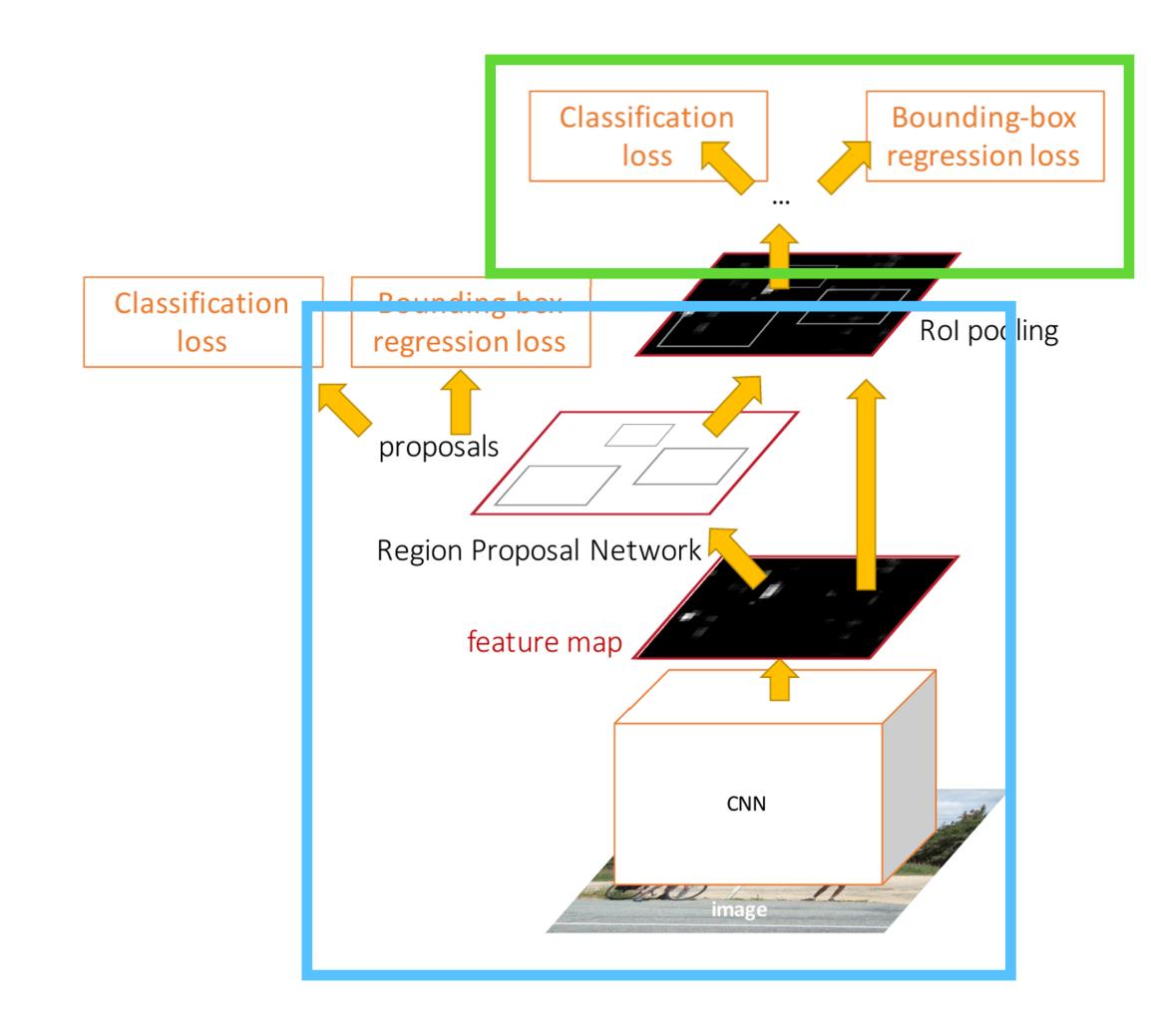

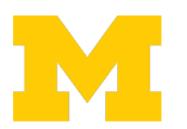

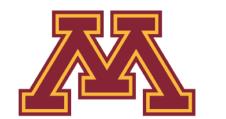

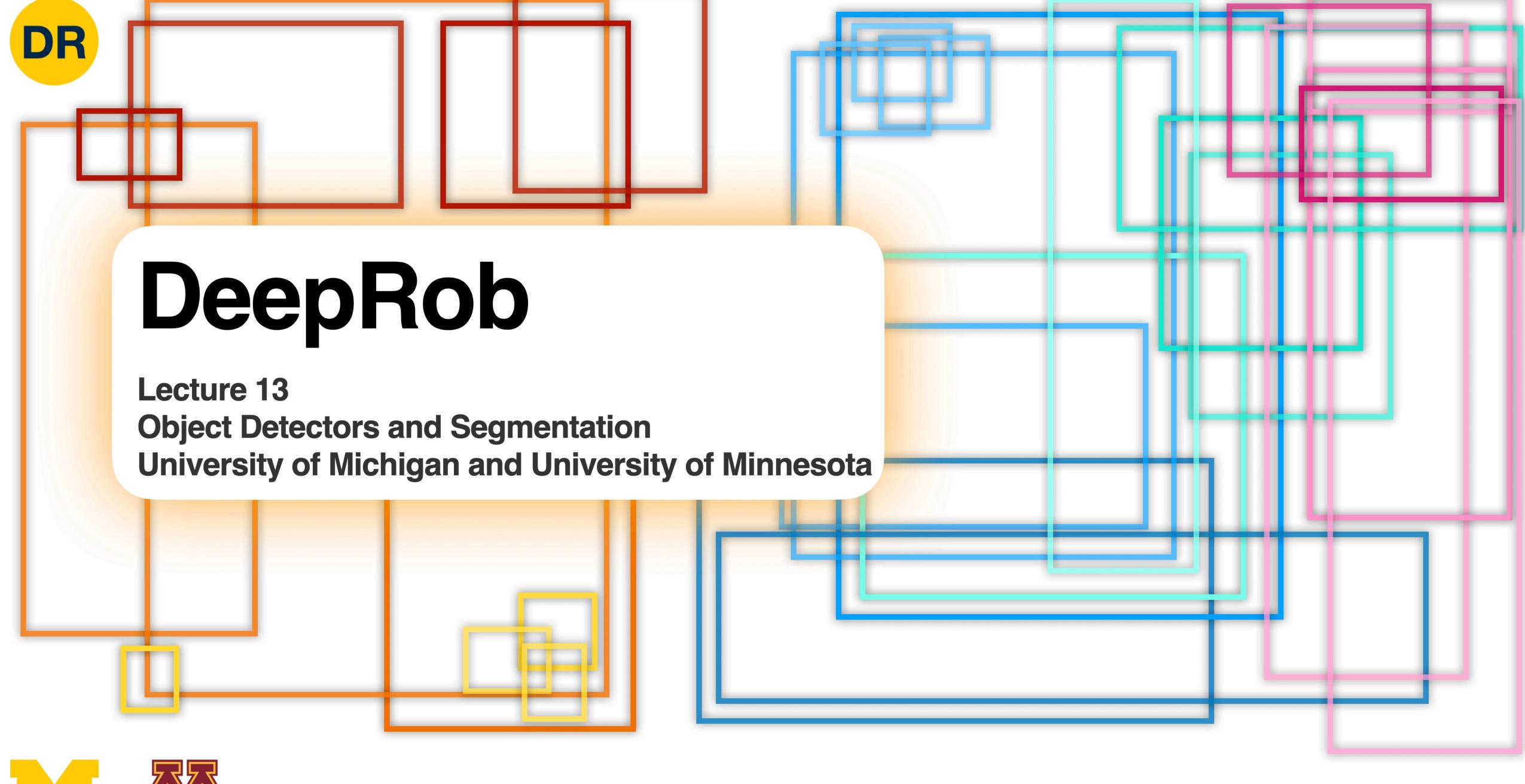

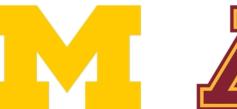